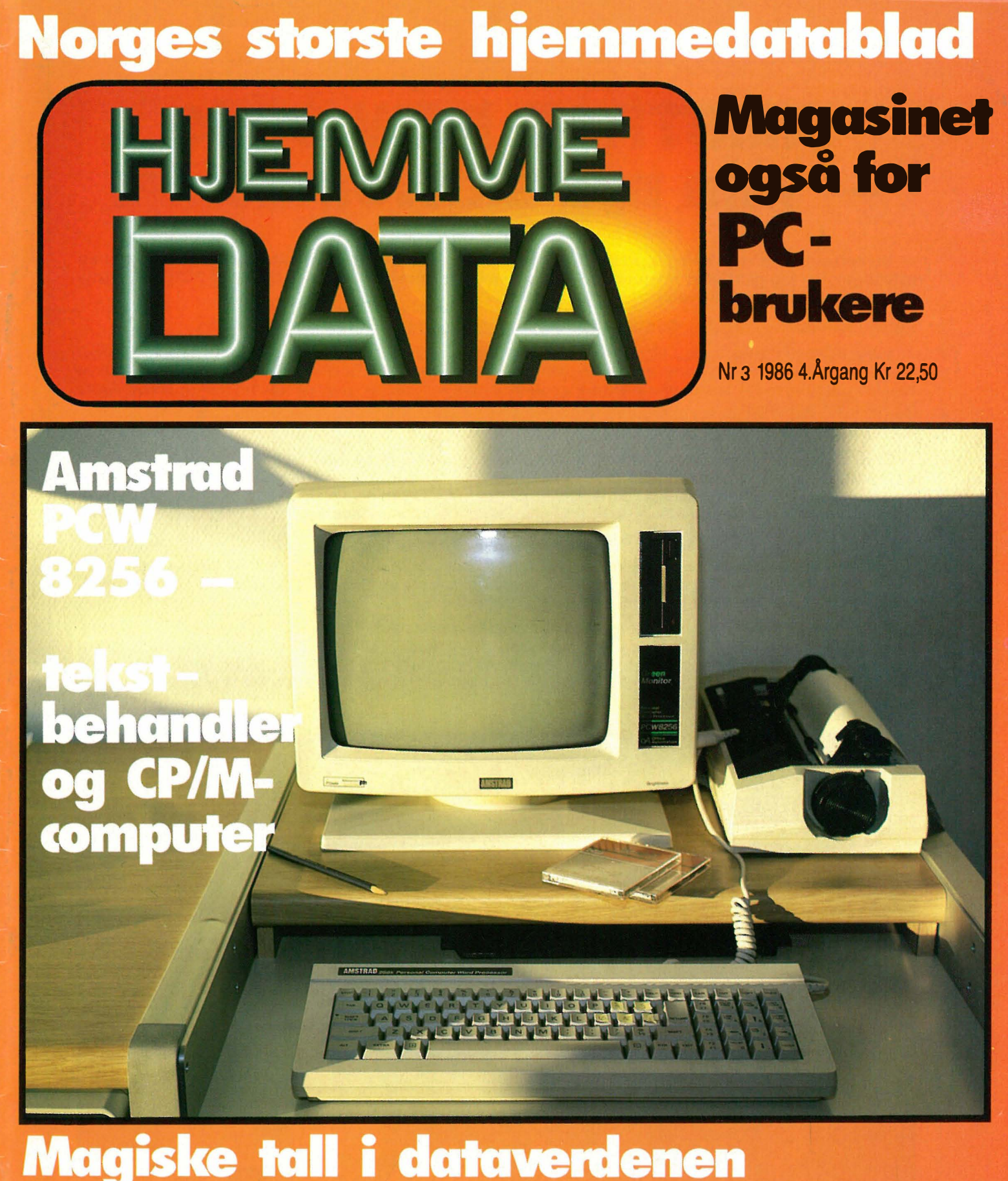

**Tyverier av programmer Oppslagstavler i Norge** A5-computer til tekstbehandling **Kurs i Maskinkode Kurs i Pascal** 

# AMSTRAD PCW 8256 min nye skrivemaskin!

### - Du behøver ikke være spesialist eller datafrelst for å ha full nytte av et tekstbehandlingsanlegg. Den erfaringen har jeg gjort etter noen måneder å ha skrevet på min nyinnkjøpte AMSTRAD PCW 8256. Den har revolusjonert arbeidet ved skrivebordet hjemme.

Det er Fredriktstad-journalisten, Gunnar Steen Iversen som kommer med denne meningsytring.

- I høst måtte jeg gjøre et valg. Min gamle, sorte, skrivemaskin ble satt på hylla. For godt. Jeg var svært usikker på hva slags skriveutstyr jeg skulle erstatte den gamle skrivemaskinen med. Etterhvert fant jeg ut at det måtte bli en moderne elektrisk skrivemaskin, eller et tekstbehandlingsanlegg. Mitt krav, var utstyr til mellom 5.000 og 10.000 kroner til bruk i hjemmekontoret.

- Hva med brukervennligheten?

- Et viktig poeng. Et krav var at utstyret skulle være enkelt og lett å arbeide med. Jeg hater alle slags koder som på enkelte anlegg må tastes inn for å få skrevet noen linjer. Nå slår jeg på skjermen, setter inn disketten med programmet, slår en «N» for nytt dokument, og på skjermen står siden klar Det er bare å slippe seg løs. I håndboken lærer du hvordan skrift velges og hvordan teksten redigeres. Stikkord er nedtrekkbare menyer. Overhodet ikke vanskelig.

- Hvorfor valgte du AMSTRAD PCW 8256?

- Når man får en pakkeløsning bestående av skjerm med innebygget diskettstasjon, tastatur med norsk tegnsett og en skriver til 8950 kroner inkludert moms og grums, ja, da var det bare å slå til. Dessuten er jo en sterk tekstbehandlings-programvare (Locoscript) inkludert i prisen.

- Før jeg gikk til innkjøp av utstyret, leste jeg diverse utenlandske datatidskrifter som hadde omtalt AMSTRAD-utstyret. Dommen var entydig: Positivt. Utrolig mye for pengene. La meg si det slik: Det finnes sikkert bedre skjermer, tastaturer og skrivere på markedet, men ikke til den prisen. Dessuten er jo utstyret en brukbar liten PC, faktisk med en hukommelse på 256 kb og muligheter for å kjøre CP/M-programvare. La meg også nevne skriveren. Hittil har jeg ikke fått noen klager på at manusene er uleselige.

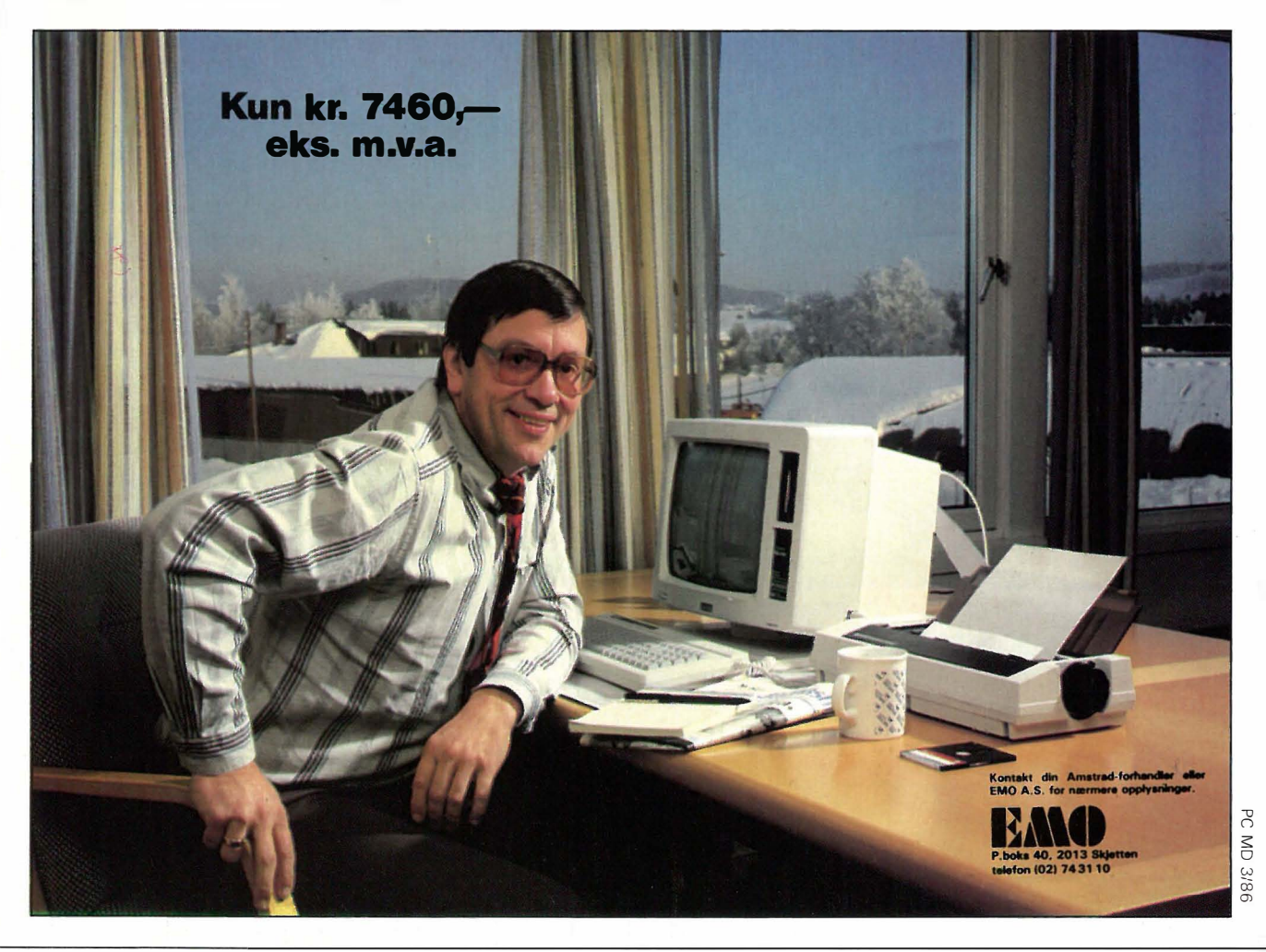

computertall gjort forståelige.

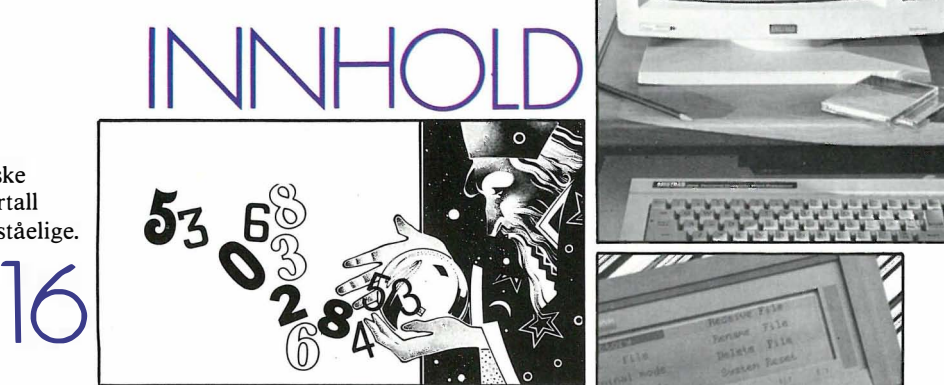

Microscribe 300 - lommetekstbehandler og VT52-terminal.

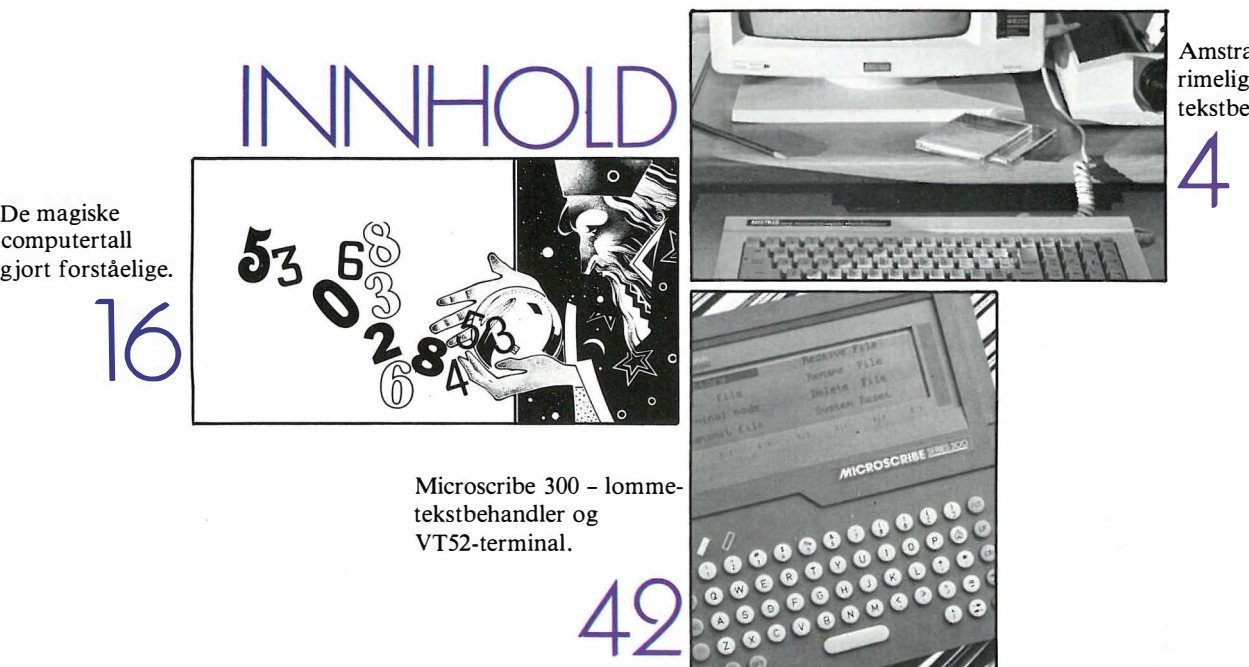

Amstrad PCW 8256 - et rimelig og bra tekstbehandlings-system.

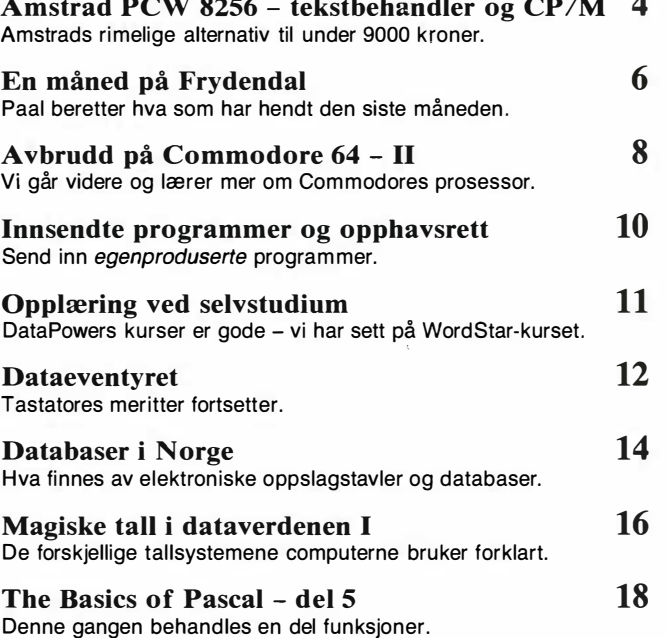

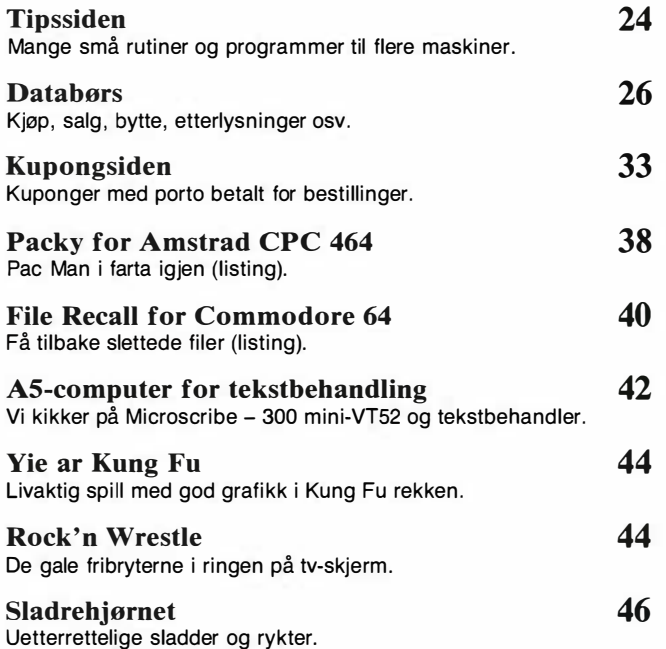

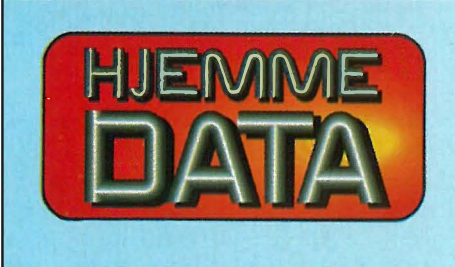

**Hedaksjon – abonnement**<br>Kjelsåsvn. 51D – 0488 Oslo 4<br>Telefon (02) 15 27 50<br>Postgiro 2 14 28 00<br>Bankgiro 7085.05.03999

Ansvarlig utgiver NB forlag v/Klaus Væthe jr.

**Redaktør**<br>Sveinung Håøy

Faste bidragsytere Paal Rasmussen. Espen Evensberget. 1/3 side kr 3080,- Abonnement 10 nr. pr år kr 180,' Hans Krislan Haug, Harald Staff 1/4 side kr 2 475,- Hvori opptatt Data&Elektronikk Hans Jørgen Håøy, David Elboth Tillegg for farger ISSN 0800-3289

Grafisk design  $I$ elefon (02) 68 40 20 Tor Berglie, Kari Schøyen NB forlag

Annonser NB forlag Repro Truls Paulsen Uto Print as <sup>T</sup>eleton (02) 1 5 27 50 Trykk

Annonsepriser 1/1 side kr 7 975,-<br>2/3 side kr 5 940,-<br>1/2 side kr 4 290,-

Sekretariat Distribusjon Anja Blegeberg NARVESEN A/S Boks 6125 Etterstad - 0602 Oslo 6

NB forlag<br>Telefon (02) 15 27 50

Trykk<br>Aas & Wahl Grafiske as

# Amstrad PCW 8256 KompleH tekstbehandlingssystem med CP/M 3.0

### Hjemmedata tester Amstrads PCW med CP/M 3.0, dedikert tekstbehandling og med innebygget RAM disk.

### Det var en gang...

Da Amstrad kom ut med sin CP/M 3.0 hjemmemaskin CPC 6128 med grønn skjerm med bakgrunnsfarge (riktig, brukervennlig kontrast) jublet jeg høyt - endelig en maskin som kunne brukes til spill, utvides med en mengde «bolt on goodies» samt brukes som en fornuftig arbeidshest når man ble lei av Pac-Man og Space Invaders. (Og tro meg, det blir man!)

Denne maskinen hadde et meget behagelig tastatur, den hadde funksjonstaster, den hadde et av verdens beste operativsystem uansett maskinstørreise, og den kostet nesten ingen ting, med diskettstasjon.

### Amstrad og Yap'er

Når man overgår Clive Sinclair i å selge maskiner, må man følge opp suksessen for om mulig å selge enda mye mer enn Sinclair: computere fra Amstrad til hele folket. Fra før hadde alle hjemmeentusiaster en Amstrad, nå skulle også de som bare var interessert i en maskin til seriøs bruk få et Amstrad-alternativ, og selvfølgelig et rimelig et. Løsningen ble et integrert anlegg, skriver, skjerm, CPU med 256 kB RAM, tastatur og skreddersydd (til et) tekstbehandlingsprogram, alt til en pris under kr 9 000 inkl. mva. Det første etter (Coleco) Adams fall.

Vel, maskinen er bra, selvom kanskje mennesker som skal leke effektive YAP'er på et begrenset budsjett heller kjøper en PC til det dobbelte (inklusive skriver). Det er noe magisk tiltrekkende med bokstavene MS-DOS for YAP'erog andre som skal virke seriøse. Amstrads brukere derimot er entusiastiske. Entusiastiske over å eie en brukbar hjemmecomputer, entusiastiske over den lave prisen, entusiastiske over å ha

en diskettstasjon der andre fomler med sine kassettspillere. Dette er vel og bra, men en PC-bruker vil som de nyrike, helst ikke vite av kassettspillerens fattigdom overhodet. PC-brukere er altså ikke det minste entusiastiske, hvis entusiasme består i å juble over produktet for dets egen skyld, og ikke som nyervervet statussymbol.

La oss ikke stikke det under stolen: det finnes enorme mengder programvare for en IBM som en CP/M maskin, 3 .0 eller ei, ikke har håp om å kunne matche. Men for den seriøse, prisbevisste bruker spiller utvalget liten rolle sålenge det inneholder det som er nødvendig. Det er når alt kommer til alt meg fullstendig uvedkomment om det i butikken finnes 2 eller 20 tekstbehandlingsprogrammer sålenge det ene av de to tilfredsstiller mine krav. Av dette kan vi slutte at YAP'er hverken er seriøse eller prisbevisste, og at Amstrad ikke her vil finne det store markedet. YAP'ene har Amstrad hittil greidd seg uten - 400 solgte maskiner til entusiastiske Amstrad-brukere, taler sitt tydelige sprog. For prisbevisste som vil ha et rimelig tekstbehandlingsanlegg, som i tillegg er en fullt utbygt CP/M-maskin, kommer neppe noe opp mot Amstrad PCW 8256.

### Locoscript

Selve maskinen er glimrende. PCW 8256 er laget først og fremst med tanke på tekstbehandling, og hele maskinen er bygget opp rund tekstbehandlingsprogrammet Locoscript. Hvis du ikke liker dette, er det synd på deg. Det er selvsagt mulig å kjøre WordStar eller Perfect Writer på maskinen under CP/M, men da faller mye av vitsen med spesialtastene på tastaturet bort, hvis de da ikke kan omdefineres til å sende kommandosekvenser i det programmet du velger å bruke.

Et tekstbehandlingsprogram skal gi deg lyst til å skrive, ikke trykke på knapper . Faste lesere av Hjemmedata vil vite at jeg slettes ikke har noe til overs for

funksjonstaster - de ergrer meg nesten like mye som menyer som dukker opp i tide og utide og forteller meg hvilken knapp jeg skal trykke på, eller hvilken knapp jeg slettes ikke skulle rørt. Det går nemlig mye raskere å skrive med et tekstbehandlingssystem som bruker kommandoer enn et med funksjonstaster. Her er det altså valgt løsningen med funksjonstaster, og et trykk på en slik får en meny til å rulle ned på skjermen, som i GEM eller på en Macintosh. Men man må regne med at folk kan lære innenat. Man må slippe å bli minnet om hvilken tast man skal bruke. Når du har sendt filer til skriveren et par ganger, kan du kommandoen eller tastesekvensen for dette. Da trenger du ikke nedtrekksmenyer lenger og skal kunne slå dem av (som i WordStar f.eks.). Men i starten er de selvfølgelig bra å ha, så nybegynnere skulle ikke ha noe som helst problemer med å komme i gang med Locoscript.

Locoscript bruker ikke CP/M, men er skrevet direkte for maskinen. Men selvom programmet har overtatt CP/Ms diskettformat, lager det ikke filer som du kan bruke under CP/M, f.eks. kildetekst til et program. Derfor kan programmet heller ikke fungere som editor for CP/M.

Det er også gjort vel mye ut av redigerings og formateringskommandoene. Det som i utgangspunktet skal være så enkelt som mulig, er blitt til store skjermbilder full av « oversiktsinformasjon» og menyer. Fint for dem som er ferske eller liker å tukle med datamaskiner, en plage for skribenter som gjerne vil hjem til middag.

Organiseringen av filer i grupper og visningen av filkatalogene er bra. Locoscript bruker her CP/Ms userfunksjon til å gruppere filer. Slettede filer kan også kalles frem fra en egen katalog slik at man har en litt lengre angrefrist enn i mange andre programmer. Hastigheten på lagring og innlesing av tekstfiler, søking i filen, er derimot ikke så bra. Versjonen som leveres er oversatt til dansk, likeså bruksanvisningen.

./

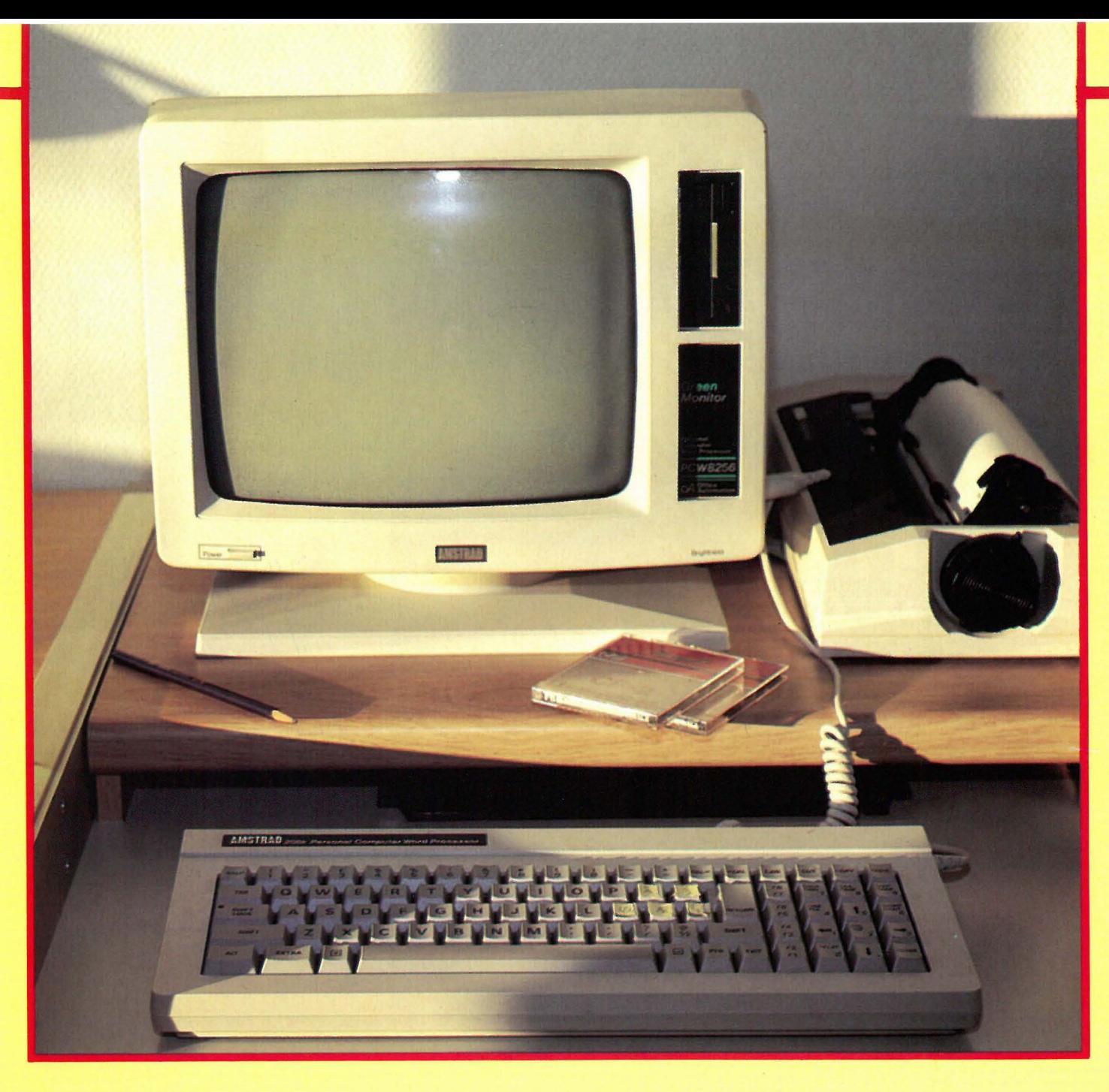

### Skjermen

Jo, maskinen er som sagt helt OK. Tastaturet er behagelig å skrive på og maskinen er rask (sammenlignet med en vanlig IBM PC) og brukervennligheten selv. Men skjermen er ved første øyekast dårligere enn på CPC 6128. De ikke helt skarpe grønne bokstavene kan unnskyldes når de opptrer på en mørkere grønn bakgrunn; når de opptrer mot det ytterste mørke et billedrør kan fremskaffe, blir de trettende å stirre på time etter time. Og time etter time sitter faktisk tekstbehandlere og tekstbehandler . Det ytterste mørke får først mening når man oppdager at skjermbildet kan snus slik at man får sort skrift på grønn bakgrunn. Dette er en skjerm det straks er mye mer behagelig å jobbe med, selvom vi da ville foretrukket gult fosfor. Likevel kunne Amstrad spandert på seg muligheten for litt lys på bakgrunnen om man foretrakk lys skrift på mørk bakgrunn.

Skjermen har det uortodokse formatet 32 linjer a 90 tegn. Et eget program kan konfigurere maskinen til å vise 24 linjer med 80 tegn hver for kjøring av standard CP/M-programmer (emulerer Zenith Z- 19 terminal). Enkelte programmer som f.eks. WordStar kan installeres til å utnytte hele skjermen, ihvertfall i høyden. Grafikk kan fås i 720x248 punkter.

Maskinen har en 3" diskettstasjon innebygget på 1 80 kB. Diskettene kan brukes på to sider, men bare på en av gangen siden diskettstasjonen bare har ett lese/skrivehode. Det kan innebygges enda en diskettstasjon, og man får da en 720 kB (formatert) diskettstasjon (koster kr 2 800).

### Skriver

Amstrad PCW 8256 leveres med skriver. Elektronikken til denne sitter faktisk i hovedenheten som også inneholder CPU, skjerm og diskettstasjoner. Derfor er også styringen av skriveren

innebygget i programvaren, og sikrer til enhver tid full kontroll. Skriveren presterer 90 tegn i sekundet ved vanlig matriseskrift (traktormater følger). Med «brevkvalitet» går det unna med 20 tegn i sekundet slik at du kan koke deg te mens brevet skrives ut. Men kvaliteten er veldig bra, og hvis prisen spiller en rolle, har man tid til å vente. Skriveren kan det meste man kan forvente: super / sub-skrift, understreking, fet skrift, kursiv, 10, 12, 15 og 17 tegn pr tomme samt proporsjonalskrift. En hvilken som helst annen skriver kan kobles til via et centronics-grensesnitt som er ekstrautstyr .

### Andre programmer da?

Supercalc fulgte med testmaskinen, og fungerte som det høver seg verdens mest brukervennlige regneark. Det irriterer selvsagt at repliseringskommandoen ikke repliserer blokker, eller at regnear-

Fortsettes side 37

## En måned på F endal Av Paal Rasmussen

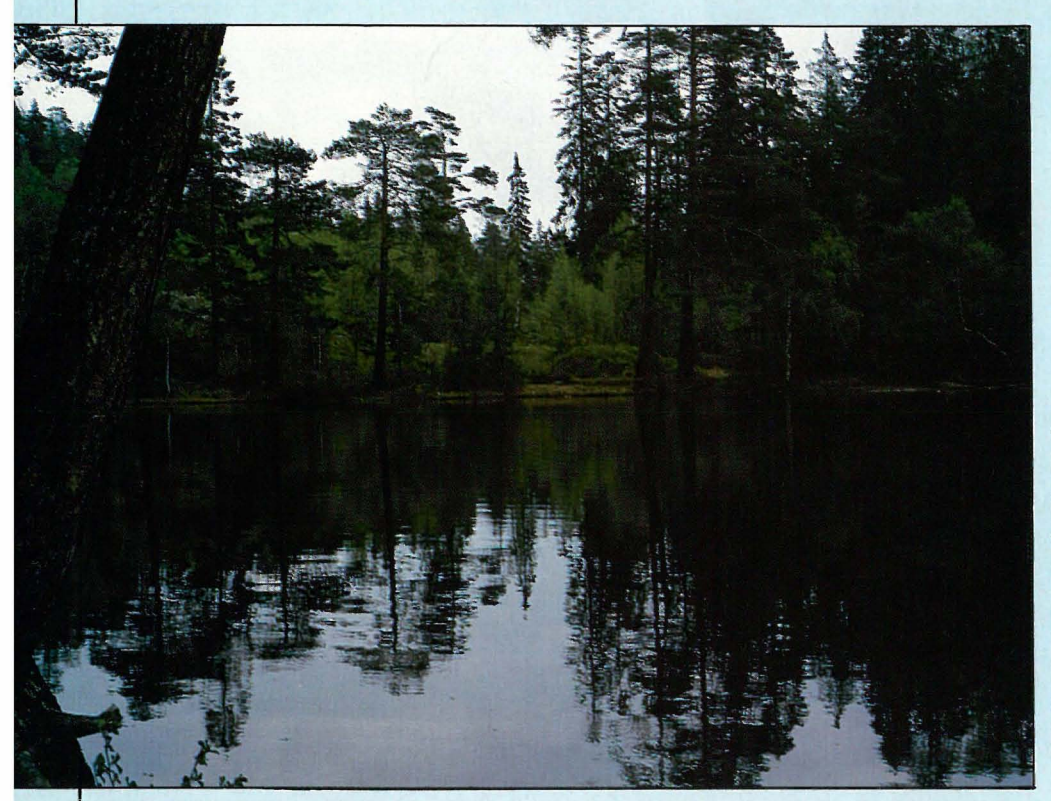

### Jeg bestemte meg for å skrive dagbok. Det skjedde her om dagen, da jeg satt på jobben og tuklet med et modem. Jeg skulle nemlig ringe til Micromints database i USA, og hadde bestilt Datapakabonnement så det ikke skulle koste meg stort.

### Datapak og Datametrix

Jeg hadde selv skrevet om Datapak ved flere anledninger, men kun brukt det selv for å kontakte The Source eller CompuServe, store databaser om er tilkoblet Telenet, USAs versjon av Datapak. Vel, stor var forbauselsen da jeg oppdaget at jeg slettes ikke kunne bruke Datapak-abonnementet til å kontakte private, modembaserte databaser i USA. Dette og andre begivenheter som har hendt meg i det siste, overbeviste meg om at dataverdenen er full av små hendelser som ikke betyr så mye i seg selv, men som allikevel gjør hver ny datahverdag til en opplevelse det kan være morro å dele med andre. Jeg vil gjerne presisere at disse hendelsene er slik jeg opplevde dem, og jeg forsøker på ingen måte å være objektiv .

Altså, tilbake til historien. Jeg ringte opp Drammen Teleområde, men der er det bare én person som vet noe om modemer, datapak og slikt. Vedkommende var borte, men sentralbordet trodde de kunne finne en annen i Drammen teleområde som visste noe om Datapak. Etter å ha vært satt over fra det ene kontoret til det andre, kom jeg til en avdeling som kalte seg TBK. Datapak var ikke deres sak heller, og damen kunne bare beklage at hun ikke kunne sette meg over til sentralbordet igjen. Man gjør seg jo sine tanker om informasjonsrevolusjonen! Etter en samtale med Televerket i Oslo ble det klart: Datapak lar deg ringe opp alle store amerikanske forretningsimperier som har råd til et Telenet abonnement, men gir ikke anledning til å ringe opp grasrota med egne spennende Bulletin-Boards.

Jeg var nå villig til å gi opp å bruke modem til USA overhodet, for USA har jo sin egen standard på pipetonene i modemet som gjør at mitt CCITT -modem (Europeisk standard) ikke virker til USA hvis det ikke går gjennom Datapak. Som det altså ikke kunne da ingen vettuge grasrotdatabaser har råd til egne linjer til Telenet - det amerikanske Datapak. Det var da Sveinung kom med sitt modem, et Datametrix modell 16, som ved å sette DIP-svitsjene inni faktisk har BELL-standarden - og altså kan brukes til å ringe opp USA - direkte.

Nå bør alle vite at det er rimelig å ringe USA via Datapak-sentralen, og meget dyrt å slå nummeret direkte. Var det ikke fordi jeg måtte ha informasjon om Steve Ciarcias SB-180 datamaskin fra akkurat denne databasen, så hadde jeg aldri tatt meg råd til å ringe direkte. Datametrix-modemet er verdt en omtale i seg selv. Dette er et meget godt konstruert modem, som klarer å overføre feilfritt over gAatlanterens støyete, fase- og frekvens-skiftede linjer. Det er bedre enn Televerkets «folkemodem» i så måte, og bedre en et par modeller fra Hong-Kong som har sneket seg (ulovlig) inn på Televerkets linjer. Dere er herved advart. Datametrix modemet klarer alle typer overføringer opp til 1 200 Baud, inklusive håpløst engelske spesialiteter som 1200/75.

Fortsettes side 36  $\rightarrow$ 

# TØR DU UTFORDRE YEELA?

Et nytt mineralfelt er oppdaget i gallaksens ytterkant. Stedet befolkes raskt av nybyggere, handelsmenn og eventyrere som ser en sjanse til å bli rike i en fart.

Problemet er bare at for å komme dit må man forbi noen av universets verste pirater og kjeltringer... Det er blitt så ille at innbyggerne nå betaler hva som helst for nye forsyninger av verktøy, utrustning og mat.

Du eier det lille transportselskapet PSI-S TRA-DING COMPANI. Hvis du kan finne den rette besetningen blandt universets forunderlige skapninger og nå helskinnet frem - ja da kan du tjene store penger.

Tør du ansette Yeela og dra?

Engelske datablader skriver:

� .

«En briljant kombinasjon av strategi og action med fantastisk bra grafikk. Figurene er så detaljerte og livaktige at du tror de virkelig snakker med deg!»

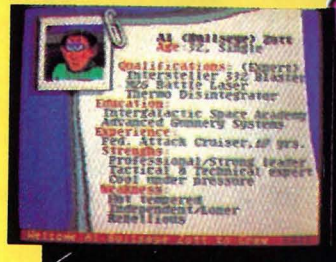

American Action programmene distribueres i Norge av BJ Electronics Software AS.

Psi 5 Tra

SOYIWARE

Andre program fra American Action: LAW OF THE WEST - et vesternspill av kjempeformat! HARDBALL - baseball så livaktig at du tror du er med og spiller! INFIL TRATOR - årets største spillnyhet! En herlig blanding av Skyfox, Super Huey, Rambo, Spy vs Spy og Raid over

### Moscow! LEGEND OF THE AMAZON

WOMAN - et actionspill som til og med overgår Exploding Fist! BOUNCES - tenk deg en superblanding av Mad-Max og **Fighting Warrior!** BOULDER DASH III

med ny fantastisk metallgrafikk!

PIRACY - et spennende grafisk strategispill med sjørøvere i hovedrollen!

> Veil utsalg: Kassett kr 175, Diskett kr 245,-

**Storgt** 36, 1440 Drøbak, tlf. (02) 93 24 65

**Programmene fra BJ Electronics** fåes hos alle hjemmedataforhandlere

# bruc  $\ddot{\phantom{a}}$ Av Stein-Erik Engbråten

-DeI2�---------------------

En datamaskin gjør mange oppgaver samtidig. I en serie artikler vil vi vise hvordan du kan få maskinen til å ta seg av flere oppgaver, samtidig som f.eks. et Basic-program kjøres. A utnytte maskinens avbruddsrutiner er lettere enn du tror.

Forrige gang så vi på hva avbrudd er, og gjennomgikk hva som skjedde når et avbrudd inntrådte. Vi fant blant annet ut at det var nok av prosessor-tid å ta av selv etter at avbruddene hadde tatt sin del. Videre viste vi hvordan vi selv kunne utnytte avbruddene ved å koble inn våre egne rutiner gjennom avbruddsvektoren.

Figur 1 viser programmet vi avsluttet med sist. De to linjene INC \$DOOO og DEC \$D001 utgjør avbruddsrutinen vår. Resten er det vi kalte «rammeverket» for avbruddsinnkoblingen. Dette rammeverket vil være med hver gang vi vil koble en egen programbit sammen med avbruddene.

### Assemblerprogrammering

Vi skal denne gangen starte med å gå en del nøyere inn på assemblerprogrammering. Som nevnt forrige gang blir det ikke unødig komplisert eller avansert. Vi begynner med starten, og beveger oss videre derfra.

Det vi viser her, er assemblerkode for Commodore 64, såkalt 6S02-kode. Maskiner med en 6S02-prosessor vil benytte de samme assemblerinstruksjonene, mens andre prosessorer - som Z80 eller 6809 - har forskjellige assemblersprog.

Assemblerprogrammer består av linjer med leselig tekst, som for eksempel de i figur 1. Datamaskinen kan ikke utføre disse instruksjonene uten videre. Vi må derfor oversette dem til et sprog maskinen forstår, maskinkoden. Det er assemblerens oppgave å utføre denne oversettingen.

Vi nevnte forrige gang at et maskinko-

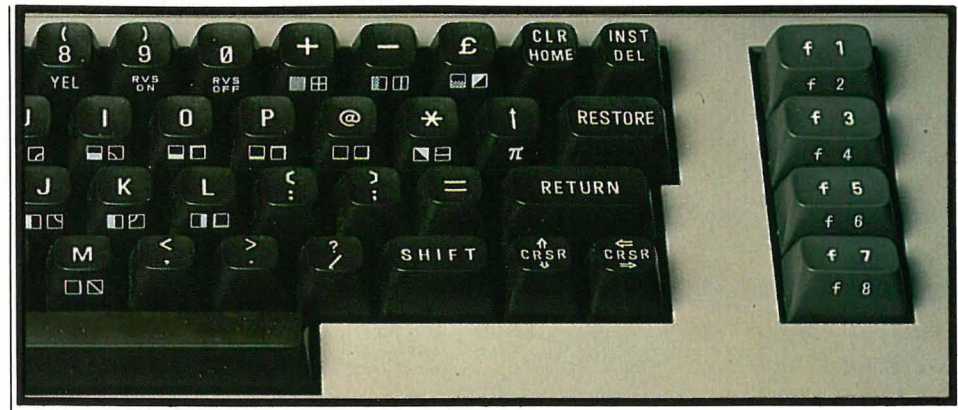

deprogram består av tall. Assembleren leser derfor inn assemblerprogrammet og oversetter det til tallene det tilsvarende maskinkodeprogrammet består av . Det er denne typen tall vi legger i DATA-setninger når vi vil ha med en maskinkoderutine i et Basic-program.

Maskinkoden er altså de tallene vi får ut av assembleren når den assemblerer (oversetter) assemblerprogrammet vårt.

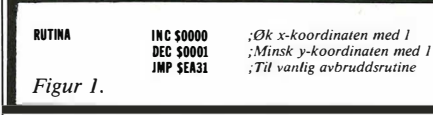

skjellige assemblerinstruksjonene gjør. Hva betyr for eksempel instruksjonen STA 788 i figur l? For å få tak på det, trenger vi en modell av hvordan maskinen ser ut for et assemblerprogram. Vi viser ikke alt, men hvis du først kan dette, har du allerede kommet godt på vei. Modellen er tegnet opp i figur 2. La oss granske den i ro og mak.

For det første har vi minnet til maskinen. På Commodore 64 går dette fra adresse O til adresse 65535. Hver adresse kan som vi tidligere har nevnt inneholde et tall fra 0 til 255 (en byte). På figuren er minnet tegnet som en avlang boks, hvor vi også har merket av de nederste 256 adressene for seg. Disse spiller nemlig en litt spesiell rolle i assemblerprogrammer på 6502, det skal vi komme tilbake til senere.

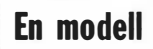

For å kunne skrive fornuftige assemblerprogrammer må vi vite hva de for-

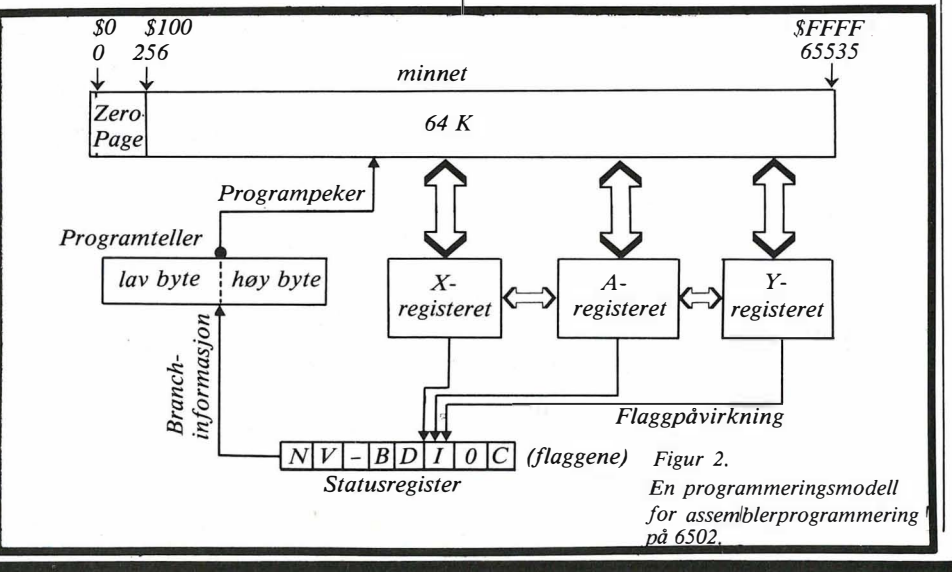

### Registrene

Under minnet har vi tegnet opp tre bokser , merket A, X og Y. Dette er de såkalte registrene. de er meget viktige, vi skal ta dem for oss spesielt nøye denne gangen. Vi har også to bokser til, programtelleren og statusregisteret. Statusregisteret inneholder forskjellige flagg, til sammen syv stykker.

Programtelleren er en peker. Den viser hvor i minnet neste maskinkodeinstruksjon (neste tall i programmet) skal hentes. Utfører vi et hopp, betyr det bare at pekeren endres, slik at programmet er klart til å fortsette fra sitt nye sted. Vi kommer ikke til å snakke så mye om programtelleren.

De tykke pilene mellom de forskjellige delene betyr at det kan gå data den veien. Data i denne sammenhengen er tall i området 0-255.

Det første vi skal merke oss, er at registrene inneholder tall. Som en hvilken som helst av adressene i minnet, vil hvert av registrene til enhver tid inneholde et tall i området 0-255, altså en byte. A-registeret kan for eksempel inneholde tallet 15, eller tallet 177, eller tallet 223, eller... Det er 256 forskjellige muligheter, fra og med O, til og med 255. Og det vil alltid ligge et av disse tallene i ethvert register.

### LOAD-instruksjonene

En av hovedoppgavene til et assembler-· program er å skyfle data inn til registrene , og derfra og ut til minnet igjen. Det finnes derfor flere assemblerkommandoer som endrer på innholdet i enten A , X- eller Y -registeret. Disse kalles med en fellesbetegnelse for LOADinstruksjonene. En LOAD-instruksjon henter altså inn noe til et av registrene.

LOAD-instruksjonene starter med en av tre kombinasjoner (LDA, LDX, LDY), alt etter hvilket register som skal få en ny verdi. LDA henter derfor inn til A-registeret.

Hva kan hentes inn? En mulighet er å kopiere inn et tall som ligger et eller annet bestemt sted i minnet. Vi føyer da bare til adressen til den by ten vi vil hente inn. Hvis det for eksempel er tallet på adresse 1 024 vi er interessert i (øvre venstre hjørne av skjermen), skriver vi 1024 etter instruksjonen. For å gi Aregisteret samme verdi som by ten på adresse 1024, skriver vi altså LDA 1024. For å gi X-registeret samme verdi som tallet som ligger på adresse 788 (første del av avbruddsvektoren), skriver vi LDX 788.

Merk at LDX 788 ikke endrer tallet på

•

adresse 788 . Instruksjonen ser bare hvilket tall som ligger der , og kopierer det inn til X-registeret.

Foruten å hente inn tall fra gitte adresser kan vi også legge en verdi inn i et av registrene. Hvis vi for eksempel vil ha tallet 2 til register Y, skriver vi LDY  $# 2$ . Merk  $#$ -tegnet foran tallet. Hvis vi glemte det, ville vi ikke legge inn tallet 2, men det tallet som tilfeldigvis lå på adresse 2 i minnet. For å si at det er tallet og ikke adressen vi spesifiserer, skriver vi derfor  $#$ -tegnet foran tallet. LDA M= 255 legger tallet 255 inn i A-registeret, LDY  $#254$  legger 254 i Y-registeret.

### STORE-instruksjonene

Når vi har instruksjoner for å hente inn verdier til registrene, bør vi også ha instruksjoner for å legge ut tallene i registrene til minnet. Disse kalles med en fellesbetegnelse STOREinstruksjonene. forkortelsen her er ST, og som for LOAD-instruksjonene hekter vi på bokstaven for det registeret vi vil bruke verdien til. For å legge ut tallet i A-registeret til adresse 1024, skriver vi STA 1024. For å legge innholdet i Aregisteret ut på adresse 2040 (datapekeren for sprite O), skriver vi STA 2040.

Merk at registeret ikke blir forandret når vi bruker STORE-instruksjoner. Vi kan derfor godt skrive for eksempel STA 1024, fulgt av STA 1025. Både byten på adresse 1024 og byten på adresse 1 025 vil da få samme innhold som Aregisteret.

### Sammensetting av instruksjoner

Som i Basic så også i assembler – instruksjonene blir utført etter hverandre dersom ikke instruksjonene selv sier noe annet. Hvis vi vil ha et blankt tegn i øverste venstre hjørne av skjermen, skriver vi for eksempel LDA  $# 32$ , fulgt av STA 1024. Først legger vi tallet 32 (koden for blank) i A-registeret, legger vi verdien i A-registeret ut på adresse 1024. Her skal vi merke oss to ting.

For det første, i 6502-assembler må alt gå via et av registrene. Hvis vi vil ha et tall ut i minnet, må vi først legge tallet i et av registrene, og så bruke en STORE-instruksjon til å kopiere det ut i minnet.

For det andre, i eksempelet er det vilkårlig hvilket register vi benytter. Vi kan like gjerne skrive LDX  $# 32$ , fulgt av STX 1024. Poenget er bare at vi vet at det er verdien 32 som skal legges ut, og at den blir lagt ut på adresse 1024.

Registrene kan forøvrig ikke bestandig brukes på samme måte, selv om instruksjonene vi har sett på til nå gir inntrykk av det. A-registeret kan mye som de to

andre ikke kan - for eksempel å legge sammen og trekke fra. X- og Yregistrene er ganske like, men nokså forskjellige fra A-registeret.

Hvis vi vil kopierer tegnet som står i øverste venstre hjørne av skjermen til tegnet rett til høyre for det, kan vi f.eks. skrive LDA 1024, fulgt av STA 1025. LDA 1024 henter inn til A-registeret det tallet som ligger på adresse 1024 i minnet. STA 1025 legger dette tallet ut igjen på adressen 1 025. Som vi nevnte tidligere, registrene blir ikke forandret når vi bruker STORE-operasjoner. Vi kan derfor godt skrive STA 1026 også, hvis vi vil kopiere verdien på adresse 1 024 dit også.

### Programmet

La oss se på programmet i figur 1, som vi skrev sist. Ut fra det vi har sagt, pluss kommentarene som er føyd til i listingen, er det allerede forklart.

Problemet vårt er hva LDA M= < RUTINER egentlig betyr. Siden vi  $ser$   $#$ -tegnet først, så vet vi at det er et tall som står etterpå, og ikke en adresse. Hvilket tall? La oss si litt mer om assemblerens virkemåte først.

Assembleren lar oss navngi linjer. Disse navnene opptrer slik som linjenummer gjør i Basic. I figur 1 står det for eksempel navnet KOBL\$INN ved SEIinstruksjonen. Når assembleren legger det ferdige maskinkodeprogrammet (den ferdige tallrekken som assemblerprogrammet oversettes til) ut i minnet, vil SEI-instruksjonen ligge på en bestemt adresse. Denne adressen er verdien som blir koblet til KOBL\$INN. Assembleren teller fra starten av maskinkode-tallrekken frem til navnet KOBL\$INN (i dette tilfellet er det enkel telling), og kobler navnet til adressen.

Når (hvis) navnet KOBL\$INN senere benyttes, vil adressen automatisk fylles rett inn av assembleren. Det betyr at en instruksjon som JMP KOBL\$INN blir oversatt til et hopp til rett adresse av assembleren. Uansett om vi putter inn nye linjer, eller sletter gamle - assembleren passer på at vi hopper til rett sted.

Siden KOBL\$INN står først i programmet, vil den få verdien 491 52 (vi har sagt at programmet skal legges fra adresse 49152 i og med assemblerdirektivet  $* =$ ). På samme måte vil navnet RUTI-NER kobles til en adresse litt større enn 49152. Vi vet ikke hvilken, og det trenger vi heller ikke. Assembleren gjør jobben for oss, vi kan istedet benytte navnet når vi trenger det. I programmet i figur 1 benytter vi den muligheten. Vi vil

Fortsettes side 22  $\left[$ 

9

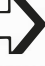

Av vit.ass. Magnus Stray Vyrje<br>Inst. for rettsinformatikk

# Innsendte programmer og opphavsreH

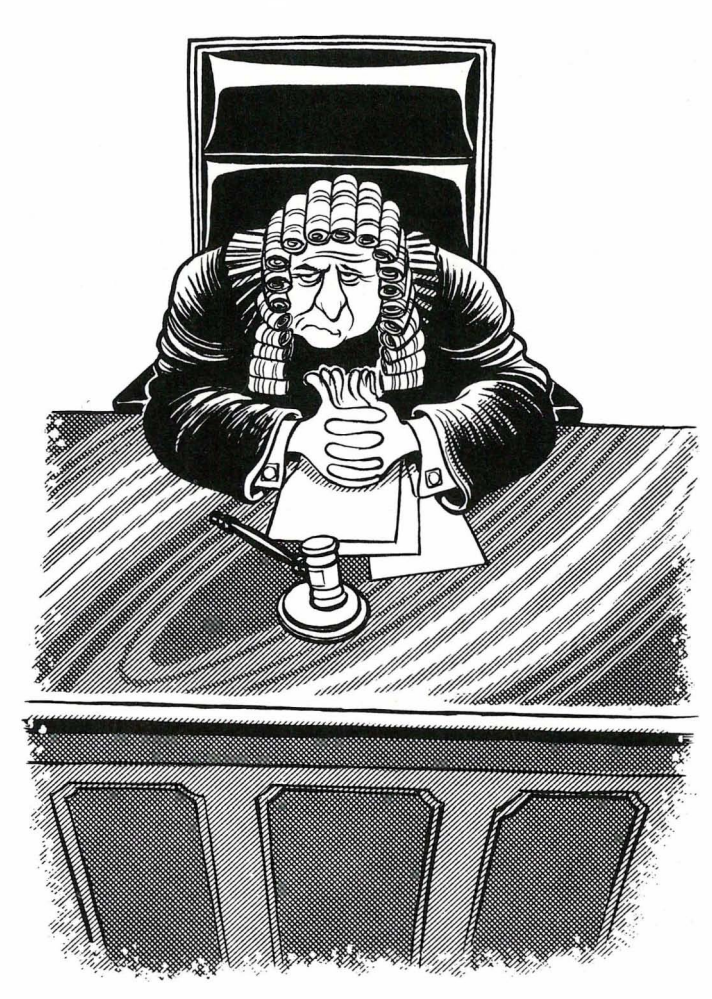

Programvaremarkedet har de senere år utviklet seg til å bli et «eldorado» for dataalderens pirater. Programdisketter kopieres og masseselges slik at rettighetshaverne taper millionbeløp hver måned. Kildekoder og hemmeligstemplet . know-how nås via industrispionasje og «dirty tricks» - og ulovlig produsert maskinutrustning markedsføres under falske varemerker eller under varemerker som i særlig grad er lette å forveksle med de ledende på markedet.

### «Tyvgods» i spaltene!

Dette er ikke bare noe som skjer ute i verden. Med et visst vemod må vi konstatere at « forretningsmoralen» er synkende også på det norske marked - og det siste skudd på stammen er i så henseende at leserne sender inn programmer til publisering (og til premiering) som de regelrett har skrevet av (dvs. kopiert) fra andre. I Hiemmedata nr. 4/1985 stod det f.eks. publisert et spill for Amstrad CPC 464 («Månelanding») som innsenderen hadde hentet fra Your Computer nr. 1/1985, og det samme skjedde noe tidligere i fjor da Hjemmedata gjenga programmet «Funksjonstaster» (for Spectrum 16/48 K). Også dette spillet var stjålet fra Y our Computer, og det eneste innsenderne hadde foretatt seg her, var at de hadde endret på linjenumrene og at de hadde oversatt (de få) tekstene som forelå til norsk.

Det er vel neppe noen som blir overrasket når jeg nå opplyser at en slik piratkopiering ikke er tillatt etter gjeldende norsk rett. Like lite som man kan stjele naboens sykkel og avertere den til salgs i en avis osv., kan man kopiere andres datamaskinprogrammer og sende dem inn under eget navn. Dette er regulær snylting på annen manns innsats, og som jeg tidligere har presisert kan slik piratkopiering straffes med bøter, fengsel og/eller med erstatnings- og inndragningskrav, jfr. Opphavsrettsloven av 1961.

### «Tyvgods» eller «egenprodukb>?

Det er idag en utbredt misforståelse at datamaskinprogrammenes opphavsrettslige beskyttelse forsvinner dersom man «endrer» eller «bearbeider» noe på programmene. Satt på spissen er det de som hevder at man kan gjøre hva man

vil med et program (som er utviklet av andre) så lenge man ommøblerer litt på rekkefølgen i programinstruksjonene. Men la det være sagt med en gang at dette ikke er riktig. Det riktige er at man kan gjøre hva man vil med et program dersom (og bare dersom) man har «egenprodusert» programmet uavhengig av et eller flere andre maskinprogrammer - og dersom man står alene om programmeringen: Har man derimot utviklet programmet på bakgrunn av de konkrete programinstruksjoner som er å finne i et annet maskinprogram, eller har fått hjelp til programmeringen av en annen, må man innhente samtykke. I det førstnevnte tilfelle fra rettighetshaverne i det «underliggende» program, i det andre tilfelle fra den eller de som har tatt del i programmeringsarbeidet.

For leserne av Hjemmedata betyr dette rent praktisk at man bare kan sende inn utlistinger av datamaskinprogrammer som man selvstendig og uavhengig av andre har kommet frem til. Dersom man f.eks. bearbeider eller videreutvikler en annens program må man på forhånd innhente samtykke fra denne for å publisere utlistinger av programmet men dette gjelder vel og merke ikke dersom man kun har benyttet idéen og grunnstrukturen i det andre programmet. På samme måte som forskjellige forfattere kan skildre det samme tema i sine bøker kan programerere lage programmer som løser de samme problemer eller genererer det samme skjermbilde - men man har aldri lov til å «snylte» på en annens innsats.

H vor grensen går mellom hva som er egenproduserte programmer og hva som (kun) er 'bearbeidelser av andres materiale, er imidlertid ikke greit å si og her som så ofte ellers innen jussen må svaret avgjøres etter en konkret og skjønnsmessig vurdering. Som regel vil man dog oppleve en voksende urofølelse dersom man tråkker et annet program (eller en annen programmerer) på tærne - og det kan være vel verdt å lytte til denne følelsen, da man kan pådra seg et stort ansvar om man sender inn en annens dataprogram (eller en bearbeidelse av dette) som «sitf eget».

### Noen stjeler fra deg

Dette leder meg over på spørsmålet: Hva hvis noen «stjeler» fra deg? Hva hvis det er ditt program som publiseres i Hjemmedata under en annens navn og slik at det er en annen som stikker av med gevinsten.

I slike tilfelle skal du være klar over at det er du som er den sterke part i forholdet og at det er du som har loven på din side. Forutsatt at du kan bevise at det

rent faktisk er du som har laget programmet (og det volder sjelden problemer), kan du nemlig kreve å få utbetalt det pengebeløp av «piraten» som denne har tilsneket seg ved hjelp av ditt program - og du kan også politianmelde forholdet og/ eller fremsette krav om erstatning utover det beløp du krever refundert av piratkopisten. Det sistnevnte forutsetter dog at du kan sannsynliggjøre et økonomisk tap - og har programmet aktuell markedsverdi skal en ikke se bort i fra at et slikt tap lar seg konstatere, og det kan endog blir av et relativt betydelig omfang...

### **Oppslagstavlen**

Vel, dette var altså hva jeg rakk å ta opp i denne siste artikkelen om opphavsrett og datamaskinprogrammer . l en annen artikkelserie i Hjemmedata skal vi se nærmere på enkelte kjøpsrettslige problemer som kan oppstå ved omsetning av hjemmecomputere (reklamasjon, angrefrist, bytterett, hevning osv..) men skulle du fortsatt sitte inne med spørsmål angående rettigheter i maskinprogrammer, kan du selvfølgelig rette disse til «oppslagstavlen» hvor de vil bli besvart av meg så fort jeg får dem i hende. Jeg hører gjerne fra deg.

-

# **Word Star** - ved selvstudium

Lære WordStar ved selvstudium, er det et alternativ? Vi tok DataPowers grunnkurs i WordStar. Og ble positivt overrasket. Selvom 'WordStar har vært vår faste følgesvenn i lang tid, lærte vi tilogmed noe nytt.

Det er ikke så mye man trenger å vite for å kunne bruke et tekstbehandlingsprogram. Det gtunnleggende er hvordan starte og avslutte programmet, åpne og lagre en tekstfil, hvordan bevege markøren og hvordan slette tegn.

WordStar er et avansert tekstbehandlingsprogram som lenge var en industristandard. Det har mange redigeringsfunksjoner og muligheter for manipulering av tekst og filer. Inne i programmet kan du velge å ha menyer på skjermen som gir stikkord for de forskjellige kommandoene. Men det er vanskelig å lære WordStar kun utfra menyene - og bruksanvisningen som følger er tykk og omfatter alt - også mye som du slett ikke trenger å vite i innlæringsfasen. Du kan bøte på dette ved å kjøpe en av de mange bøkene om WordStar, men ofte er også disse omfattende, og tilbudet er på norsk er ganske magert. Kurs finnes, men de koster penger. Et rimeligere alternativ er selvstudiumskurs, og fra DataPower mottok vi en 70 siders kursbok og en diskett med alle eksemplene i bo-<br>ken. Fortsettes side 38

DataPowers kurs starter med en gjennomgang av hva elektronisk databehandling er, og hvordan et slikt system ser ut. Også hvordan Wordstar er bygt opp behandles. I resten av boken gis en praktisk innføring - ikke ved papireksempler som de færreste gidder å skrive inn, men: ved konkret behandling av øvelsesfilene som ligger på disketten.

Dette omfatter selvsagt de grunnleggende funksjoner vi nevnte i begynnelsen. Videre behandles enklere redigeringsfunksjoner, tabulering, avsnitts/kolonne-markering og flytting, setting av marger og innrykk osv. Alt prøves i praksis før man går videre. Siste del av kurset er viet utskrift på skriver, formatering med sidetall og setting av styrekoder i teksten.

Vi forstår at det er nødvendig å gjøre et utvalg av funksjoner i et grunnkurs, og det er stort sett bra, men bruk av CTRL/Q/Q/.. (repetering av funksjon) burde vært nevnt. Likeså sletting fra markør til start/slutt av linjen. En kraftig tekstbehandlingsfunksjon er muligheten for utskifting ved CTRL/Q/A. CTRL/L blir brukt for å fortsette søkingen. Men selvom man skal gjøre ting enkelt, bør man ikke fremstille ting feilaktig. M�rkøren trenger ikke stå i begynelsen av dokumentet for å søke gjennom hele filen (s.51). Parametervalg «g» tar en global gjennomsøking uten bruk av CTRL/L, «gb» gjør det samme bakfra.

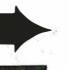

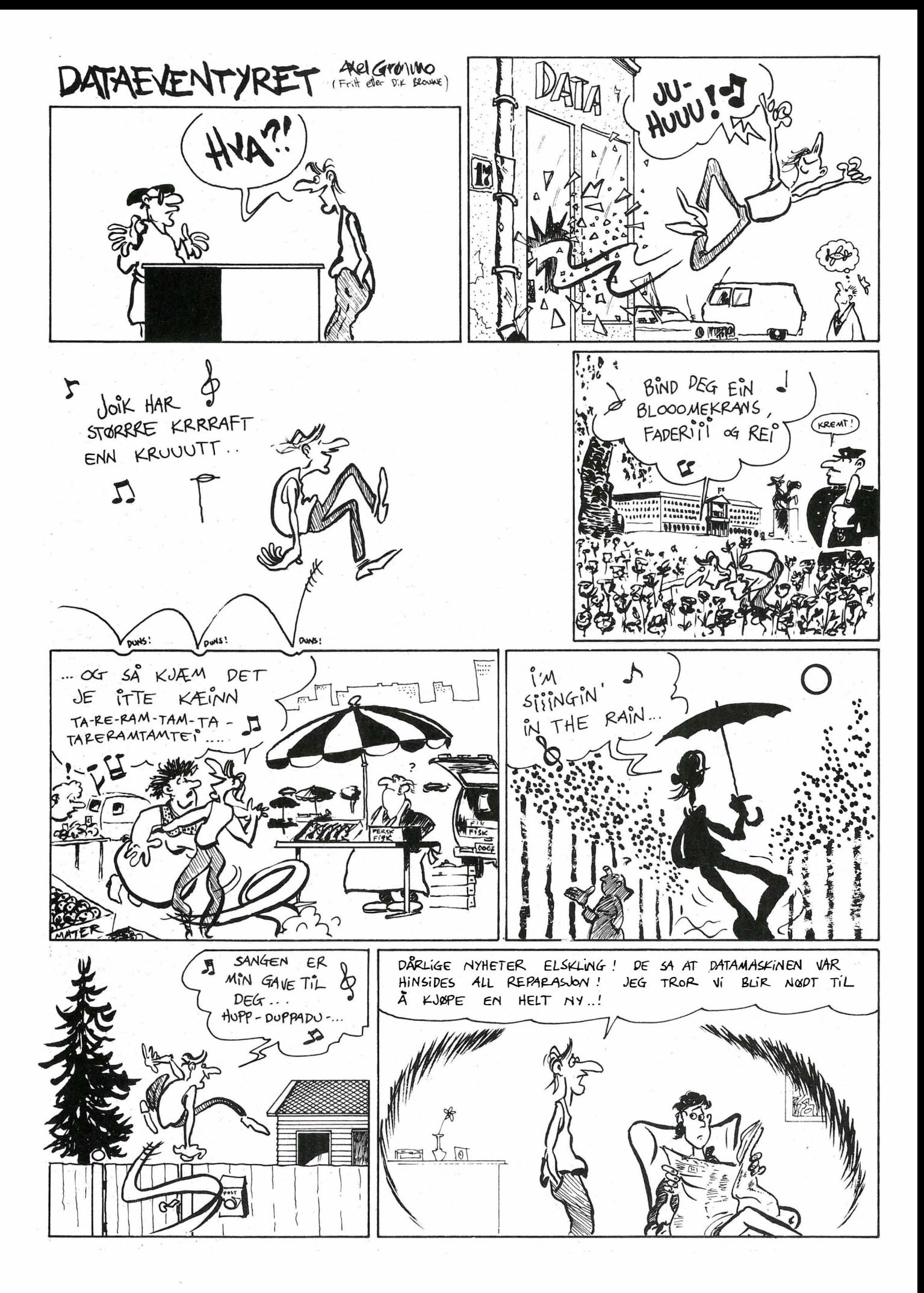

### Har du en

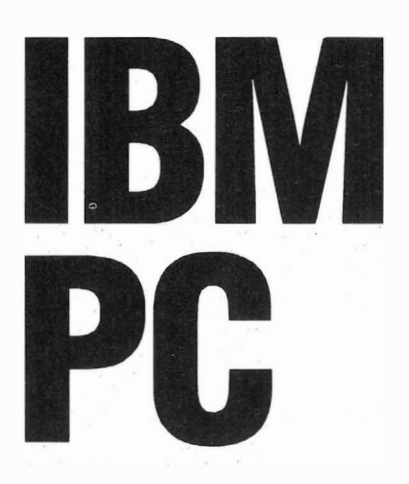

### eller en kompatibel maskin?

- Maksimal brukervennlighet.
- Programmer og filer illustreres som på bildet over.
- Leveres komplett

m/programinterfacekortog mus.

- Svært enkel installering.
- Ferdig tilpasset markedets mest populære programvare med norske menyer og hjelpetekster.
- Interfacekortet leveres med 64K RAM, den minnekapasiteten du trenger for å kjøre Taxi. Har du virkelig noe valg?

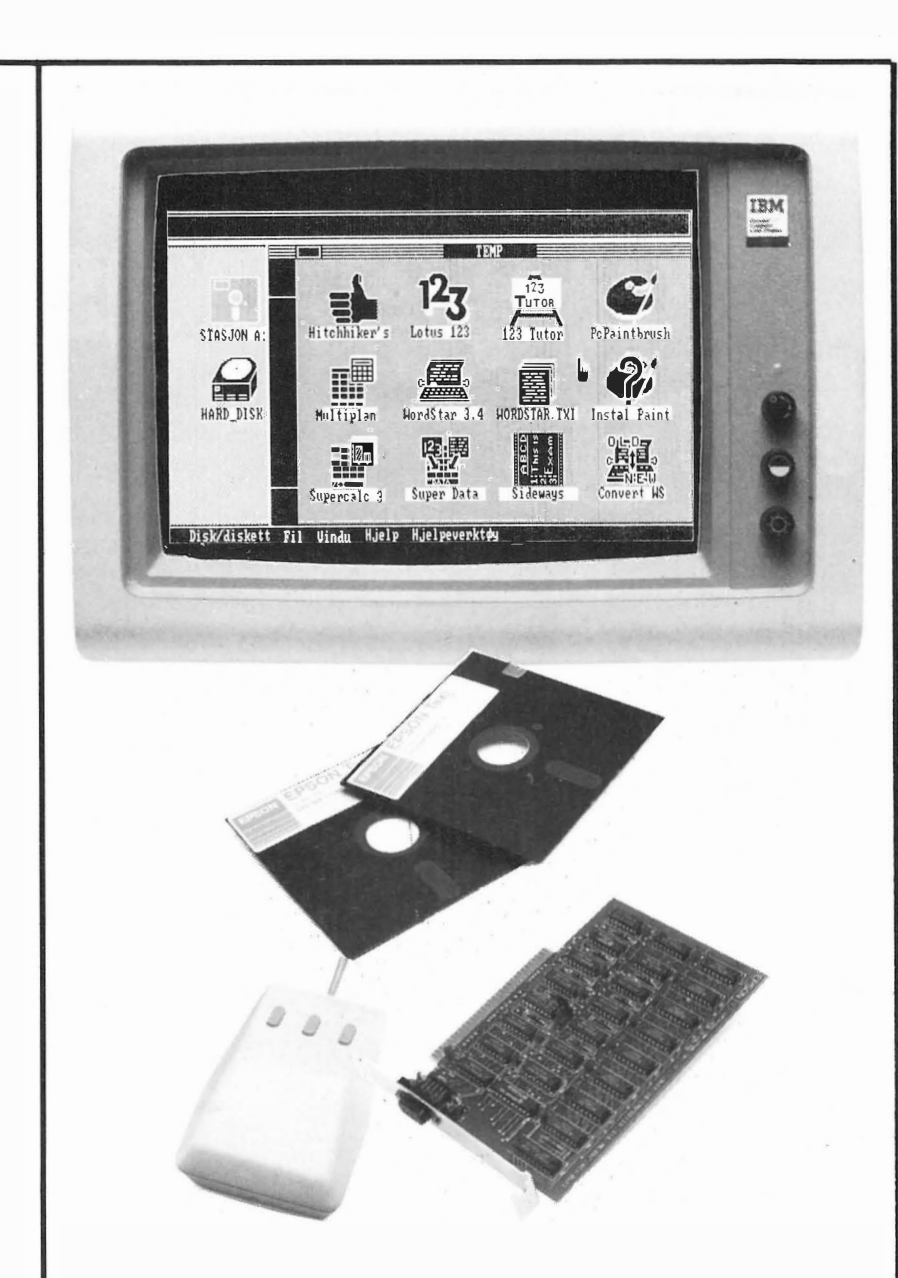

### Arbeidsdagen din begynner med A>

Derifra skal du huske - og taste, en mengde kommandoer for å hente, benytte ( $ALT + CTRL + dit$  og datt), lagre, skrive ut og avslutte programmet ditt.

Nå gjør EPSON' s nye system dette for deg, akkurat som om du hadde kjørt TAXI på jobben hver dag og sluppet alt maset i rushtrafikken. Derfor kalles systemet EPSON TAXI.

Vi refererer fra DATATID' s oktober nr.: «Raskere og lettere kan det ikke gjøres!», og MICRO' s september nr.: «TAXI overgår lignende programmer ved å kunne tilpasses all programvare.

**Norsk Marconi THE EPSON** EN AVD. AV NORSK MARCONI Enebakkvn, 117 - Postb, 50 - Manglerud 0612 Oslo 6 Tlf, 19 60 00

### EPSON Data Center

Showroom/butikk Tlf. 02/42 36 22/42 68 47 Stortingsgaten 22 0161 Oslo 1

## **Databaser . appslag** og ·· støvler i Norge

Anthropology MPUTERS **Music** �������,,���

Har du modem eller planer om modem? Databaser av forskjellig slag gror opp overalt, slik at de fleste snart kan ringe lokal til en eller annen base. Her er noen av mulighetene i Norge.

Det er etterhvert opprettet mange databaser i Norge. Jeg omtaler her kort noen av dem. Flere får følge i en senere artikkel. Databasene er av forskjellig type, fra rene informasjonsdatabaser, hvor du kan hente bibliografiske opplysninger, artikler osv., arbeidsdatabaser, hvor du har tilgang til forskjellige systemer , sprogkompilatorer osv. til elektroniske oppslagstavler (BBS - Bulletin Boards System). Her kan du lese og sette opp meldinger, sende og motta post, og mye mer .

### Av Jarle Amundsen

### Universitetets DEC 20

Her kan du ikke gjøre mye uten passord, (og passord er vanskelig å oppdrive dersom man ikke er student eller medlem av DataAmatørForeningen, DAF, Boks 58 Alnabru, 0614 Oslo 6). Men dersom du har et passord og et brukernummer, har du virkelig mange muligheter. Du kan innen ditt eget directory, lagre filer, kjøre programmer i en rekke sprog, kjøre eksisterende programvare på DEC'en, eller ta ned «fri», publicdomain, programvare . Men de som foretrekker rene BBS'er vil nok ikke trives på Universitetet i Oslo, for operativsystemet er ikke menystyrt, og systemet er heller ikke særlig fordelaktig når det gjelder meldings-formidling. Jeg vil heller ikke påstå at det er rimelig å bruke UiO, du behøver ikke slite lenge før du har brukt 100-200 kr.

Et alternativ for de som ikke har passord, men som vil vite litt mer om UiO, er å logge seg inn på bruker 17. 17. Du vil da få et morsomt kurs i hvordan du bruker DEC 20.

### P.P.-basen

Dette er en nesten skikkelig oppslagstavle, med menystyrt søking etter tekstfiler, eller direkte valg ved navnan-

givelse. Du kan skrive inn en melding til PP-redaksjonen, men det er labre muligheter for å skrive meldinger som blir lest av brukerne. De valgmulighetene du har til tekstfiler om spesielle emner er følgende:

- Operativsystemer
- Programmerings-sprog
- Integrert programvare/applikasjonsgeneratorer
- Diverse programvare
- Diverse nyheter/meldinger

Fordelen ved denne basen er at den ved hver meny alltid har en mulighet til å gå tilbake til forrige nivå, eller å koble ned sambandet. Ofte er det nemlig lett å trykke feil eller gå seg vill i meny styrte databaser .

### ABC-Banken i Sverige

Dette er en typisk oppslagstavle, og grunnen til at jeg skriver om den her , er at det alltid er liv og røre på denne basen. Det er alltid mange innlegg på tavlen. I motsetning til norske databaser oppstår det faktisk skikkelige diskusjoner på denne tavlen, om alt fra religion til forkastelse av visse typer computere . Selv om det er dyrt å ringe til Sverige, vil jeg anbefale en tur innom ABC-Banken!

### Regneanlegget Blindern/Kjeller

RBK er på ingen måte en oppslagstavle, men derimot en gammeldags «regnesentral», som blir brukt av Forsvarets Forsknings Institutt, Loginfo A/S, og en rekke privatpersoner . På RBK kan du i likhet med UiO legge inn filer , kjøre egenproduserte og eksisterende programmer/programpakker. Av programmeringssprogene kan nevnes: Basic, Fortran, Simula, Pascal, m.fl. Som et eksempel på hvor rask RBK's CDC Cyber er, kan jeg nevne at følgende Basic-program ble tastet inn og kjørt på Cyber 'n på 0.2 sek midt i den verste kø-. tiden.

10 PRINT"START"  $20$  FOR  $I = 0$  TO 1000 36 NEXT I 40 PRINT"FERDIG"

Det finnes en rekke programpakker og spill på RBK, og disse kan brukes av alle brukerne. Det er imidlertid ikke gratis å bruke RBK, det koster 30 SRU'er pr. time (1SRU = 1,5 kr), og i tillegg kommer betaling for den tiden man bruker på selve CPU'en, for bruk av forskjellige disker , magnetbånd, plottere, skrivere, osv. Det er imidlertid langt fra så dyrt som ved bruk av f.eks. The Source, Lovdata, o.l.

Dersom du har lyst til å prøve RBK, kan du logge deg inn med username HELP, og passordet er bare return (ascii 13). Ved neste spørsmål svarer du INDEX. OBS!! Oversikten du får er ganske lang. Passord og brukernavn får du ved å ringe (02) 71 45 70.

### **Tiki OTS/base**

Denne basen har tidligere vært omtalt i Hjemmedata. Dette må være en gullgruve for CP /M-fantaster ! Du kan bruke b åde 300/300 og 1 200/75 baud, modemet sjekker automatisk inngående hastighet.

Hovedmenyen består bl.a. av følgende punkter:

Overføring av programvare, public domain og lisensiert.

- Lese artikler

- Prøve programvare

Lære mer om bruken av Tiki OTS/base

Av fri programvare (public domain) nevnes: Spill-, verktøy-, og utviklingsprogrammer, f.eks. OTS, et kommunikasjonsprogram med mulighet for filoverføring, Spell, stave-sjekking. 5000 ord, Index, lager indeksfiler til Word-Star, morsetrener, filesqueezer, hjelpsystem for CP/M, kryptering av filer, + mye mer.

Enhver CP/M-bruker med modem bør sørge for å ta en tur innom Tiki OTS/base, en av de mest proffe databasene i Norge!

### Elektrokonsults database

Igjen en helt vanlig norsk database, med muligheter for å lese filer (artikler !), og det er vel det meste også! Før man logger seg ut, får man også muligheten til å legge igjen en beskjed til redaksjonen/sysop, og det er jo snilt av dem. For en tid tilbake utlyste Elektrokonsult en belønning på 1 000 kr til den hacker som klarte å gå inn i CP /M online fra databasen. Dette har ingen klart, så nå har Elektrokonsult offentligjort hvordan man gjør dette. Nå har man altså muligheten til å oppholde seg i operativsystem-modus, men uten muligheter for å gjøre noe særlig annet enn å redigere, lese, og kjøre filer. Av kjørbare filer kan nevnes Eliza. Man kan heller ikke slette filer, så der mistet vel de destruktive hackerne gløden på denne basen! Dersom man virkelig ønsker å gjøre noe med de mangelfulle mulighetene, kan man overføre kjørbare filer til editoren via modemet. (Bli bare ikke overrasket dersom filene er slettet neste gang du logger på, det er ikke sikkert at sysop liker at noen fikler på maskinen.)

Til sist vil jeg bare minne om at jeg med største glede tar imot mer informasjon om nye eller ukjente databaser , i Norge eller ellers i verden, slik at vi kan lage en oppdatert og fyldig oversikt over hva som finnes via modem. Adresse er: J. Amundsen, Toppveien VI, 2000 Lillestrøm.

Her er et lite utvalg databaser med telefonnummer . Sett computeren til 7 databit (bit  $8 = 1$ ), 1 stoppbit, ingen paritetsjekk, så går det som regel bra.

· llf:

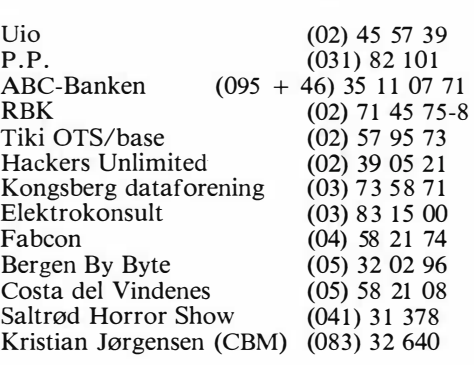

## REPARE! THE WORLD BEGINS AT MAY 12th.!

Navn:

Nyheter! Test av utallige spill! Hit-lister! 115 tettpakkede sider action og eventyr!

Dette er helt nye blader som virkelig appele til spillentusiaster.

Flere og flere produsenter av software henviser til disse nye bladene.

Ingen andre computerblader på markedet i dag gir deg så m ange tester av software og så mye interessant lesestoff.

 $\mathbb{Z} \setminus \mathbb{Z} \subseteq A/S$  TLF: (02) 71 39 86/87

FÅES FRA 12. MAI HOS DIN DATAFORHANDLER

 $\bigcirc$ 

# Magiske tall i dataverdenen  $\begin{array}{r} \text{equation} \\ \text{d} \\ \text{d} \\ \text{e} \end{array} \qquad \begin{array}{r} \text{equation} \\ \text{d} \\ \text{e} \\ \text{f} \\ \text{f} \\ \text{g} \end{array}$

Du har sikkert sett det skrevet flere steder: «Et tall i området O til 255», eller «fra -32768 til 32767». I denne artikkelen skal vi se hvorfor slike områder har fått nøyaktig de grensene de har, sammenhengen mellom det binære tallsystemet og vårt «vanlige» desimale system og hvordan vi kan regne med binære verdier. The state of the state of the Av Hans Kristian Haug

Hvor kommer så disse grensene fra? Er det noen fullstendig tilfeldige grenser , satt opp av en som ikke kunne eller ikke likte vårt kjære titallsystem? Neida. Alle disse «standardverdiene» som stadig dukker opp, har en naturlig forklaring. La oss til å begynne med se på hvordan en computer lagrer tall i hukommelsen.

### Det binære tallsystem

Computeren kan bare behandle O og 1, ved hjelp av «strøm av» og « strøm på». Dette gir oss bare to muligheter for et siffer, ikke ti slik vi er vant til (O til 9). Vi sier derfor at computeren arbeider med totallsystemet, eller det binære system som det også kalles.

Det binære systemet oppfører seg i grunnen veldig likt vårt desimale system. Tenk deg at du skal telle fra 1 til 10. Du øker med 1 helt til du kommer til 9, så må du gjøre noe spesielt: 9 (høyeste siffer) erstattes med O (laveste siffer), og posisjonen til venstre må telles opp. Dermed får vi 10 etter 9.

Nøyaktig det samme skjer når binære tall skal telles opp, bortsett fra at her er høyeste siffer 1 i stedet for 9! Med andre ord, vi må atskillig oftere erstatte høyeste siffer med O og telle opp posisjonen til venstre. I figur 1 ser du en konkret opptelling, fra O til 15.

Av tabellen i figur 1 kan vi se både en fordel og en ulempe med binære tall kontra desimale: Fordelen er at vi trenger færre forskjellige sifre, og ulempen er at vi trenger flere sifferposisjoner for å representere et tall.

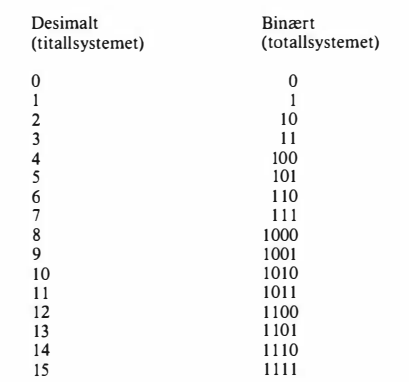

Figur 1: Opptelling fra 0 til 15 desimalt og binært.

Fordelen er tungtveiende for en computer: Siden strøm brukes for å representere tall, klarer vi oss med «strøm av» og «strøm på» for å representere de nødvendige sifre. Dette er atskillig enklere enn å konstruere enn en computer basert på titallsystemet, med ti forskjellige spenninger for sifrene - for eksempel O volt, 1 volt, 2 volt osv.

Nok om det. Det er et faktum at computere arbeider med binære tall, og vi har sett en forklaring på hvorfor. Videre i denne artikkelen vil jeg skrive **b** etter binære tall for å markere at det dreier seg om et sådant, dersom ikke tallet inneholder sifre høyere enn 1, som ikke er lovlige binære sifre .

### Omregning mellom desimale og binære tall

Jaha, når du ser på det binære tallet 1 101 b, kan du uten videre si at det betyr 13 desimalt? Ikke mange av oss kan det (uten å slå opp i en tabell). Vi må derfor finne en metode for å regne ut fra binært til desimalt, og naturligvis andre veien også.

I et binært tall er det vanlig å nummerere sifrene fra høyre mot venstre, og siferet helt til høyre er nummer O. I tallet 1101b har derfor siffer 0 verdien 1, siffer 1 har verdien O, siffer 2 verdien 1 og siffer 3 verdien 1. Dette kan vi nyttiggjøre oss: Ved hjelp av formelen 2 opphøyd i siffernummer får vi posisjonsverdien. Tallet 1101b kan vi dermed løse opp som i figur 2 (tegnet  $\uparrow$  betyr opphøyd i, \* betyr ganger).

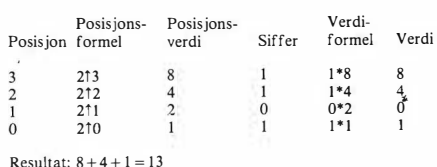

### Figur 2: Omregning fra binært til desimalt.

Summer kolonnen verdi i figur 2, og du får resultatet 13. Du er selvfølgelig ikke nødt til å løse opp uttrykket så detaljert som vist her, men formelen for et bestemt siffers verdi er :

oS)

### Siffer  $*$  (2  $\uparrow$  posisjon)

Hvorfor skal vi bruke akkurat 2 som grunntall i posisjonsformelen? I det binære tallsystemet er det bare to sifre, og 2 er også verdien etter høyeste siffer . La oss gjøre et eksperiment: Fungerer samme formler for desimale tall? Da blir posisjons formelen  $10 \sim$  posisjon i stedet, siden det desimale tallsystemet har 10 forskjellige sifre. Vi forsøker med tallet 75823, se figur 3.

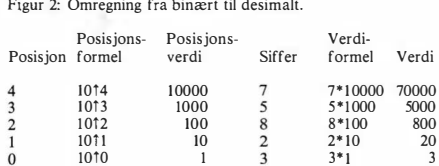

Resultat:  $70000 + 5000 + 800 + 20 + 3 = 75823$ 

Figur 3: Oppløsing av desimalt tall.

Som du ser, summen av kolonnen verdi i figur 3 er 75823 , altså det samme som vi startet med. Metoden kan altså brukes for flere tallsystemer enn det binære, faktisk et hvilket som helst tallsystem - forsøk gjerne selv med f.eks. firetallsystemet. Vær bare oppmerksom på at et hvilket som helst tall opphøyd med O, alltid tolkes som 1.

Det binære tallsystemet er faktisk naturens egen måte å telle på. Tenk deg en celle som deler seg, da blir det to celler . Så deler disse seg igjen, og vi får fire. Med slik dobling får vi en tallrekke som begynner 1, 2, 4, 8, 16, 32, 64, 128. Akkurat som posisjonsverdien i figur 2. Forsøk et litt skremmende eksperiment: En celletype deler seg en gang i minuttet. Etter ett minutt er det 2 celler , etter 2 minutter 4 celler, etter 3 minutter 8 celler osv. Hvor mange celler har vi etter 24 timer? De færreste lommekalkulatorer makter så store tall (løsning: 60 minutter i 24 timer blir 1 440 minutter , men regnestykket 2†1440 har ikke jeg tenkt å forsøke på).

Så får vi forsøke å regne andre veien, fra desimalt til binært . Vi tar utgangspunkt i tallet 13 igjen, og skal (uten tabellen) bevise at det blir 1101 b. Denne metoden benytter ikke potenser , men derimot divisjon. Vi skal representere «delt på» med symbolet «/». Metoden ser ut som i figur 4.

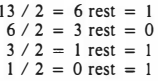

Resultat: 1101b

fl

Figur 4: Omregning fra desimalt til binært.

Hvis du nå leser høyre kolonne i figur 4 nedenfra og oppover, får du tallet 1101, som er nøyaktig hva som står i figur 1 for 13. Du deler altså tallet på 2, og husker resten. Så deler du resultatet av første divisjon på to, nyrest. Slik fortsetter du helt til resultatet av en divisjon er O. Skal vi forsøke med et større tall? For eksempel 177 (figur 5).

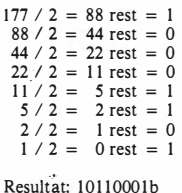

Figur 5: Omregning fra desimalt til binært.

177 er altså det samme som 10110001b. Vi har ingen tabell å sjekke dette resultatet med, så la oss regne andre veien. 10110001b har 8 sifre, altså er høyeste posisjon 7 (figur 6).

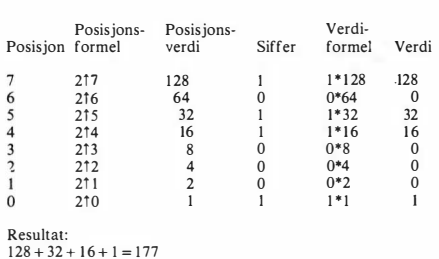

Figur 6: Omregning fra binært til desimalt.

Summen av kolonnen verdi i figur 6 er 177, og vi ser at metoden virker. Vær oppmerksom på at også metoden for å konvertere fra desimalt til binært, kan brukes mot andre tallsystemer - skal du for eksempel regne om et tall til åttetallsystemet, må du dele på 8 i stedet for på 2 som vist i figur 4 og 5.

### Bits & Bytes

Vi er nå i stand til å regne om mellom desimale og binære tall, og vi har sett at metodene som brukes gjerne kan benyttes for andre tallsystemer også. Tiden er inne for å se nærmere på hvordan computeren arbeider med de binære sifrene gruppevis.

Et siffer i det binære systemet (O eller 1) kalles en bit, ordet kommer fra binary digit (eng. binært siffer). Bit i flertall blir bits.

Samler vi fire bits, får vi en nybble. Det er ikke så vanlig at nybbles brukes lenger , de var mer aktuelle når 4-bits prosessorer var vanligere (f. eks. Intel's prosessor 4004). Men nybbles er fort-

satt aktuelle for konvertering mellom binære og hexadesimale tall (sekstentallsystemet), som fortsatt er meget utbredt. Kan du tenke deg hvorfor? Se i tabellen i figur 1. Med fire bits er det største tallet vi kan representere 15. Og i sekstentallsystemet er nettopp 15 det høyeste sifferet. En nybble kan altså brukes for å representere ett hexadesimalt siffer.

Mer om sekstentallsystemet i neste nummer. Neste naturlige bitgruppe består av 8 bits, og kalles en byte. Og bytes blir virkelig flittig brukt i dagens computere. Svært mange computere på markedet i dag har 8-bits prosessor (f. eks. CBM 64 med MOS 65 10, en utvidet MOS 6502, Sinclair Spectrum, Amstrad- og Spectravideo-computere med Zilog Z80, en utvidet Intel 8080 osv.). Også større computere, med 16eller 32-bits prosessor, bruker bytes mye, spesielt for manipulering med tegn og symboler på skjerm og skriver .

Så blir det litt mer flytende. 16 bits kalles ofte word, eller ord, men dette navnet er litt misvisende. Det er fordi mange prosessorleverandører ynder å kalie sin prosessors «naturlige bitgruppe» et ord, enten det er en byte, 16 eller 32 bits, eller en helt annen størrelse. Jeg vil derfor overhodet ikke bruke ord som noen bestemt størrelse, men nøyaktig angi antall bits det dreier seg om (bortsett fra nybbles og bytes, som er helt faste størrelser).

En byte har 8 bits, og da kan den inneholde 256 forskjellige kombinasjoner av nuller og ettall  $(2<sup>†</sup>8 = 256)$ . Her har vi ett av områdene denne artikkelen begynte med: O til 255 er nemlig en byte . Forsøk selv og se at OOOOOOOOb er O og 11111111 b er 255 .

Hva med området -32768 til 32767? Den blir noe verre, siden området dekker både positive og negative tall. Men helt mystisk er det likevel ikke: -32768 til 32767 er 65536 forskjellige tall, null inklusive . Er 65536 et naturlig tall for computere? Ja! 2116 gir oss det svaret. Ved hjelp av 16 bits (2 bytes) kan vi altså representere desimaltall fra -32768 til 32767 (eller fra O til 65535).

I neste nummer skal vi se nærmere på hvordan negative verdier ser ut binært, første og andre komplement til tall, hvordan computeren legger sammen og trekker fra binært, og logiske (boolske) operasjoner på binære tall. Noen gang lurt på hvorfor de fleste versjoner av Basic tolker «sant» som -1 og «usant» som 0? Les om det i neste nummer.

•

# leksion <sup>5</sup>

# - pragmmmeringskurs

Vi skal videre med Pascalkurset. Forrige gang lærte vi å lage egne prosedyrer og funksjoner, og vi lagde noen standard-funksjoner vi vil benytte senere. Vi skal i denne leksjonen se på flere innebygde prosedyrer og funksjoner i standard Pascal.

Det kan bli noe «tørt» og kjedelig, ettersom vi ikke får bruk for dem alle med en gang. Men siden dette kurset skal gjennom «hele» standard Pascal, kan vi like gjerne ta dem først som sist. Synes du dette er fullstendig uinteressant kan du selvfølgelig hoppe over denne delen, men skyld ikke på meg når vi bruker funksjonene/prosedyrene senere! Ta i det minste vare på denne leksjonen slik at du kan slå opp senere .

### Matematiske funksjoner.

Matematikk er ikke akkurat Pascals sterke side, da egner et sprog som Fortran seg bedre. Men en del hjelp kan vi da få.

### Kvadrat

Kvadratet av et tall, altså tallet multiplisert med seg selv, returneres av funksjonen SQR (eng. SQuaRe). SQR skal etterfølges av et tall i parentes. Eksempel:

### WRITELN (SQR (6)):

Returnerer 36. Parameteret du oppgir , kan være enten INTEGER eller REAL, og funksjonen returnerer samme type. I dette tilfellet var parameteret INTE-GER (ikke noe desimalpunktum), men skriver vi i stedet

### WRITELN (SQR (6.0));

vil resultatet bli av type REAL.

Merk: Er du vant til BASIC fra før, er du sikkert klar over at de fleste varianter av BASIC bruker SQR for kvadratrot i stedet. I Pascal brukes i stedet SQRT for kvadratrot.

### Kvadratrot

Kvadratrot kan du regne ut med funksjonen SQRT (eng. SQuare RooT). <sup>I</sup>SQRT skal etterfølges av et tall i paren- : tes. Eksempel:

### WRITELN (SQRT (2) : 20 : 18);

Kvadratroten av 2 kan aldri regnes ut helt nøyaktig, så du vil få mange desimaler skrevet ut. Siden vi angir både feltbredde og antall desimaler , ser du at SQRT returnerer et flyttall (REAL). Parameteret du oppgir, kan være enten INTEGER eller REAL, men selv om du oppgir et parameter som er INTEGER, returneres REAL. For å gjøre om REAL til INTEGER, se funksjonene ROUND og TRUNC senere i denne leksionen.

### Absoluttverdi

Absoluttverdi betyr at et tall gjøres positivt, hvis det er mindre enn O, fjernes rett og slett minustegnet. Absoluttverdi regner-vi ut med funksjonen ABS. ABS oppfører seg mye på samme måte som SQR: Angir du INTEGER som parameter, returneres INTEGER, angir du REAL, returneres REAL. Eksempler:

#### WRITELN (ABS (·5)); WRITELN (ABS (44));

I det første tilfellet ble minustegnet fjernet, og resultatet 5, i det andre tilfellet skjedde ingen ting og funksjonen returnerte det samme som ble oppgitt.

### Logaritmer

Funksjonen LN returnerer den naturlige logaritmen til parameteret du oppgir . Vær oppmerksom på at det er naturlig logaritme som returneres (basert på den matematiske konstanten «e»), ikke logaritmer basert på 10. Eksempel:

### WRITELN (LN (2.718281828));

Parameteret til LN var i dette tilfellet konstanten «e», og resultatet er da 1. LN kan ta enten INTEGER eller REAL som parameter, men resultatet er alltid REAL.

### Antilogaritmer

Det motsatte av LN er funksjonen EXP, som returnerer konstanten «e» opphøyd i parameteret du angir . Ek-

### sempel:

### WRITELN (EXP (1)):

Og svaret blir rett og slett «e», siden et hvilket som helst tall opphøyd med 1 blir samme tallet.

Merk: Pascal har ikke innebygget funksjoner for å beregne logaritmer basert på 10, eller potenser. Disse funksjonene skal vi selv lage senere i denne leksjonen, ved hjelp av LN og EXP .

### Sinus

Blant de trigonometriske funksjonene finner vi sinus, som regnes ut med funksjonen SIN i Pascal. Ett parameter oppgis, enten INTEGER eller REAL, resultatet er alltid REAL. Eksempel:

### WRITELN (SIN (1.570796327));

Tallet vi oppga var i dette tilfellet den matematiske konstanten PI dividert med 2, og resultatet blir nøyaktig 1. Legg merke til at både parameter og resultat angis i *radianer*, ikke «vanlige» grader. Det betyr at en hel sirkel består av PI\*2 grader i stedet for 360 (eller 400 hvis vi bruker gradianer). Vi skal senere lage formler for omregning mellom grader og radianer , er du interessert i gradianer, skulle det være enkelt for deg å lage dem selv.

### **Cosinus**

Nok en trigonometrisk funksjon, cosinus, som regnes ut med Pascalfunksjonen COS. Eksempel:

### WRITELN (COS (3.141592654));

Parameter kan være enten INTEGER eller REAL, resultatet er alltid REAL. COS regner akkurat som SIN med radianer, ikke grader.

### Invers tangens

Invers tangens (standard Pascal har ikke «vanlig» tangens, ettersom det enkelt kan regnes ut ved hjelp av invers tangens, og invers tangens kan hjelpe oss til å regne ut invers sinus og cosinus også) regnes ut med funksjonen ARC-TAN. Eksempel:

### WRITELN (ARCTAN (1)):

Returnerer P1/2. Nok en gang, parameter kan være INTEGER eller REAL og

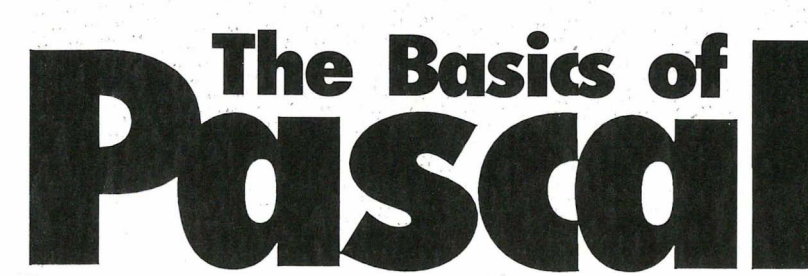

svaret blir REAL.

Det var alle de matematiske funksjonene som finnes i standard Pascal, som du ser ikke alt for mange. Men hvorfor ikke? Det er jo tross alt en enkel sak å lage seg funksjonene selv...

### Konvertering mellom INTEGER og REAL

Som nevnt finnes det egne funksjoner for å konvertere verdier mellom INTE-GER og REAL. Det er egentlig ikke helt sant, med disse funksjonene kan vi bare konvertere fra REAL til INTEGER. Men andre veien kan gjøres ved hjelp av operatorer i stedet.

### Avrunding

Når vi skal konvertere et tall fra REAL (med desimaler) til INTEGER (uten desimaler), mister vi desimalene. Med funksjonen ROUND mister vi dem ved at tallet rundes av etter de avrundingsreglene vi er vant til: Desimaler 1 -4 rundes ned, mens desimaler 5-9 rundes opp. Eksempler :

### WRITELN (ROUNO (1.23456)); WRITELN (ROUNO (9.87654));

Det første eksemplet runder utskriften ned til 1, mens det andre runder opp til 10. Legg merke til at parameteret til ROUND må være REAL, og at verdien som returneres alltid er INTEGER.

### Avkutting

•

il

En annen måteå fjerne desimalene på er ved å «kutte dem av». Positive tall vil da alltid bli mindre (eller identiske, hvis det var uten desimaler), mens negative tall alltid vil bli større (nærmere null). Eksempler:

#### WRITELN (TRUNC (2.5)); WRITELN  $(TRUNC ( -2.5));$

Parameteret til TRUNC skal være REAL, og funksjonen returnerer IN-TEGER.

### Den andre veien

- fra INTEGER til REAL konverterer vi ved hjelp av operatorer. I funksjonen under brukes det prinsippet:

FUNCTION TIL\_REAL (INN : INTEGER) : REAL; BEGIN  $TL\_REAL := INN + 0.0;$ END;

Alt som skjer i prosedyren, er at parameteret adderes med null. Men hva i all verden? Hvis vi legger O til et tall, vil det da ikke endres? Joda - legg merke til at vi legger til 0.0 (som er REAL), ikke bare 0 (INTEGER). Pascal vil automatisk regne om uttrykket til REAL dersom en eller flere av leddene er av type REAL. Og det gjelder ikke bare operatoren pluss, du kan like gjerne trekke fra 0.0 eller multiplisere eller dividere  $med$  1 0

Merk: Vær oppmerksom på at dette skjer helt automatisk overalt i programmet ditt, ikke bare i en spesiell funksjon som her . De fleste glemmer seg før eller senere, og et ellers bra program vil ikke fungere. Pascal gir gjerne en feilmelding i retning av «ulovlig miksing av datatyper» hvis (når !) du gjør denne brøleren.

### Andre funksjoner

Det finnes flere funksjoner i Pascal, som ikke er typisk matematiske eller har med konvertering å gjøre. Det er CHR som vi allerede har brukt, ORD, SUCC og PRED.

### Tegn fra datatypen CHAR

Med funksjonen CHR kan du få bestemte tegn fra tegnsettet maskinen din har. Vanligvis følges ASCIIstandarden der koder fra 0 til 31 og 127 er kontrollkoder, og koder fra 32 til 126 er synlige tegn. Koder høyere enn 127 defineres ikke av standard ASCII, men brukes av de fleste for ekstra tegn: f.eks. internasjonale tegn, det greske alfabetet, matematiske tegn og blokkgrafikk. CHR skal ha INTEGER som parameter, og returnerer CHAR. Eksempel:

### WRITELN (CHR (65),cHR (97));

Bruker maskinen din ASCII, vil linjen over skrive ut en stor og en liten A.

### Ordinalverdi

Rekkefølgenummeret til en verdi innen-

### Av Hans Kristian Haug

for verdiens datatype kaller vi ordinalverdi. For eksempel, hvis maskinen din bruker ASCII-tegnsettet, vil ordinalverdien til en stor A være 65 . Da virker funksjonen ORD nøyaktig motsatt av CHR. Eksempel:

### WRITELN (ORD ('A'));

Med andre ord, motsvarende ASC eller CODE i de fleste versjoner av BASIC. Men ORD kan virke med parametere fra andre datatyper enn CHAR også. La oss se på BOOLEAN: Variabler av denne typen kan settes til enten TRUE eller FALSE. Skal vi sjekke ordinalverdiene?

### WRITELN (ORD (TRUE)); WRITELN (ORD (FALSE));

FALSE har altså lavere ordinalverdi enn TRUE. Av dette ser du også at ordinalverdien begynner på O. Ror ordens skyld nevner jeg at ORD skal ha parameter fra en hvilken som helst skalar datatype, og returnerer ordinalverdien som INTEGER. Det er ikke lov å oppgi REAL som parameter til ORD. De innebygde datatypene CHAR, INTEGER og BOOLEAN kalles skalare, likeledes områdedatatyper innenfor disse som du selv har definert. I en senere leksjon skal vi se nærmere på hvordan vi kan definere andre skalare datatyper .

### Neste skalar

Et felles trekk for de skalare datatypene er at vi alltid kan si hva som er «forrige» og «neste» verdi. F.eks. « forrige» til tegnet D fra CHAR blir C. Dette er ikke tilfelle med REAL: Hva skulle «neste» til 1 23 .456 bli? Skulle vi øke med 1 .0, eller 0.001? Det går rett og slett ikke. Neste skalar returneres av funksjonen SUCC (eng. SUCCessor, etterfølger), som skal ha en hvilken som helst skalar som parameter, og returnerer samme type. Eksempel:

### WRITELN (SUCC ('A')); WRITELN (SUCC (44));

Det første eksemplet vil (naturligvis) skrive ut bokstaven B, mens det andre skriver ut tallet 45 . Jaha. Hva skal vi så med SUCC? Vi kunne jo rett og slett addere 1. Da ville eksemplene over se slik ut:

### WRITELN (CHR  $(ORD ('A') + 1)$ ); WRITELN  $(45 + 1)$ ;

 $\ddag$ 

I det første tilfellet ser det unektelig enklere ut med SUCC enn med addisjon, mens det andre oppfører seg omvendt. Det ser i det minste slik ut. Men SUCC vil i de aller fleste tilfeller utføres raskere enn en addisjon (dette er avhengig av hvilken versjon av Pascal du bruker , og om den utnytter maskinkodeinstruksjoner som INCREMENT for SUCC).

### Forrige skalar

Det motsatte av SUCC er PRED (eng. PREDecessor, forgjenger) som returnerer «forrige» verdi fra den datatypen du oppgir som parameter. Eksempler:

### WRITELN (PRED ('E')); WRITELN (PRED (TRUE));

Hva som blir skrevet ut av den andre linjen, er avhengig av Pascal' en din - noen vil skrive ut ordet FALSE, andre vil skrive ut en numerisk verdi for FALSE (kanskje ORD (FALSE)). Men alle vil på en eller annen måte returnere FAL-SE, som er verdien før TRUE i BOO-LEAN.

### Like/ulike tall

Du har allerede brukt denne funksjonen, i forrige leksjon: ODD . Funksjonen returnerer TRUE dersom parameteret er et ulikt tall (oddetall), FALSE hvis parameteret er et likt tall (partall). Som parameter brukes INTEGER. Eksempel:

### WRITELN (ODD (44));

Selv om ODD bare kan ta parametere fra INTEGER, kan du bruke funksjonen mot andre typer også, ved hjelp av ORD. Eksempel:

### WRITELN (ODD (ORD ('A')));

Og dett var dett. Flere innebygde funksjoner finnes ikke i standard Pascal. Ikke et hav, men dog finner vi de nødvendigste. Nå skal vi lage en del tilleggsfunksjoner selv.

### Egendefinerte matematiske funksjoner

La oss begynne med flere matematiske funksjoner. Vi så blant annet at en funksjon for tangens manglet, likeså funksjoner for invers sinus og invers cosinus. Jeg skal ikke her bry dere med hvorfor eller hvordan funksjonene virker, men bare konstatere at de gjør det.

Tangens FUNCTION TAN (INN : REAL) : REAL; BEGIN  $TAN := SIN$  (INN) / COS (INN); END;

eller

FUNCTION TAN (INN : REAL) : REAL; BEGIN  $TAN := 1.0 / ARCHAN (INN);$ END;

Invers sinus

FUNCTION ARCSIN (INN : REAL) : REAL; BEGIN  $ARCSIN := 1.0 / SIN (INN);$ END;

Invers cosinus

```
FUNCTlON ARCCOS (INN : REAL) : REAL;
```
BEGIN  $\texttt{ARCCOS} := 1.0 / \texttt{COS}$  (INN); END;

Omregning fra radianer til grader

FUNCTlON RAO\_TILGRA (INN : REAL) : REAL; **BEGIN** RAD\_TIL\_GRA := INN  $*$  180.0 / PI; END;

Omregning fra grader til radianer FUNCTION GRA\_\_TIL\_\_RAD (INN : REAL) : REAL; BEGIN GRA TIL RAD := INN  $^{\circ}$  PI / 180: END;

Merk: De to foregående funksjonene forutsetter at kjennemerket PI har en verdi. Langt fra alle versjoner av Pascal har PI innebygget. Senere i denne leksjonen skal vi se på hvordan konstanter kan lages, og da definerer vi PI som en ' konstant.

### Logaritmer basert på 10

FUNCTlON LOG (INN : REAL) : REAL; BEGIN  $LOG := LN$  (INN) / LN (10); END;

Antilogaritmer basert på 10

FUNCTlON EXP10 (INN : REAL) : REAL; BEGIN

EXP10 := EXP (LN  $(10.0)$  \* INN); END;

Funksjonen jeg har kalt EXP10 regner ut 10 opphøyd i parameteret du angir, og er således motsvarende EXP som regner ut «e» opphøyd i tallet du angir. På en lignende måte kan vi beregne potenser som det ikke finnes noen operator for i Pascal:

### Potenser, variant 1

, . FUNCTION POTENS\_\_1 (GRUNNTALL, MANTISSE : REAL) : REAL;| END.<br>Begin

ENO;

En annen måte å regne potenser på er ved hjelp av en rekursiv funksjon - en funksjon som kaller seg selv. Den kan se slik ut:

Potenser, variant 2

FUNCTION POTENS\_\_Z (GRUNNTALL : REAL; MANTISSE : INTEGER) : REAL;<br>BEGIN IF MANTISSE = 0 THEN POTENS\_Z := 1<br>ELSE POTENS\_Z :⇒ GRUNNTALL \* POTENS\_\_2 (GRUNNTALL, MANTISSE · 1); END;

Uttrykket MANTISSE - l i funksjonens nest siste linje kan med fordel endres til PRED (MANTISSE). La oss se nærmere på funksjonen. Hvis mantissen er 1, returnerer funksjonen 1, siden et hvilket som helst tall opphøyd med 1 blir 1. Hvis mantissen derimot er større enn 1, vil funksjonen kalle opp seg selv, da med mantisse 1 lavere. Slik vil den fortsette helt til mantissen når 1. Hver gang funksjonen kaller seg selv, vil også grunntallet multipliseres med resultatet av funksjonen, og til slutt er grunntallet multiplisert med seg selv så mange ganger som mantissen angir .

Det er vesentlige forskjeller mellom disse måtene å regne potenser på. For det første, den andre varianten tar INTE-GER som mantisse, ikke REAL. Med andre ord en begrensning. Versjon 2 vil heller ikke fungere tilfredsstillende for negative mantisseverdier. Men versjon 2 vil ofte regne mer nøyaktig enn versjon 1. Det skyldes måten mange . Pascal-kompilatorer regner ut logaritmer og antilogaritmer på (tabelloppslag).

Vel, nok om funksjoner for denne gang. Til slutt kan du jo forsøke om du kan tenke deg hva uttrykket under vil skrive ut på skjermen (forutsatt at computeren din bruker ASCII-tegnsettet):

WRITELN (CHR (ABS (-80)), CHR (SUCC (SQR (8))), CHR (ROUNO (SQRT (6889))), CHR (PREO (ORD ('O'))), CHR  $(64 + \overline{ORD}$  (ODD (TRUNC (EXP (O))))), CHR (ROUND (LN (9999.9)) + PRED (ORD ('A'))) );

Så var det konstantene jeg lovte. Konstanter deklareres på noenlunde samme måte som egne datatyper (TYPE) eller variabler (VAR). Du skriver det reserverte ordet CONST, og det som følger etter forventes av Pascal å være konstantdeklarasjoner. CONST skal angis før TYPE i en blokk. Eksempel:

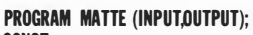

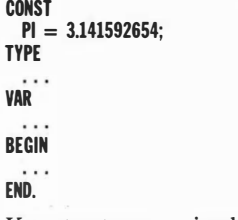

POTENS<sub>--</sub>1 :=EXP (LN (GRUNNTALL) • MANTISSE); Konstantene angis altså ved kjennemer-

Fortsettes side 39

 $\blacktriangleright$ 

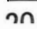

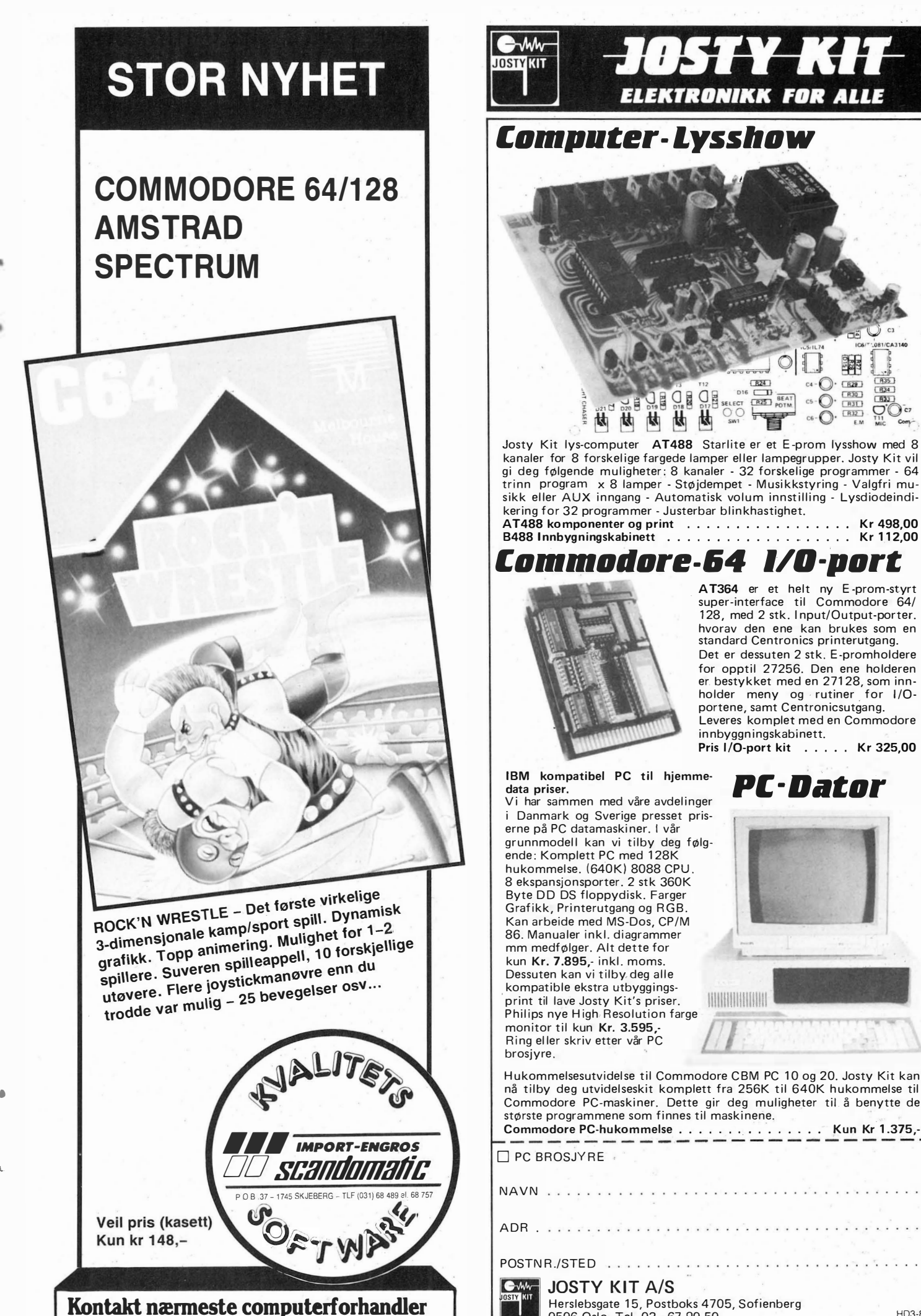

L

ELEKTRONIKK FOR ALLE Computer-Lysshow  $R29$  $\Omega$  $\overline{O}$   $\overline{R30}$ EXEL.  $F$ <sub>R32</sub>  $\Omega$  $ce$ Josty Kit lys-computer AT488 Starlite er et E-prom lysshow med 8 kanaler for 8 forskelige fargede lamper eller lampegrupper. Josty Kit vil gi deg følgende muligheter: 8 kanaler - 32 forskelige programmer - 64

trinn program x 8 lamper - Støjdempet - Musikkstyring - Valgfri musikk eller AUX inngang - Automatisk volum innstilling - Lysdiodeindikering for 32 programmer - Justerbar blinkhastighet.

### Cømmølløre-&4 I/Ø-pørt

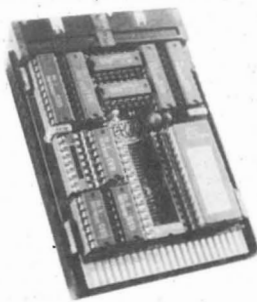

A T364 er et helt ny E -prom -styrt . super-interface til Commodore 64/ 128, med 2 stk. Input/Output-porter. hvorav den ene kan brukes som en standard Centronics printerutgang. Det er dessuten 2 stk. E -promholdere for opptil 27256. Den ene holderen<br>er bestykket med en 27128, som innholder meny og rutiner for I/O-<br>portene, samt Centronicsutgang. Leveres komplet med en Commodore in n byggningskabinett. Pris I/O-port kit . . . . . Kr 325,00

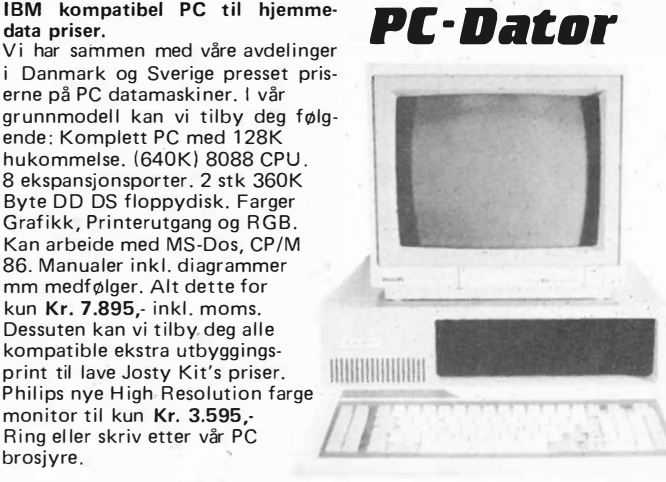

Hukommelsesutvidelse til Commodore CBM PC 10 og 20. Josty Kit kan<br>nå tilby deg utvidelseskit komplett fra 256K til 640K hukommelse til Commodore PC-maskiner. Dette gir deg muligheter til å benytte de største programmene som finnes til maskinene. Commodore PC-hukommelse  $\dots\ldots\ldots\ldots\ldots\ldots$  Kun Kr 1.375,-

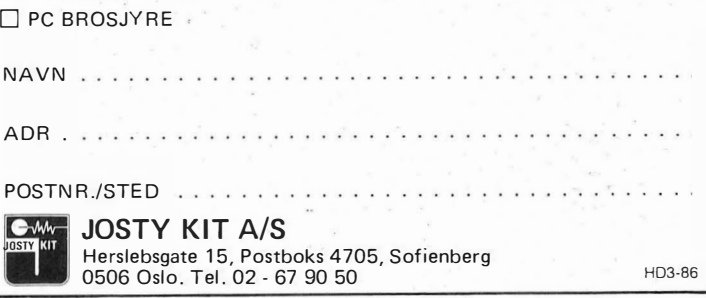

Fortsatt fra side 9

 $\downarrow$ 

sette avbruddsvektoren til å peke på RUTINER. det betyr at adressen hvor RUTINER starter, skal legges inn i avbruddsvektoren.

Nå vet vi at en adresse er to byte lang. Derfor består også adressen til starten av RUTINER av to byte. LDA  $\#$  < RUTINER plukker ut tallet for det første av disse (den lave by ten, som ikke ganges med 256). Den er et tall fra 0-255, og kan derfor kopieres inn i A- . registeret. Så legger STA 788 ut tallet på avbruddsvektorens nedre byte. Deretter plukker vi den høye delen med LDA  $\#$  < Rutiner, og legger den på den høye delen til avbruddsvektoren (STA 789). Dermed har vi kopiert adressen der RU-TINER ligger over i avbruddsvektoren.

INC-instruksjonen står for INCRE-MENT – inkrementer: det vil si øke byten som ligger på den oppgitte adressen med l. Tilsvarende er DEC en forkortelse for DECREMENT- dekrementer: dvs. trekk fra l. X-koordinaten til sprite O økes altså med l 60 ganger i sekundet, mens y-koordinaten blir en mindre for hvert sekstjendedels sekund. Som vi fortalte sist, avbruddene kommer 60 ganger i sekundet.

Det fins instruksjoner for X- og Yregisteret (men ikke A-registeret av en eller annen merkelig grunn!). Disse heter henholdsvis INX, INY (inkrementering), og DEX, DEY (dekrementering). Registeret forandres med l opp (lNX/INY) eller l ned (DEX/DEY).

Hva skjer hvis man utfører INX, og det fra før ligger 255 i X-registeret? Vi sa jo at verdien er i området 0-255. Det går som det går med telleverket på kassettspilleren. Når det kommer til 999, begynner det på 0 igjen. Samme her. INX når X-registeret inneholder 255 gir Xregisteret verdien o. Tilsvarende vil DEY gi Y-registeret verdien 255, hvis det inneholdt O fra før. Det er logisk, men krever en tilvenning. Vi har jo nettopp sagt at  $255 + 1 = 0$ ! Slik går det når vi ikke har uendelig mange tall å ta av ...

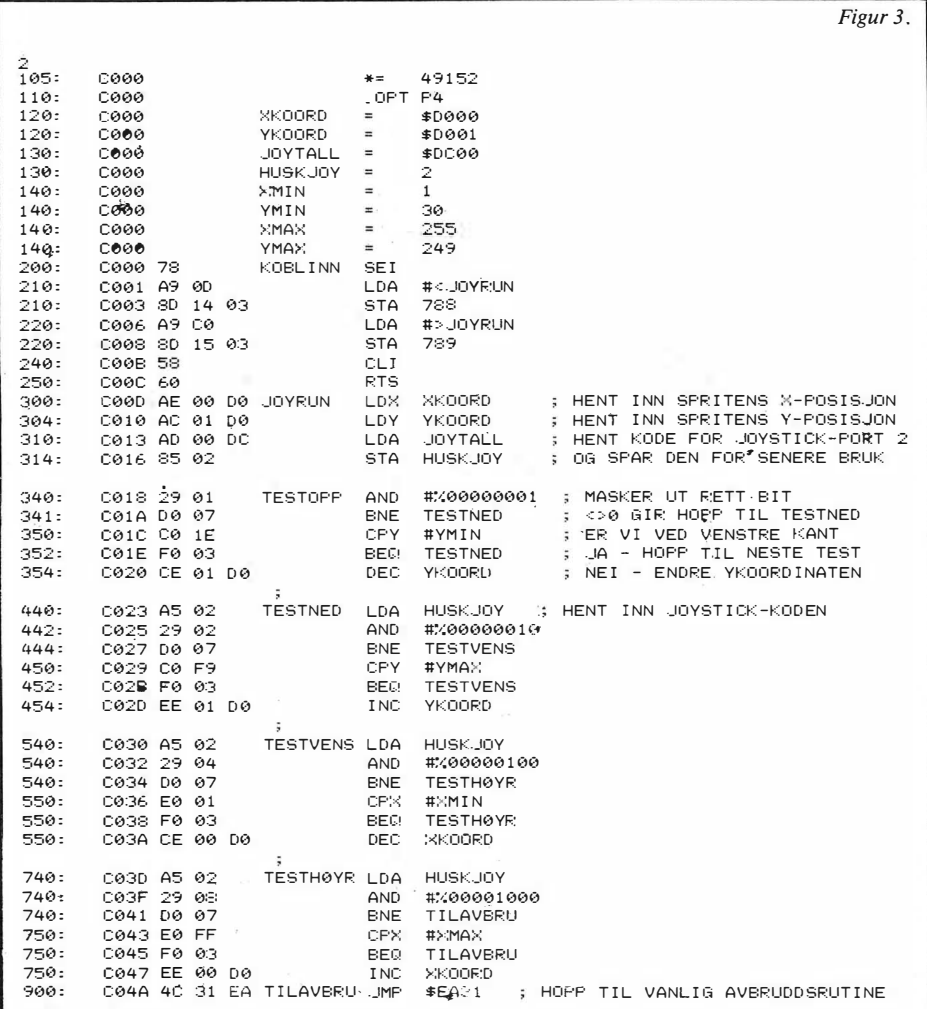

```
0 DATA120,169,13,141,20,3,169,192,141,21,3,88,96,174,0,208,172,1,208,173<br>1 DATA0,220,133,2,41,1,208,7,192,30,240,3,206,1,208,165,2,41,2,208,7,192<br>2 DATA249,240,3,238,1,208,165,2,41,4,208,7,224,1,240,3,206,0,208,165,2
  3 D ATA4 1 , 8 , 2Ø8, 7,224, 2 55 , 240 , 3 , 238 , ø , 2ø:3,76,4 9 , 234 
9Ø S=Ø 
95 REM *** LES INN DATAENE FOR JOYSTICK-RUTINA, OG LEGG UT I MINNET
.<br>97
100 FOR I=0 TO 76 : READ A : POKE49152+I,A : S=S+A : NEXT
100 ICM I 0 TO ACT MEMBERT POMERSION INT
1 24 
125 REM *** LEGG UT SPRITE-DATA (FYLL HELE)
1 26 
120 FOR 1=832 TO 832+62 : POKE 1,255 : NEXT
140 POKE 2040, 13 : REM SPRITE-PEKEREN
1 50 VC=5324:::: 
160 POKE VC,100 : POKE VC+1,100 REM X- OG Y-KOORDINATEN<br>170 POKE VC+39,7 : POKE VC+21,1  : REM FARGE, OG SETT DEN PAA<br>180 SYS 49152 : REM START opp!
F. EAD Y Figur 4. The set of the set of the set of the set of the set of the set of the Figure 4.
```
### Månedens avbruddsprogram

Programmet i figur l (som vi viste Basic-versjonen av forrige gang) forandrer posisjonen til sprite O helt uavhengig av hva som ellers foregår på maskinen. Bevegelsen til spriten er fast og forutbestemt, noe som gjør programmet uegnet til annet enn en demonstrasjon av avbrudd.

Vi kan gjøre bedre enn som så. Her kommer et program som styrer sprite O rundt på skjermen under kontroll av en joystick - se figur 3. Styringen foregår helt uavhengig av alt annet som foregår på skjermen - kanskje dette er basisen for et BASIC-program? Mulighetene er mange.

Se hvor mye du klarer å finne ut om programmet ved hjelp det vi har sagt hittil, kommentarene i listing 3 og det ferdig kjørbare programmet i listing 4. Forklaringer og utdypninger kommer neste gang.

Il

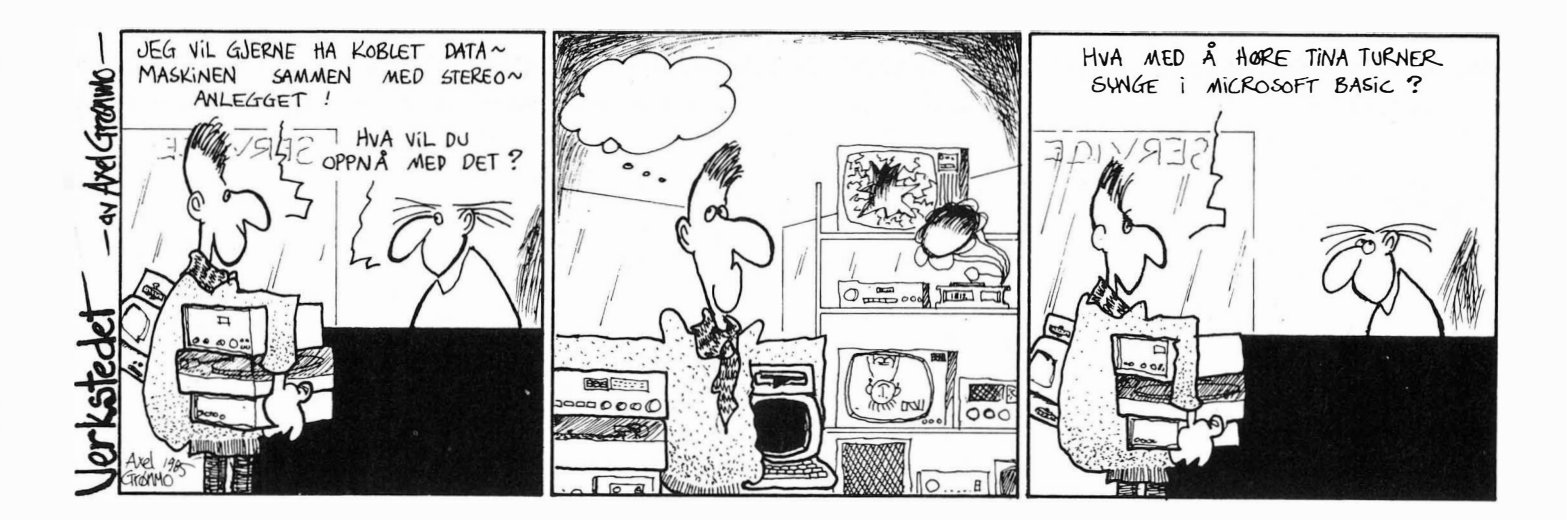

# **DAVIA NA RIKEDI BYT**

### TILBUD **MICRO**

•

Selges til halv pris kr 1.395,- + mva Begrenset antall. Datablad sendes på anmodning. MICROSCRIBE mini terminaler med: ASCII tastatur 16 karakterer LCD skjerm RS 232 serie kommunikasjon Dimensjon: 19,3x14,1x4,0 cm Vekt: 0,6 Kg

 $\mathbb{E}$ ug ro **Data** Postboks 82, 1415 Oppegård

QUICK SHOT Il selges nå til redusert pris. Kontakt nærmeste dataforhandler.

o667 Oslo 6 **COMPUTER** 

POSTBOKS 43

REFSTAD<br>0513 OSLO 5

TH.: 02/64 97 79 **STANDARD AS** 

ORDRETELEFON (06) 99 08 67 hverdag kl. 18.00-21.00 Hos din forhandler fra Tasman Software og Kellydata TASWORD 64 Commodore 64/128 TASWORD 464-D Amstrad 464/664 TASWORD 6128 Amstrad 6128 med  $E$ , Ø og Å ... selvfølgelig!

llydata

 Sugekopper gjør at den står stott. Automatisk avfyring. To skyleknapper. Kan tilkobles Spectravideo, Commodore, Atari, Nec, samt en mengde andre maskiner.

Nils Hansens vei 2

Kel

b

Navn ....... Adresse

Postnr./sted ........

DATA-TRONIC

### \*\*\* Højkvalitetsdisketter 5.25" \*\*\*

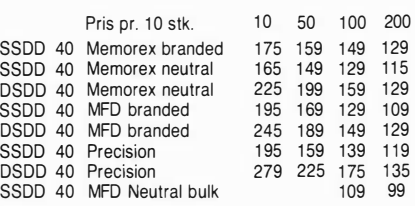

MFD levert i plastbox-precision er fra Xidex - forskuddsbetalt = portofritt. Dansk Computer & Datamedie, Birkevei 4, 3300 Frederiksværk, Danmark

Tlf. Bestilling (15.00 – 20.00) (Danmark – 02) 12 58 33<br>Telex: 16600 Fotex att:Dancomputer, Frederiksværk Norske disketteforhandlere søkes.

### Verdens mest solgte joystick MODEM - SELIC 16 FOR TERMINALER/PC'er **MED 1200/1200 SOFTWARE**

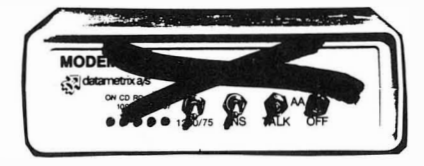

Dataoverføring på oppringte linjer på:

- 300 b/s full duplex, V.21
- 1200 b/s halv duplex, V.23
- 1200/75 b/s split speed
- $75/1200 b/s$  split speed
- CCITT og BELL

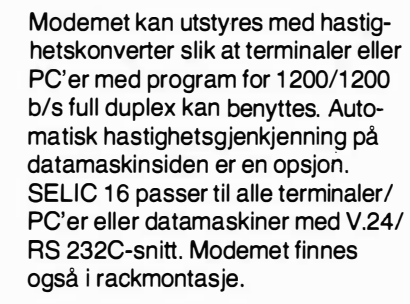

Ring eller skriv etter mer informasjon.

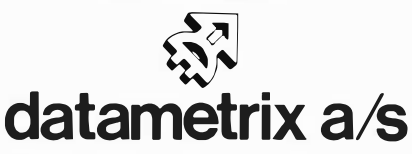

Postboks 75 Bryn, 0611 Oslo 6 Telefon (02) 64 71 10

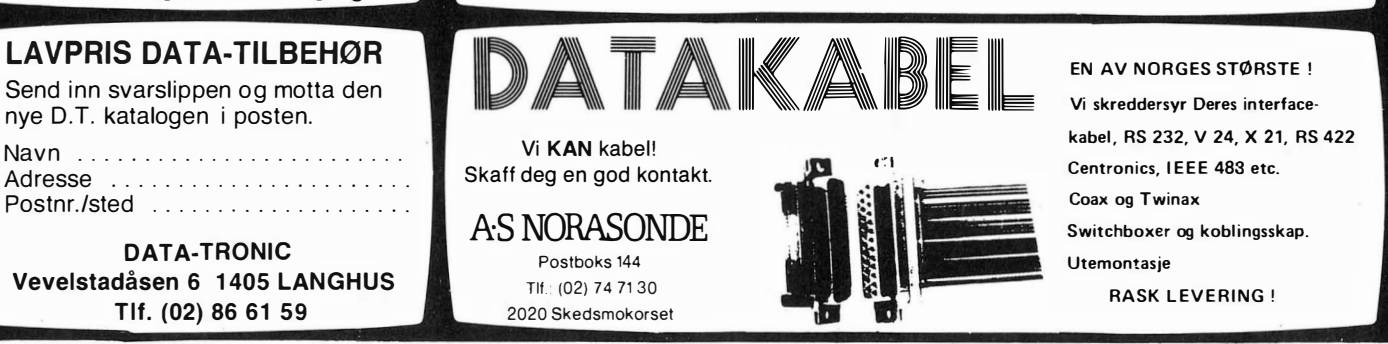

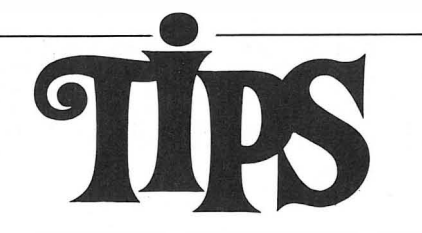

Siden(e) for tips og smårutiner. Har du funnet ut noe om datamaskinen din som du tror andre �an ha nytte av? Skriv til Tipssiden i Hjemmedata. Alle bidrag blir honorert.

### Sharp MI-700

Her er noen tips for Sharp MZ-700: Forandre repeat-hastigheten ved tastetrykk. POKE\$288,X hvor  $X = 16$  (normal),  $X = 1$  (hurtig),  $X = 255$  (langsom)

Linjenummer O på Sharp: POKE\$6BD1,0: skifter linjenr.1 til linjenr. 0, POKE\$6BD1,1: tilbake til normalstilling.

POKE \$4E, 1: hindrer scrolling mens 0 i samme adresse setter tilbake til normalstilling.

Sharps kassettmotor :

POKE\$E002,1: POKE\$E002, 45: starter kassettmotoren og POKE\$E002,1:POKE\$E002,205: stopper den. Play-tasten må selvfølgelig være trykket ned.

Johnny Hornberg Kløfterhagen 5A 1067 Oslo 10

### Evig liv?

Hvis du vil ha evig liv i noen av dine spill, prøv disse poker: Neptune's Daughter - POKE 7870,255 Hovver Bovver - POKE 38680,96 Jungle Story - POKE 52959,160 Flak - POKE 12369,255 - SYS 6000 Manic Miner - POKE 16571, 234 - SYS 16384 Hard Hat Mack - POKE 16877,173

Noen tips for å gjøre spillet lettere: Booty - hold tastene K-E-V -I-N Roland Rat Race - ved high-score skriv: YOUNG. ONES. (inkl. punktum) Ghostbusters - styr begge mennene helt til venstre, trykk button og spøkelset blir faget uansett hvor på skjermen det er. Hans-Petter Rolstad, Postboks 629

1501 Moss

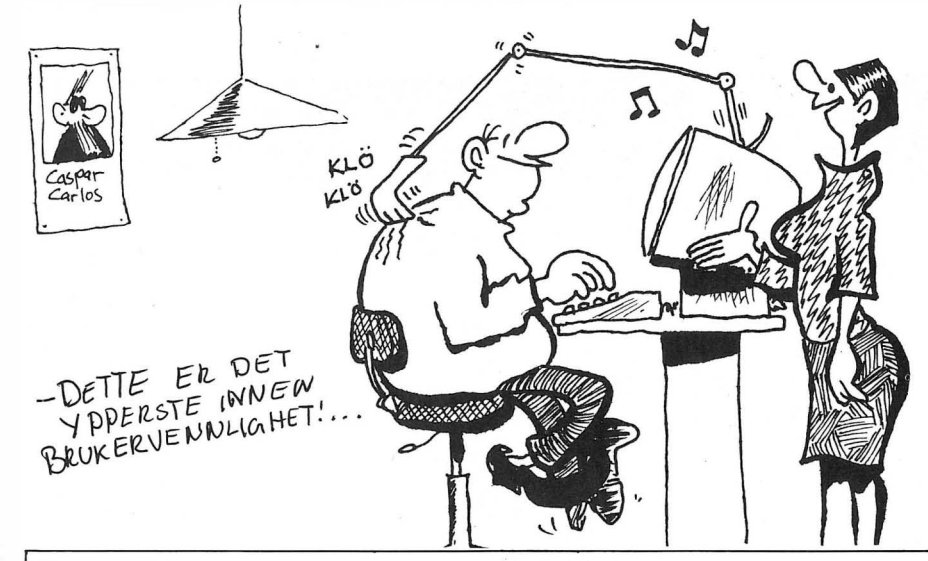

I I

Jeg sender dere en fiks liten rutine som ste linjenumrene. jeg har laget. Det er en såkalt «Merge- 4. Skriv følgende linje i direkte-modus:<br>rutine». Den lar deg slå sammen to POKE43,1:POKE44,8 rutine». Den lar deg slå sammen to POKE43,1:PC<br>Basic-program til ett. Før man skal slå <RETURN> Basic-program til ett. Før man skal slå sammen to programmer, må man forvisse seg om at det ene programmet bru- Programmene er nå spleiset sammen og ker høyere linjenumre enn det andre. kan saves som ett. Rutinene «fletter» altså ikke sammen to

**Mergerutine**<br>  $\begin{array}{r} \text{RETURN} > \\ \text{3. Load in programmer med de høye-} \end{array}$ 

Rutinen loader inn det første programmet, deretter settes start av Basic til ad-Merge-rutine: ressen over det, og det neste loades hvo-1. Load inn programmet med de laveste retter start av Basic settes ned til 2048.<br>
Pekerne til start av variabler osv. settes linjenumrene. Pekerne til start av variabler osv. settes 2. Skriv følgende linje i direkte-modus: til adressen etter programmet med de  $BY = PEEk(45) + 256* PEEK(46)-2:H-$  høyeste linjenumrene.  $B = INT(BY/256): LB = BY -$  Dag H. Flomstad  $HB*256:POKE43, LB:POKE44, HB:$   $Sug11:700$ <br>NEW  $0.60$  $9500$  Alta

: 11;

: 11;

### «Header-program» til Amstrad CPC 464

Det var spørsmål etter et slikt program 200 NEXT<br>USA 10 PRINT: PRINT: PRINT: PLOCK NR. : ";C(16) i Hjemmedata nr.  $1/1986$ , og jeg sender  $220$  PRINT: PRINT"FIL TYPE . . , . her mitt forslag. Programmet er laget  $\frac{256}{240}$  Gosup 540 for Amstrad CPC 464. Det leser inn en 250 PRINT  $E$ \$; " "; F\$ header, data som forteller om program- 260 PRINT: PRINT "START ADDR. met, på en kassett. Videre skriver pro- 280 G2\$=HEX\$(C(22)) grammet ut filnavn, blokknummer, fil- $\frac{290}{300}$  GOSUB 480 type (Basic, binær eller ascii), starta- 310 PRINT: PRINT"LENGDE dresse, lengde og inngangsadresse for  $\frac{320}{330}$   $\frac{61}{27}$ =HEX\$(C(24)) binære program. Det forteller også om  $\frac{330}{340}$  GOSUB 610 programmet er sikret eller ikke. Da jeg 350 GOSUB 480  $\frac{1}{2}$  att mye glede av dette program- 360 PRINT:PRINT" INNGANGS ADDR. :"; met, håper jeg at dette også vil komme 380 G2\$=HEX\$ (C (26) )<br>til nytte for andre. 380 G28=HEX\$ (C (27) ) 400 GOSUB 480 Trond Elde 410 LOCATE l,20 : PR I NT " TRYKK :" . KVARTSVEIG 13 420 LOCATE 8,21: PRINT"1 FOR SLUTT"<br>430 LOCATE 8,23: PRINT"2 FOR ENGANGTIL" 130 LOCATE 8,23:PRINT"2 FOR ENGANGTIL"<br>1440 A40 A\$=" THEN 440 A\$= INKEY\$:IF A\$="1" THEN 440<br>450 IF A\$="1" THEN END \*\* 460 IF A\$="2" THEN RUN 10 REM \*\*\* KASSETT " HEADER " LESER 470 GOTO 440 20 REM \*\*\* \*\* 480 H\$="&"+G\$ 30 REM \*\*\* , AV TROND ELDE \*\* 480 H\$="&"+G\$ 490 G2=VAL ( " &"+G2\$ ) 40 REM \*\*\*\*\*\*\*\*\*\*\*\*\*\*\*\*\*\*\*\*\*\*\*\*\*\*\*\*'" 500 G1=VAL (" $\frac{8}{16}$ "+G1\$)<br>510 G=(62\*256) +G1  $\frac{510}{5}$  G= (G2\*256)+G1<br>  $\frac{510}{5}$  G= (G2\*256)+G1<br>  $\frac{520}{5}$  PRINT H\$;" = ";G 70 READ A\$: B=VAL (A\$) : PŪKE A, B<br>80 NEXT 70 READ A\$:B≡VAL(A\$):PUKE A;B<br>80 NEXT<br>90 CLG 540 IF LEN 540 IF LEN (D\$) =1 THEN E\$="BASIC"<br>550 IF LEN (D\$) =2 THEN E\$="BINAER" 100 PRINT"PRESS <PLAY> + EN TAST :" 550 IF LEN(D\$)=2 THEN E\$="BINAER" 100 PRINT PRESS SPLATS + EN TAST : "<br>110 CALL &BB18<br>120 CALL &BB189 570 IF RIGHT\$(D\$, 1)="1"THEN F\$="  $570$  IF RIGHT\$ (D\$, 1) ="1"THEN F\$="SIKRET" 130 FOR B=0 TO 28<br>140 C(B)=PEEK(B  $C$  (B) =PEEK (B+&4E20) 150 NEXT 1 60 CLS 170 PRINT"FILNAVN 1 80 FOR B=O TO 15 1 90 P� I NT CHR\$ ( C (B» ; : 11; 580 RETURN 590 DATA &3E , &2C , &21 , &20,&4E,& 11,&40 600 DATA &00 , &CD , &A l , &BC , &C9 610 IF LEN(G1\$)<2 THEN G1\$="0"+G1\$<br>620 IF LEN(G2\$)<2 THEN G2\$="0"+G2\$ 630 G\$=G2\$+G1\$ **640 RETURN** 

# DATASALG MED PANGTIL BUD

Våre tilbudspakker har hvert utrolig populære på sørlandet Vi har nå gleden av å kunne tilby disse pakkene til lesere av Hjemmedata.

Pakke nr. 1

1 Commodore 64 1 Kasettspiller 1 Joystick 10 Spill  $2590. 390 240,-$ <br>1100.- $\frac{4}{2}$  Commodore 64 er mer populær en noensinne. Mer enn 50000 stk. er solgt i Norge og nå kan du få en komplett pakke med norske manualer til utrolig lav pris.

I denne pakken får du alt som trenges for å sette igang med data og du får også 10 spill med på kjØpet som vil gi deg underholding i lang tid fremover. Maskinen kan utvides med bl. a. diskettstasjon og skriver

Commodore 128 er datamaskinen for deg som

## Nå kun kr. 2690,·

vil mer enn å leke.

N YHET//// Dette er en ny maskin som gir deg 3 data-**COMMODORE 128** maskiner i en. Den kan operere som en Commodore 64 og kjøre dennes programmer. Pakke nr. 3 Den kan operere som en CP/M maskin og  $3950, -$ 1 Commodore 128 benytte seg av profesjonelle programmer.  $390 -$ Den opereres også som en Commodore 128, 1 Kasettspiller her får man en ny og kraftig BASIC (V.7)  $240,-$ <br>1100.-1 Joystick og 1 28K for program og variabler. 10 Spill  $5080.$ 586. Kun kr. 3990,-PRINTERE UTSTYR TIL UTSTYR TIL MPS-803 2200. COMMODORE 64 COMMODORE 128 OKIMATE 20  $2950 -$ 2400.-Fargemonitor 1702 1901 Fargemonitor 3950,-1541 Diskettstasjon  $2100. -$ BØKER FOR CBM 128 1570 Diskettstasjon 2990,-CBM Internals 195. 10 stk. DS/DD Centech CBM 128 Tricks & Tips 195,-Disketter topp kvalitet 160,-Ye Ar Kung Fu Winter Games Rambo First Blood II KINGTECH PC Ye Ar Kung Fu er karate Winter Games er fortsettelse<br>
of the mark of the Camer<br>
Summer Games of Summer<br>
Scames II. Winter Games har<br>
enda bedre grafikk og gøyle<br>
skeptig, religing, atisk op gøyle<br>
skeptig, religing, bobsled,<br>
kunstigp, høyningsse Dette er det offisielle Rambo<br>spillet fra filmen. pl sitt beste. Programmet IBM PC kompatibel datamaskin.<br>
Summer Games IL Winder Grounder of the Summer Games of Summer Cames and bedue the series of the series of the<br>
extended propriate and a bedue to the series of the se har kjempegod grafikk og lyd, og er et av vAre meat populære spill. Dette er den offisielle versjonen fra Kjonami. spillet fra filmen.<br>Oppdraget ditt er å finne POW<br>leiren, ta bilder av den og gå<br>mot nord hvor et helikopter venter. Men nAr du kommer til Den er oversatt til<br>Commodore av samme leieren ser du at mange av dine<br>venner har blitt tatt til fange. KING TECH XT/20 firma som har gitt ut<br>bl. a. Hypersports. Bruk kniven og sett dem fri,<br>men nå har fienden oppdaget IBM PC kompallbel data maskin. 640K RAM, 1 Dllktstasjon, norsk tastatur, grønn skjerm, grafikk kort, serie-port, parallel-port, joystlck-port, MS-DOS 2. 11. 20 Megabyte Harddisk Vær rask ute med<br>beatillingen for dette<br>programmet vil bli revet deg. COMMODORE 64 **Dette programmet er meget** Frequency Rando First Blood II Kass 165.<br>
The Mass 165.<br>
Disk 195.<br>
Anabo First Blood II Kass 165.<br>
Jeg vil bestille:<br>
Jeg vil bestille:<br>
Pakke nr. 1<br>
Pakke nr. 3<br>
1702 Fargemonitor<br>
1541 Diskettstasjon<br>
803 Printer programmet vit<br>vekk fra hyll<mark>ene</mark>. Kass 165,-<br>-,Disk 195 2 *Ars garanti.* Kr. 18990,- + moms Rambo First Blood II Kass 165,-Ye ar Kung Fu Kass. 144,- Winter Games **DEPLANEER** RING 043-46 401 4580 LY NGDAL Kryss av det du ønsker å bestille i rutene nedenfor og send kupongen i en konvolutt til oss. ----- ------------ -------- --------------------- - - ----------------- -------------------- - ------------------ ------- -- -------------- - ------  $\Box$  OKIMATE 20  $^{HD3-86}$ Jeg vil bestille:  $\Box$  Ja, send meg prislisten  $\Box$  Pakke nr. 1  $\Box$  1901 Fargemonitor  $N$ avn $\_\_$  $\Box$  Pakke nr. 3  $\Box$  1570 Diskettstasjon  $\Box$  Ye Ar Kung Fu Adr. <u>\_\_\_\_\_\_\_\_\_</u>  $\Box$  1702 Fargemonitor

 $\Box$  1541 Diskettstasion

 $\Box$  803 Printer

 $Postnr \nightharpoonup$  Sted  $\perp$ 

Kundenr.

Alle priser er inklusiv moms.

 $\Box$  Winter Games

 $\Box$  Rambo First Blood II D \_\_\_\_ \_

## Vil du selge? Kjøpe? Eller bytte? Da er DATABØRS et sted for deg.

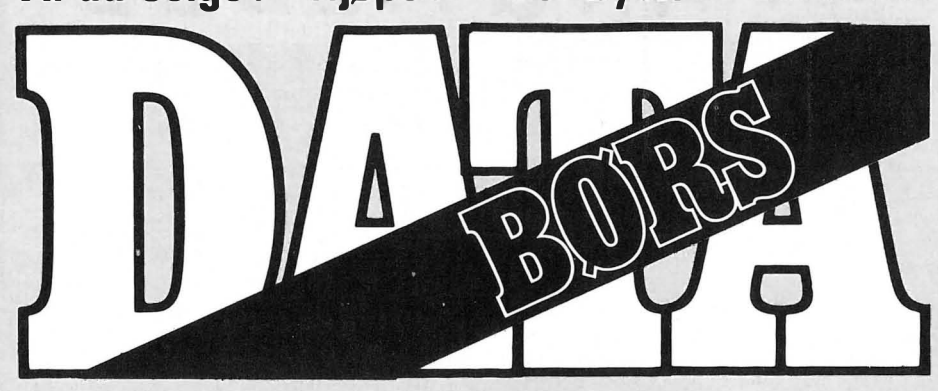

Når det gjelder datamaskinprogrammer, vil de i regelen være opphavsrettslig vernet. Det betyr at det er forbudt å kopiere et program uten samtykke fra den som har opphavsretten (copyrightinnehaveren) og å selge eller på annen måte spre disse kopier. Dette kan medføre straffe- og erstatningsansvar. Hvis Hjemmedata får mistanke om at programmer frembudt til salg i Databørs er ulovlig kopiert, vil annonsen ikke bli tatt inn.

### COMMODORE

### Kjøpes

Jeg ønsker å kjøpe brukt diskettstasjon (1541) til CBM 64. Jeg kan betale fra kr 1 000,- til kr l 500,-. Anders Røsjordet Ryllikkveien 33, 3250 Larvik Tlf. : (039) 85 967

#### Dataklubb

Jeg ønsker kontakt med dataklubb for Commodore 64. Helst i Bergen. Petter Johnsen Myrdalskogen 531, 5095 Ulset Tlf.: 18 70 77

### Spill byttes

Jeg vil gjerne bytte spill med andre CBM 64 eiere. Jeg har: Space Shuttle, Falcon Patrol 2, Spy Hunter, 1985 The Day After, F15 Strike Eagle, Cassette 50. Kun originale spill! Kun kassetter . Jan-Alfred Nilsen

Lyngstadveien 7, 9593 Breivikbotn Tlf.: (084) 21 660

### Selges

Selger Simon's Basic m/bok 160,-, editor/assembler kr 70,-. Begge er til Commodore 64. Jo Inge Arnes, Myrengv. 34 9000 Tromsø

Tlf.: (083) 56 206

### CBM 64

Jeg selger/bytter følgende originaler: Ambush (virgin games), Burcer Time (interceptor software), Slinky, Games Creator (mirrorsoft). Per-Ivar Helgesen 8140 Inndyr Tlf. : (081) 57 281

#### Data 64 dataklubb

For CBM 64 eiere. Klubben har mange gode tilbud. Skriv etter nærmer opplysninger .

Data 64, c/o Roy Magne Ristesund Hasund, 6065 Ulsteinvik

### CBM 64 selges

inkl. brukerprogrammer: Superbase 64, Easy Script, Koalapainter, Paint Magic, Abracalc, Digidrums, Basic-Aid. Spill: The Hobbit, Pitstop Il, Ghostbusters, Exploding Fist, Dambusters + mange flere. Ny pris ca. kr 8 000. Prisant kr 2 000 (evt. høystbydende). Karl Olav Haram Bjørnstadveien 41, 3440 Røyken Tlf.: (02) 85 59 45

### Dataklubb

Spectrum & CBM Clubb er nå startet de 20 første medlemmene er med i trekningen om et originalt spill. For nærmere opplysninger, kontakt : Glenn Østevik, Neset 4276 Vedavågen

### Commodore 64 spill selges

Super Huey kr 200,-, F15 Strike Eagel kr 200,-, Indiana Jones in the lost Kingdom kr 150,-, Faces of Haarne kr 50,-, Sub Hunt kr 50,-, Black Knight kr 100,-. Alle spillene er på kassett, er originale og er helt nye. Knut Ivar Iversen

Valveien 23, 8900 Brønnøysund

### Følgende originale spill selges

Zorro, Karateka, Fight Night og BMX Racers. BMX koster kr 25,-. De andre koster kr 110,-. Samlet pris for alle kr 300,-. Ønsker å komme i kontakt med andre CBM 64 eiere. Bare disk. Tony Skaar, Bryneheia 4560 Vanse Tlf.: (043) 93 646

Commodore 64

Jeg ønsker å komme i kontakt med andre CBM 64 brukere for utveksling av spill og program. Geir Rune Eide, Notveien 12

6500 Kristiansund N

#### Spill selges

Jeg selger følgende spill til Commodore 64: Hustler kr .40,-, Mr . Wimpy kr 40, (kassetter). International Soccer kr 75,-(plugg inn). Jeg kjøper: Way of the Exploding Fist. Lars Thomas Denstad, Suvatne 4500 Mandal Tlf.: (048) 68 245

### Spill byttes

Følgende spill byttes: Beach Head, Pyjamararna, Roland Ahoy, Sorcery (alle originale) mot Fighter Pilot, Combat Lynx, Battle for Midway, Master Chess. (Alle spillene er på kassetter .) Inge Krav 2280 Gjesåsen

DAT AB0RS står til gratis disposisjon for lesere ;av Hjemmedata. Det som annonseres' må ha noe med bladets tema, å gjøre. Og de som annonserer må ikke drive forretningsmessig virksomhet gjennom disse annonser.

### **DATABØRS**

### Hjemmedata

Nils Hansens vei 2 OSLO 6

### Bra spill selges

Winter Games kr 100,-, Shadow Fire kr 100,-, Summer Games I og II for kr 80,og kr 100,-, On courttennis kr 70,-, G.I.Joe kr 90,-, Beach Head II kr 90,-, Frankie goes to Hollywood kr 80,- og mange andre spill.

Jørgen Bondy S. H. Lundsvei 6, Oslo 2 Tlf.: (02) 39 68 86

#### CBM 64

Ønsker kontakt med andre CBM 64 eiere for utveksling av spill. Per Thormodsen, Box 368 2801 Gjøvik

### CBM 64 selges

m/1541 diskdrive, Brother printer, RS-232 interface, fastload og masse disker med spill og andre prog. Koster nytt ca. kr 10 000,-. Utstyret er med originalemballasjer. Selges samlet til høystbydende.

Thomas Berge, Sagringen 10 2800 Gjøvik

Tlf.: (061) 73 677 e. kl. 1 700

### Commodore 641

Jeg vil bytte Wizard of Wor mot Break Fever . Spillet mitt er på modul. Geir A ure, 2847 Kolbu Tlf. : (061) 61 549

### Spill selges

Følgende originale spill selges: Falcon Patrol 2 kr 130,-, Summer Games kr 160,-, Battle Through Time 1 30,-, Gostbusters kr 1 50,-. Alle spillene for kr 550,-. Alle er på kassett. Tommy Ott, 4350 Nærbø

Parkvn. 48 Tlf. : (04) 43 31 93

### Spill til CBM 64 ønskes kjøpt

Er det noen som vil selge meg Football Manager billig. Kai-Inge Lie Lillevollveien, 8370 Leknes Tlf.: (088) 81 363

#### CBM 64

Jeg vil gjerne bytte Killer Watt (original) mot Spy vs Spy, Kung Fu Master, Frank Bruno Boxing, Supermann, Lord of the Rings, Rambo, Fight Night, Commando, The Goonies. Roar Pedersen, Breivika 6013 Asestranda

#### Indiana Jones selges (org.)

til høystbydende over kr 65 ,-. Spillet er til CBM 64. Martin Kirkhaug, Jotagt. 6 3190 Horten Tlf. : (033) 42 586

### CBM 64

Commodore 64, diskettstasjon med fastload, farge TV 19, kassettspiller, lyspenn, joystick, 37 disketter og noen kassetter med mange spill og programmer bl.a.: Summer Games, Jumpman, Simon's Basic og Koala painter. Selges for kr 7 000. Hans Jørgen Lundstein Sameien, 23.55 Gaupen

Tlf.: (065) 54 152 kl. 1800-2000

### CBM 64 programmer - Sverige

Jeg søker kontakt med CBM eiere. Jeg ønsker å b ytte spill eller brukerprogrammer. Jeg vil også bytte pokes og tips. Jorge Leite Østergårdsgatan 10 S-21222 Malmø, Sverige

#### Commodore 64

Jeg bytter følgende originalspill mot Epyx fast load modul: Fort Apocalypse, Astro Chase, Dambusters, Black K night, Flying Feathers, Exterminator, Quintic Warrior, Lazarian på modul og kassett. Cassette 50 med 50 spill på. Alle er på kassett. Ønsker også å komme i kontakt med andre CBM 64 brukere.

Jan Rune Hogstad, Ågenes 4432 Hidrasund Tlf.: (043) 72 263

### Dataklubb

Eg ønsker å komme i kontakt med CBM 64 klubber . Send meg liste over klubbens tilbud.

Joachim Bjerkvik Granlida 15, 6100 Volda

#### Spill selges for CBM

Jeg selger følgende originaler: Bruce Lee, Gryphon, Staff of Karnath, Tapper og Cauldron for kr 100,- pr . tk. World Cup selges for kr 50,- eller alt samlet for kr  $500. - .$ 

Bjørn Heen, Bratta 14 7300 Orkanger Tlf.: (074) 80 986

#### Commodore 64

Jeg ønsker å komme i kontakt med andre CBM 64 brukere for bytting av programmer osv. Kun disk. Ønsker også kontakt med CBM 64 modem brukere. Jeg har en Seikosha GP-100 MK Il printer til salg. Johnny Skarpeid, Tjønnbakken 14 4630 Søgne Tlf.: (042) 66 945

#### Commodore 64

Jeg selger Indiana Jones in the Lost Kingdom, Sargon Il, Bristles og Snokie. Jeg selger de for kr 125,- pr. stk. Bare kassetter.

Steinar Nymo, 9070 Olderdalen Tlf.: (089) 18 241

### Commodore C 16 selges

til høystbydende over kr 1 300,-. Med følger 1 kassettspiller, 1 ny joystick og ca. 20 originalspill og noen tegneprogram. Den er 1/2 år gammel. To bøker om Commo-

dore C 16 følger med. Rune Idland, Tyrisvingen 6 4330 Å lgård Tlf. : (04) 61 89 82

### Spill til CBM 64 ønskes kjøpt

Crypt of the Dragon, House of Usher og Wizard. (Alle må være originale og på kassett.) Rune Høiland, Valmueveien 24

4000 Stavanger

Til salgs<br>Følgende originalspill til CBM 64 selges: Super Huey kr 100,-, Soloflight kr 100,-, Talladega 75,-, Raid over Moscow kr 75,-, Blagger goes to Hollywood kr 75,-, Sold a Million (4 bra spill på disk) kr 150,-, Dallas kr 1 50,-, Zork I, Il, III kr 50, - pr . stk., Int. Football (modul) kr 100,-. Svein Påhlsson 1B351 Sognsv. 218 0864 Oslo 8

Tlf.: (02) 18 77 50

### Commodore 64 spill bytte/selges (kassett)

Dambusters, 4 Protocol, Hampstead eller Shadowfire byttes mot f.eks. The Quill, F15 Strike Eagle, Robin of Sherwood eller noe annet bra. Selger også for kr 100,

pr. stk. Morten Fahlvik GrønnestøIsveien 8 5043 Minde

#### Commodore 64

Jeg har Crazy Kong som jeg selger for kr 70, - eller bytter bort mot et annet bra spill. Tobias Flatin

3847 Brunkeberg

### CBM 64 originaler til salgs

Rambo, Commando, Spy vs Spy  $1 + 2$ , Enigma Force, Crazy Comets, Little Computer People, Sky Fox, Frank Bruno, Hypersports, Exploding Fist + fler. Kun kr 100,- pr . stk. Trond Karstensen Ludvig Enges vei 37 B 1 700 Sarpsborg Tlf.: (031) 56 73 90

### Klubber

Ønsker kontakt med Commodore 64 klubber som kan lære meg å programmere. Christer Larsson

2252 Hokåsen Tlf. : (066) 26 248 e. kl. 1600

#### CBM eiere se ber!

Ønsker å bytte originaler. Har en god del originaler som er bra. Trond Nilsen, Rørstad 6035 Fiskarstrand

### Commodore 64 til salgs

Med kassettspiller (C2N) og mange spill/programmer . Dag H. Flomstad Svane veien 60, 9500 Alta Tlf.: (084) 35 104

#### Spillgenerator

Den fantastiske spillgeneratoren Games Creator byttes i et likeverdig program eller selges for den ekstra billige pris av kun kr 149,95!! Programmet er originalt og med følger selvsagt en fyldig bruksanvisning og 3 ferdiglagede spill! Bestill idag! Bytter gjerne andre spill også. Stian Stenersen, Gjertnes 6092 Eggesbønes

### Commodore 64

Hjelp. Jeg har mistet mine instruksjonshefter til Simons Basic l og 2. Er det noen som kan selge meg instruksjonsheftene? Er villig til å betale ca. kr 30,- for begge tilsammen . Geir Jakobsen, Helskog 8215 Valesfjord

### Commodore diskettstasjon

Database og arkivprogrammer ønskes kjøpt. Commodore 1541 diskettstasjon ønskes kjøpt. Gunnar Baardsen, Furuveien 51 9250 Bardu

Tlf. : (089) 81 384 e. kl. 1630

#### Commodoresalg!

Pga. overgang til større maskin selger jeg mitt datautstyr som består av: CBM 64 computer, 1001 CBM diskdrive + superbox 64, 1541 CBM diskdrive, 1701 CBM monitor, Epson Fx 80 Dot Matrix printer, Kempston competition pro joystick og software til en verdi av kr 6 000-7 000,-. Ellers følger datalitteratur og datatidsskrifter med. Gi bud.

A tle Johannessen Ålesund st. heim rom 810 Sjømannsveien l D, 6000 Å lesund

### Commodore 64

Eg ønsker og kjøpe CBM 64 Norsk programmeringshåndbok. Ønsker også og komme i kontakt med dataklubber for CBM 64. Kjetil Einar, 6055 Godøy Tlf. : (071) 85 121

#### CBM 64

Mystic Mansion til CBM 64 (original) selges kr 100,-. Før kr 183,-. Magne Furø Lie, Mosletta 15 1660 Rjukan

### Etterlysning!

CBM 64/128 eiere se her! Wanted: Donkey Kong Jr til Commodore 64/ <sup>1</sup> 28 (atarisoft). Vil kjøpe pent brukt spill for opptil kr 450,-. Bytter også annen software (kun disk !). Har noen billige disketter å selge meg? Skriv eller ring. Morten Tjomsland Hobdenv. 24, 4580 Lyngdal Tlf.: (043) 45 918 e. kl. 1500

#### CBM spill

Rambo, Frank Brunos Boxing, Blade Runner og Zaxxon selges for kr 100,- pr. stk. Summer Games I kr 120,- og Summer Games II kr 175,-, begge er på disk. Pixstix lyspenn med 3 spill selges for kr 225 ,-. Roger Kjærnsrød Bergfelte, 1520 Våler Tlf.: (032) 87 1 18

#### CBM 64

/il gjerne kjøpe Commodore 64 med kassettspiller og nokre spill, helst ikkje over kr l 200,-.

Arnt-Otto Berg, 6710 Raudeberg

#### Spill byttes/selges

The Way of the Exploding Fist og Summer Games II byttes mot Spitfire 40, Battle of Midway og Fighter Pilot. Evt. selges for kr 100,- pr . stk. Ønsker utveksling av spill!

Ståle Pettersen, 9310 Sørreisa Tlf. : (089) 61 288 e. kl. 1500

#### Musikkprogrammer

Musikkprogrammer til CBM 64/128 selges uåpnet. Musicalc 1,23 og Template 1,2 (2 disk og 3 bøker). Ny pris kr 1 495,-. Selges billig grunnet bytte av computer . Rune Borgan, Solhaugveien 3320 Vestfossen Tlf. : (03) 75 77 76

### Originaler / dataklubber

Følgende originaler byttes/selges: Yabba Dabba Doo, Dropzone, California Gold Rush og 1985 - The Day After. Ønsker også å komme i kontakt med noen dataklubber .

Stig Haslerud, Øvre vollvn. 18 1342 Jar Tlf.: (02) 24 27 11

### Spill byttes

Jeg bytter følgende spill til CBM 64 på kassett: Spriteman, Attack og the Mutant Camels, Spitfire Ace, Super Skramble, Battle for Midway. Bytter helst mot: Karatespill, Boksing, Indiana Jones. Alle mine spill er originale, det må dine også være. Jeg selger Jupiter Lander på plugg in kort kr 100,-.

Christian Figensehan

Drengsrudhagen 30, 13 70 Asker

### Commodore 64!

Jeg selger mine spill, Elite (brukt kun en gang), Spy Hunter og Impossible Mission. Alle er originale og på kassett . Elite kr 1 50,-, Spy Hunter kr 1 00,- og Impossible Mission kr 100,- eller alle for kr 300,-. Spillene �elges p.g.a. overgang til diskettstasjon.

Thomas Nilsen, Mellomrasta 5 2200 Kongsvinger Tlf.: (066) 17 207 e. kl. 1800

#### Spill selges

Jeg selger følgende spill: Mutant Monty, Frankie goes to Hollywood og Skramble. Mutant Monty for kr 110,-. Frankie goes to Hollywood for kr 160,- og Skramble for kr 100,-.Roar Østerås 9050 Storsteinnes

#### Commodore 64 selges

m/kassettspiller, joystick, paddles, Simon's Basic (modul) og en masse spill, deriblant The Dambusters, Bruce Lee, Le Mans m.fl. Selges for kr 2 500,-. Morten Kristoffersen, Stornes 9042 Laksvatn Tlf. : (089) 25 762

#### **Spill**

Astro Chase, Ghostbusters og Arnbush byttes/selges. Ønsker Beach Head I og Beach Head Il. Kenneth Fredheim Boks 20, 8201 Fauske

#### Byttes

Jeg vil gjerne bytte Falcon Patrol II og Tornado Low Level mot Rocket Ball og Hes Game. Alle må være originaler . Per Trygve Arstad, Oreveien 1 4370 Egersund

### Commodore 64 selges!

CBM 64 selges med: kassettspiller, 1520 printer /plotter , 800 spill samt en del databøker/-blader, og to joysticks. Alt samlet høystbydende over kr 3 500,-. Svein Molnes, Egset 6100 Volda

### Spill

Jeg vil gjerne ha Spy vs Spy, Summer Games og Impossible Mission. Jeg har det nye spillet Rambo og The way of the Exploding Fist, Bruce Lee, River Raid på kassett. Jeg har Beach Head. Jeg bytter også andre spill. Ronny Nyvold, Ringselv. 30 9100 KV.sletta

Tlf. : (083) 50 446

### CBM 64 kjøpes

Commodore 64 ønskes kjøpt rimelig. Roy-Steinar Berg, Filer vegen 3 0811 Oslo 8 Tlf.: (02) 26 54 47

#### CBM 64 selges

CBM 64 selges med 1 541 diskdrive. Det følger med joystick, mange databøker, disketter og k assetter med spill og seriøse programmer som Vizawrite, Vizaspell, Simon's Basic, Pitstop I og Il, Summer Games I og II og mange fler. Kan også få kassettspiller med. Pris mellom kr 3000,og 4000,-.

Stein Børge Lavall, Vei 230/23 91 70 Longyearbyen Tlf.: (080) 21 489 e. kl. 1430

### Commodore 64 selges !

Med en 1541 diskettstasjon, kassettspiller, 2 joysticks og 1 kjempebag. Det er med mange spill på disk og det er med Easy Script og Pilot programmeringsprogram det er med Summer Games I og II, Zork II og III er også med. Instruksjonsbøker på norsk. Alt dette selges for kr  $6000,-$ 

Pål Andre Rønning Elgfaret 14, 2858 Kapp Tlf.: (061) 69 478

#### CBM 64 spill byttes

Jeg har på kassett: Super Huey, Ghostbusters, River Raid, Startrek, House of Usher, Gyro Pod. Jeg vil bytte mot: Spitfire 40, Beach Head, Pitstop Il, Airwolf, Dambusters, Rambo, Fighter Pilot eller Raid over Moscow. Jeg kan også kjøpe disse spillene av deg.

Erik Fink, Solumgt. 13 3 700 Skien

Tlf.: (035) 21 942 e. kl. 1430

#### Til salgs !

Jeg ønsker å selge disse spillene til CBM 64: Karateka kr 130,-

Frankie goes to Hollywood kr 110,-, Hypersports kr 70,- eller bytte mot Little Computer People, Blue Max 2001, Tour the France, The Goonies eller Shogun. Terje Lian, Montjønåsen 4 C 4700 Vennesla

#### Jeg selger:

Impossible Mission, Summer Games I, Bruce Lee, Spitfire 40, Staff of Karnath, Jet Set Willy, Decathlon og Beach Head I. Kjetil Rosjordet, Neidstredet 3250 Larvik Tlf.: (034) 83 032

#### **Byttes**

Bytter Caverns of Khafka eller Combat Lynx mot følgende spel: Beach Head Il, Commando, The. Goonjes, Rambo, Fight Night og Who Dares Wins Il. Kun originaler på kassett. Truls Rostrup; 5720 Palmafossen  $Tlf.$ : (05) 51 37 80 **Byttes** 

Jeg vil gjerne bytte bort min Spitfire 40 mot Games Creator, Couldron eller noe annet bra på kassett.

Kjetil Røsjordet Neidstredet 2, 3250 Larvik Tlf.: (034) 83 032

### CBM 64 kjøpes

Commodore 64 ønskes kjøpt med diskettstasjon nr. 1541. A nders Hermansen , Huseby 1440 Drøbak

#### **Originalspill**

Jeg selger mine originalspill (lite brukt) for bare kr 100,- pr. spill. Blue Max, Beach Head og Fighting Warrior. Thomas Weel Nini Roll A nkers vei 28 1 750 Halden Tlf.: 85 179

### Datablader og bøker til salgs

Avansert Basic kr 20,-. Commodore 64 exposed kr 40,-. Tre Hjemmedata kr 30,eller alt for kr 75,-. Olav Trandal, Bregnevegen 8 6100 Volda

#### Commodore 64

Spill til salgs (kassett) Pitstop II kr 100,-. Blue Thunder kr 50,- begge originale eller bytter Pitstop Il mot Frank Brunos Boxing.

Jostein Agedal, Nordli 22 4700 Vennesla Tlf.: (042) 56 271

#### Program CBM 64

Jeg vil gjerne bytte spill/program med andre CBM 64 eiere. Har bl.a. Rambo og Scarabeus.

Chris Winger, Hofsfossv. 129 3500 Hønefoss

### Originaler selges til CBM 64!

Jeg selger Ghostbusters kr 115,-,Space Walk kr 40,-, Terrorists kr 80,-, Catastrophes kr 80,- og Purple Turtles kr 120,eller bud . Alle originaler selvfølgelig. Kan også byttes . Ønsker også kontakt med dataklubber over hele landet. Jon Arve Røyset, Holen 6030 Langevåg

### Modul CBM 64

12 topp spill på modul byttes mot 4-6 brukerprogram eller spill. Alt kan selges samlet for kr 600,-.

M. Saeed, Schwensensgt. 10

0170 Oslo 1

Tlf. : (02) 69 26 59 e. kl 1800

### Selges

80-Column/Graficard til C 64 selges for 2/3 av ordinær pris. Ubetydelig brukt plugg-inn. Mange funksjoner som klokke og 80 tegn pr . linje. Med følger et avansert database program. Selger/bytter også diverse originaler på kassett og disk. Eks. Sky fox (disk), Frank Bruno (kassett). Knut Solberg

Tlf. : (02) 77 19 01

#### Spill selges/byttes

Selger /bytter disse spillene: Aztec Challenge, World Cup, Trashman, Celection Games, Terrorist, The Way of the Exploding Fist, Spriteman, Manic Miner. Dei kan og byttes med desse spillene: Valhalla, Raid over Moscow, Indiana Jones, Summergames, Winter Games. Alle spillene er originale.

Jarl Øystein Tengesdall Boks 52 , 4328 Høle  $Tlf.$ : (04) 67 04 37

#### Look here!

Jeg bytter spillene evt. selger Scramble (org. kass.), Loderunner (org. disk). Bytter dem mot andre bra spill. Ronny Jordalen, Rykke 5 720 Palmafossen  $Tlf.$ : (05) 51 31 87

# **Bli med på** elektronisk datafangst!

En bok med råd og tips til alle som vil bruke de nye elektroniske mediene: databanker, dataterminaler, elektronisk post og oppslagstavler.

En nyttig håndbok enten du er aktiv bruker eller bare vil vite litt mer om fremtidige datamuligheter!

Odd de Presno **Amatorens** håndbok om dala kommunikasion

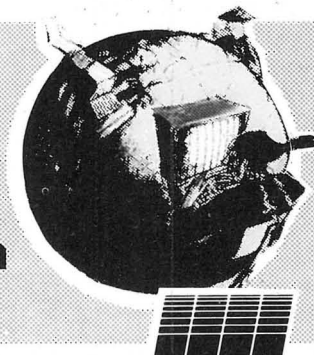

SBN 518-2127-4 Kr 168.-

Gå til bokhandelen nå !

### **NYHET TIL CBM 64/CBM 128**

Vi introduserer i disse dager et helt nytt profesjoneltprogramsystem til CBM 64/CBM 128, som er meget prisgunstig.

\* CP-ASSEMBLER

Dette er en av de beste assemblere for CBM 64/CBM 128. En komplett 3 pass assembler for profesjonelt bruk. Den følger MOS standard, og har HEX, DES og BINÆR tallbehandling, komplekse matematiske uttrykk, fil-Iinking, symbol-tabell, labels, pluss mye mer.

\* CP-DOS

Et operativsystem som minner om MS-DOS til IBM PC. Giør all diskettbehandling enklere. Inneholder mange nye kommandoer. En rekke standardprogrammer følger også  $med. Bl.a.:$ 

med: D.:u..<br>CP-BASIC: Basic med mange nye kommandoer CP-EDIT: Et tekstbehandlingsprogram

CBASE: Et databaseprogram

CP-MON: En maskinkodemontor

Programmene �r diskett-basert og en utførlig bruksanvisning på norsk følger med begge programmer. Sendes mot postoppkrav.

Pris inkl. moms: INTRODUKSJONSTILBUD

CP-assembler kr 198,- Begge programmer kr 398.-

CP-DOS kr 268,-<br>
CP-DOS kr 268,-<br>
COATA-RONIC  $\frac{\text{Vevelstadåsen 6}}{\text{Tift. (02) 86 61 59}}$ Vevelstadåsen 6 **ATA-IRONIC** <sup>1405 Lan</sup> 8 6 �� <sup>59</sup> g h Jeg bestiller CP-assembler CP-DOS  $\Box$  D-T katalogen (gratis) Jeg ønsker bruksanvisning på:  $\square$  bokmål  $\square$  nynorsk Navn: .............................<br>Adresse: .........................

Adresse: .... ........................ , . , . . . . . ... . Pos�nr.lsted: ......... ........................... .

### Er det vanskelig å sette sammen �t byggesett fra Velleman-Kit?

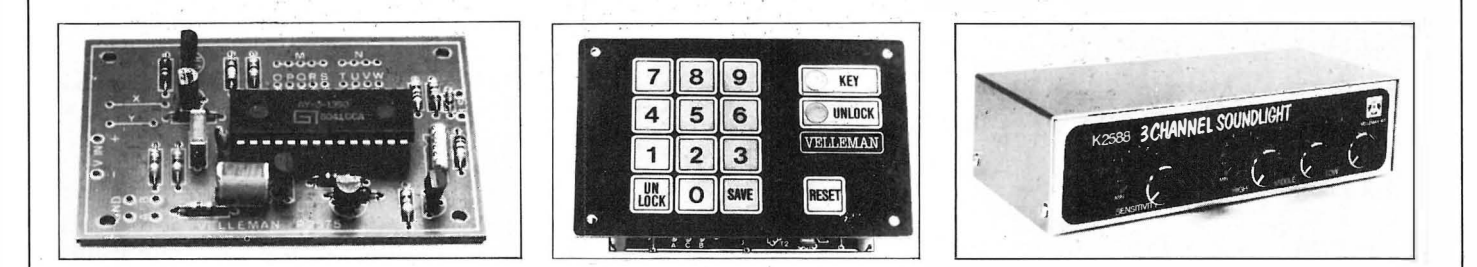

Nei, hvis du bare følger arbeidsinstruksen til punkt og prikke, tar deg den tiden du trenger, og ikke har som mål å bli ferdig på en time. Følger du dette vil du se, som tusenvis av andre, at Velleman-Kit ikke bare er gøy, men også funksjonelt rimelig elektronisk utstyr. Har du behov for elektronisk utstyr, er du velkommen til oss. Penger spart, er penger tjent.

Har du 300 bauds modem? Vår database (035-46 171) inneholder byggeveiledning for de fleste Welleman-Kit byggesett.

Basen er åpen mellom 16.00 og 08.00. Velkommen.

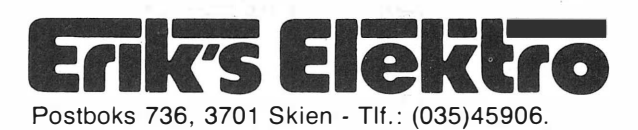

### Byggesett fra Vellemann Kit

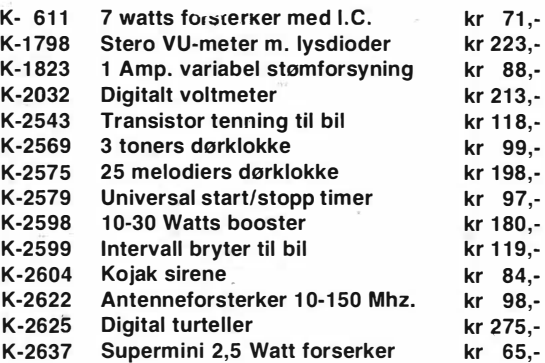

Dette er bare et lite utvalg av Velleman-Kit.

Vi sender over hele landet. Porto og oppkravsgebyr kommer i tillegg. Skriv eller ring etter komplett katalog og prisliste (kr 10,-) Gratis ved ordre.

### Adventure fans! Look here!

Vi er to «adventurers» som ønsker å utveksle erfaringer og hint med andre «adventure fans»! Har løst « Hulk» og « Hobbit» og nesten « Gremlins». Er spesielt interessert i «Sherlock Holmes» og adventures fra Adventure, International. Knut E. Vonheim, Vestre Strandvei 9 3482 Tofte

### Sjå her! Look here!

Eg selger Frank Bruno's Boxing for kr 150,-, brukt 1 veke. Ny pris kr 170,-. Slå til. Garantert av meg. Hyper grafikk! Hogne Lilleås, Kvisla 4  $6100$  Volda

Tlf.: (070) 77 707 kl. 1430-1600

#### **Byttes** *byttes*

Jeg vil bytte bort Tour de France for Commodore 64 mot The Way of the Exploding Fist, Spy Hunter eller jeg selger det for  $kr$  100,-

Arve Hott, 7320 Fannrem

### Selges .

Coleco Vision CBS TV -spill m/2 joy· sticks og 3 spill kassetter kr 850,-. Magne Nordahl, Vårsetervn. 39 2600 Lillehammer  $Tlf.$ : (062) 54 917

### **SPECTRAVIDEO**

### SVI 328 selges

med norsk tegnsett, kassettspiller, 4 bøker og mange spill bl.a. Punchy Ninja, Sasa og Humphrey selges. Det er igjen ca. l års garanti på maskinen . Erik Myrva, Stavevegen 18 3570 Al Tlf.: (067) 81 368

#### Spectravideo 328 til salgs

Jeg selger: SV 328, SV 904 (kassettspiller), 17 kassetter med programmer bl.a. Spectron, Armoured Assault, flere gode tegneprogrammer og assembler + disassembler. (Flere kjekke MC-rutiner følger med.) I tillegg til alt dette får du engelsk og en norsk manual + maskinkodemanualen. Alt sammen for bare kr 2 400,-. Pål-Robert Engnæs

Bregnestien 13, 3118 Våle

#### SVI 318

Jeg har en SVI 318 med 80 spill og endel programmer + 2 joysticks og 2 lærebøker skreyet på svensk, original kassettspiller og 6 datablader, instruksjonsbok på engelsk + Connect . Bra spill Frantic Freddy, Crunch, Labyx, S.B.1, Devolo, Light 13, Spectron, Armoured Assault. Byttes mot Commodore med penger imellom eller selges for kr 2 000,-. Petter Halvorsen

Riggen 70, 4950 Risør Tlf.: (041) 50 475

### SVI 328

Pent brukt SVI 328, 80 k Ram og 32 k Rom selges l år gammel for kr 6 500, med diskettstasjon, Super Expander, Disk Controller, kassettspiller og 2 rensedisketter. Masser av programmer bl.a. dBase II, Wordstar (3,0 og 3,3), Multiplan, Calcstar og Datastar, for å nevne noen. 50 spill og brukerprogram i Basic følger også med + meget bra Tegneprogram.

Jørn Norheim, Kolsåsen 15 A 7079 Flatåsen

SVI 328<br>Komplett SVI 328 m/diskettstasjon, kassettspiller, RS 232, Centronics, og 80 tegns kort til salgs. Følger også med en del spill. WordStar, DataStar , CalcStar osy. er en selvfølge. Det følger med 2 stk. joysticks . Selger også 2 stk. ZX Spectrum instruksjonsbøker. Alt selges kjempebillig. A nders Lagerquist Postboks 32, 3071 Sande

Tlf.: (03) 77 61 53 e. kl. 1500

### Spectravideo 318

Speetravideo 318 med 328 tastatur og norsk tegnsett, kassettspiller, superexpander, 64 k Ram, joystick  $+$  endel spill og programmer og litteratur til Speetravideo selges for ca. kr 3 500,-. Kan diskuteres.

Hans Evensen, Solberglia 11 3023 Solbergmoen Tlf.: (03) 87 15 33

#### **Selges**

Spectravideo 328 med kassettspiller, Speetron (original) + 12 datablader + Atari joystick + Users Manual, Compatibility selges for kr 2 500,-. Christian Gjerald Steingrimsv. 37, 1185 Oslo 11 Tlf.: (02) 2 9 5 0 5 5 e . kl. 1 700

### Spectravideo!

Jeg ønsker å selge Armoured Assault, Munch-A-Math, The Hare & Tortoise og Starwords for kr 75,- pr. stk. Ordinær pris kr 1 44,-. 3 av spillene kan også byttes mot Tour Boat og Sasa eller Old Mac Farmer .

Jarle Berghammer Veitvetvn. 26, 0596 Oslo 5

### Svi 328 MK2

Svi 328 MK 2 med kassettspiller og div. spill/prg. og Superexpander byttes mot C-64, kassettspiller med spill og joystick. Gjerne med annet ekstrautstyr . Thomas Stenhaug J. B. Lysholmsv. 3 7000 Trondheim

### Selges

SVI 328 MK 2, kassettspiller, printer (Mannesmann tally), Mini exp., interface SV 802, 3 joystick, div instruksjonsbøk er, en god del spill (bl.a. Musikk Mentor, Flipper Slipper , Ninja, Sasa) og en eske printer papir. Selges for kr 7000,-. Ny pris ca.' kr 12 000,-. Pent brukt.

Rune Bingen, Strandveien 6 3075 Berger

Tlf. : (03) 77 56 94 kl. 1500-1 700

#### Pent brukt SV 328

Spectrayideo 328 med kassettspiller (SV 903), mange spill, introduksjonsprogram til BASIC, joystick og en bok om grafikk, lyd og sprites til SV selges for kun kr 3 600,-. Jeg betaler frakt. K-arl Ingvaldsen Selsbakkflata 18 7000 Trondheim  $TIf.: (07) 55 87 90$ 

#### Selges

Speetravideo 328 med 2 stk. disker, 80 t�gnskort, centronics interface etc. En god del spill og CP/M bl.a. WordStar, dBase II, Turbopascal. Selges under 1/2 pris.

Morten Meen, Langerødveien 11 3900 Porsgrunn Tlf. : (035) 31 412 e. kl. 1630

### Speetravideo selges

Kassettspiller og annet nødvendig utstyr . Veiledningsbok og en lærebok i Basic. Mange spill og nytteprogram. Har tastaturet til 328 men er en 318 maskin. Tom E. Langeland Eikev. 19, 3 150 Larvik Tlf.: (034) 15 520 "

### Spectravideo m.m.

SV-328 med kassettspelar, 4 spel, lærebøker og 1 joystick selges: kr 1 500,-. SVI 605 exspander med 1x320 k disk og centronics selges: kr 3 500,-. NEC 12" monitor. selges: kr 1 000, -. Prisane kan diskuterast.

Sigbjørn Aarak 5567 Skjoldast Tlf. : (047) 79 392

### Sp�ctravideo 328 MK Il

Kassettspiller, 5 lærebøker, 3 joystick (1 Command control, 2 SV Quick shot), 1 cartridge, 10 maskinkodespill (Sasa, Ninja, Turboat, Telebunnie, Old Mac Farmer, Kung Fu, Tetra Horror, Munchy, Spectron, Armoured Assault), ca. 60 Basic spill. Selges for kun kr 3 000,-. . Ole Morten Finnset

Solvangen 89, 7000 Trondhei<sup>m</sup>  $Tlf.: (07) 55 84 11 e. k1. 1600$ 

### Spectravideo  $328$  (CP/M) selges.

m/SV 601 superexpander, SV 902 floppydiskdrive, SV 801 floppydiskcontroler, Sy 905 RS 232 interface, SV 806 80 columncard, Language cartridge og «NEC» datamonitor. Ny verdi ca. kr 14 000,-. Pris kr 7 000,-. Hvis hurtig avgjørelse kr 6 500,-.

Asgeir Vikanes, Hofsetgjerde l 6065 Ulsteinvik Tlf . (070) 10 021

### Speetravideo selges

Sv 328 m/kassettspiller, joystick og mange prog. selges. Gode utbygningsmuligheter . Per L. Kjendlie Doktor v. 26, 3250 Larvik

Tlf.: (0349 16 347

### Original spill selges el. byttes

Selger CHST til Spectravideo 318/328 for kr 40,- eller byttes mot Ninja, Ghosttrap eller andre originale spill. Trygve Gunnarshaug 4260 Torvastad

### ATARI

### Atari-spill ønskes kjøpt!

Centipede, Missile Command, Atlantis, Space Invaders, Super Zaxxon, Pac-Man og Asteroids ønskes kjøpt til min Atari 800 XL.

Raymond Olaisen, Hem 3646 Svarstad

#### Kontakt ønskes !

Ønsker kontakt med andre Atari 520 ST brukere. Arne Wærnes Olav Magnussons vei 5 7000 Trondheim

### Atari 800 XL

Prog./spill ønskes byttet. Kun disk. Flemming Jakobsen Hamrebakken 4480 Kvinesdal Tlf. : (043) 51 048

### Atari 2600 TV -spill

selges med 7 spill. Bl.a. Planet Patrol Asteroids, Pac Man + Atari joystick, Spectravideo I joystick + Paddle Cont + TV /data bøker for kr l 500,- uten porto. H vis noen har en Dragon 32 og er interessert i Leggit og Super Spy (originale selvfølgelig). Brukt 1 gang + utlistninger for kr 200, - m/porto.

Ronny Bakke, Fugervollen 23 8640 Grubei

### BBC ACORN

### **Diskettstasjon**

l 1 /2 år gammel TEAC 200 kB m/DFS brikke til BBC modell B selges for kr 2 000,-. Ny pris ca. kr 4 000,-. Jørn Espen Kvithyll Trollstien 3, 1850 Mysen

#### Aeorn EIeetron selges

Acorn Electron selges m/kassettspiller, joystick adapter, blader og 16 originale spill, deriblant Elite, Repton, Chuckie Egg, Bryan Jacks Superstar Challenge, Stranded, Kissin Koussins med flere andre. Pris kr 3 500,-.

Ronny Tollefsen Lilaasveien 23 C 3190 Horten Tlf.: (033) 45 421

### BBC selges rimelig

Nesten ubrukt BBC modell B selges i originalemballagen, komplett med båndspiller, kabler, userguide og norsk bruksanvisning. Med følger Acornsoft's ISO-Pascal (Rom-brikker, pris: kr 1 068,-), Psion database og Acornsoft-spillene: Aviator (en avansert flysimulator), Snapper, Planetoid, Rocket Raid, Arcadians og Monsters. Tilsammen verd ca. kr 9 200,-. Selges under ett for kr 4 800,-.

Steinar Havik Sagavoll folkehøyskole

3810 Gvarv Tlf. : (036) 64 649 e. kl. 1500

#### Eleetron-eiere

Kontakt ønskes med Electron-eiere for utveksling av software (kassetter) og erfaringer .

Jan Harald Meltevik Sømslia 46, 4600 Kristiansand

Aeorn EIeetron m/monitor + spill selges samlet for kr 2 500,-. Kan også selges hver for seg. Tlf.: (033) 27 477 sikrest ma./fr. kveld

### VIC

Vie 20 til salgs med kassettspiller og joystick + spill. Kr 1 000,-. Roar Kristiansen jr. Boks 254, 9970 Mehamn , Tlf.: (084) 47 443

### Vie 20 til salgs

med k assettspiller + 16 k Ram + Vic-l 00  $L +$  Vic kit 2063 + MC-modul + 4 Victape + 26 org. spill + turbo loader + Grandmaster + Pixel Power +  $2 \text{ prg. b}$  $ker$  + 1 joystick + manual og andre instr.hefter. Ny pris kr 5 400, -. Selges for kr 2 900,- eller til høystbydende. Rune A ntonsen L. Grønnlandsvei 15 3000 Drammen Tlf. : (03) 81 09 51

### Vie 20 selges

m/kassettspiller, joystick, 16 k Ram cartridge og 13 original spill på kassett for høystbydende over kr 950,-. Arve Kristiansen, Torsveg 39 2200 Kongsvinger Tlf.: (066) 19 362

### Vie 20 selges

En joystick, 50 spill på kassett og 2 moduler Lazer Zone og Super Slot og tastene Æ og Å selges for kr 900,-. Tom-Åge Jensen, 8372 Gravdal Tlf.: (088) 81 430

### Vie 20

 $m/k$ assettspiller, joystick, ca. 50 spill + 2 bøker selges for kr 1 100,- fraktfritt tilsendt. Ove Morten Hagen 7960 Salsbruket Tlf.: (077) 98 623

### Spill til Vie 20 selges

På modul, kr 100,- pr. stk.: Road Race, Cosmie Jailbreak, Money Wars, Superslot, Alien og Star Post. På kassett ca. kr 50,- pr. stk.: Scramble, Frogger, Indi 100 og div. andre. Selger også en 16 K Ram til ca. kr 200,- og en superekspander til kr 150, -. Pakketilbud på alt sammen + masse bøker kr 900,-. Steinar Laudal, Langfjordv. 18 9910 Bjørnevatn Tlf. : (085) 98 239

### Vie 20 selges

med fire bøker og 2 spill og en joystick. Lite brukt selges for kr 999,-. Stig Ove Snøsen 7203 Vinjeøra Tlf.: (074) 54 544 e. kl. 1500

#### Vie fans

Jeg er en blåst fyr som vil selge den berømte Vie 20 . Litt om det som følger med: 3 K, 10 spill, mange bøker, kassettspiller og en joystick. Det følger også med hjemmelagede programmer. Hvem blir den heldige. Selges til høystbydende. Per Fjåttleit Dronningens gt. 29 4000 Stavanger Tlf. : 52 27 27

#### Vie 20

Jeg selger Choplifter for kr 1 50,- og Super Alien for kr 150,-. Selges samlet for kr 2 50,-. Skriv opp tlf.nr . hvis du har . Karl Andre Aase Brendøvegen 9, 6900 Florø

#### Kjøpes

Kassettspiller til Vie 20 (eller Commodore 64) ønskes kjøpt for ca. kr 200,-. Ønsker også og komme i kontakt med andre Vie 20 eiere. Jan Rune Astleim Øykja Bakken 8 A, 4300 Sandnes Tlf.: 67 42 86

### AMSTRAD

### Spill selges

Jeg vil gjerne selge spill til Amstrad CPC 464 Sultans Maze, X Anagrams, Roland in the Caves, Roland on the Ropes. Alle 4 for kr 300,-Roar Kaasa , Fjelmanvg. 7 3670 Notodden Tlf.: (036) 11 083

#### Ønskes kjøpt

Amstrad CPC 6128 e.l. datamaskin. Fredrik Urdahl, Losveien 3150 Tolvsrød Tlf.: (033) 26 320 e. kl. 1430

### Spill til Amstrad selges

På kassett: Hunchback 2, Wizards Lair, Airwolf, Artwork (tegneprg.), DT Decathlon, Alien 8, Sabre Wulf, House of Usher, Exploding Fist, Killer Gorilla, Gauntlet, 30 Star Strike, Cauldron. Ønsker også å komme i kontakt med Amstrad-eiere med diskettstasjon . Lars Husby, Nedre Flatås v. 3 C 7079 Flatåsen Tlf.: (07) 98 03 45

#### Disk?

Ønsker kontakt med Amstrad-eiere som har diskettstasjon for utveksling av erfaringer og bytting av programmer. Ronny Hatlemark Bjørkevegen 19, 6150 ørsta Tlf.: (070) 66 462

### Søker kontakt med Amstrad-eiere

For bytte av programmer. Har bl.a. Knight Lore, Way of the Exploding Fist, Lords of Midnight og They sold a million. Er det noen som vet om en Amstradklubb så vil jeg gjerne høre fra dere. Rolf Hay, Artun 2355 Gaupen

### Hallo alle Amstrad CPC 464 eiere!

Jeg ønsker å bytte spill, tips og programmer for Amstrad CPC 464. Trond Bakaas, Bringebærvn. 8 2400 Elverum

### **SHARP MZ**

### Sharp MZ 721 til salgs

Med innebygget kassettspiller . Norsk lærebok og spill medfølger for kr l 500,-. Geir Magnussen Nedbergliev. 7 A 5073 Skålevikneset Tlf.: (05) 26 60 53

#### Sharp MZ 721

m/joystick, 170 spill og programmer bl.a. tekstbehandling og database, 64 K. Innebygget kassettspiller, en del litteratur, Basic Pascal og mye mer selges for kr 3 000,-.

Morten Egge Brakeveien 36 C, 5033 Vardø Tlf.: (05) 16 42 63

#### Spill til Sharp MZ 700 selges

Eg selger mine spill Frogger kr 60,-, Target Practice kr 50,- og Sharp Express Compiler kr 300,-. Eg ønsker å kjøpe printer til Sharp MZ 700. Kåre Lerberg

Kvanhøgd, 3550 Gol

### Sharp MZ 700

m/kassettspiller, mange spill, norsk instruksjonsbok selges for kr 2 000,-. Jon Eirik Eriksen Flovn. 73, 8520 A nkenesstrand Tlf.: (082) 56 3 70

### Spill!

For Sharp MZ 700. Jeg vil gjerne bytte Competition mot 30 Car Race og selge Pascal Compiler (ny kr 700,-) for kr 500,og Music Composer (ny kr. 200,-) for kr 150,-. Alt er originalt.

Tor A. Grimsmo, Porsev. 11 6010 Spj. vik

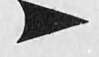

### Sharp MZ 721

Selges med 3", 5" diskettstasjon. Selges til høystbydende over kr 3 500,-. Ny pris kr 8 000,-. Selges pga. overgang til større maskin.

Pim A. Bratland, Furuv. 38 2870 Dokka Tlf.: (061) 11 620

### Sharp MZ 700/800 klubb!

Send inn kr 30,- til oss og du får en kassett med en klubbintroduksjon, spill og et medlemskort. Du er da medlem i et halvt år og hver måned får du et brev fra oss om forskjellige tilbud og tips . Jørn Malsten

Schleppegrellsgt. 3 0556 Oslo 5

### **Etterlysning**

Har noen manualen til et program ved navn «Basmod Toolkit» for Sharp MZ 700.

Kjetil Gundersen, A rnjeltsvei 41 4600 Kristiansand

### Sharp MZ 821 med utstyr selges

MZ 821 selges for kr 1 500,-. To stk. ubrukte joysticks (standard plugg) kr 1 50,- pr. stk. (ny pris kr 249,-) Pascal, Forth, tekstbehandling og syntetisk tale for MZ 700/MZ 800 selges halv pris (kr 165,- til kr 342,-). Alt utstyr er 3-4 måneder gammelt og praktisk talt ikke brukt . Sanyo 12" grønn monitor selges kr 830, (ny pris ca. kr l 300,-).

Morten Leer Sofie Hartmannsv. 7 36DO Kongsberg

### Sharp MZI 800

med kassettspiller, spill, basicinstruksjonsbok og 2 joystick, 3 mmd. gammel. Den er i god stand. Du kan også bruke 700 spill til datamaskinen. Pris kan diskuteres. Selges p.g.a. større datamskin, så ring derfor nå. Trond Jensen, Vinje Boks 153 8470 Bø i Vesterålen

Tlf.: (088) 35 549

### SPECTRUM

### **Sinclair**

Spill/nytteprogrammer til ZX Spectrum (16 og 48 K) selges (kun originaler) billig. Alle er pent brukt. Hjemmedatablader med mye matnyttig stoff og programlistinger for de aller fleste hjemmedatamaskiner selges. Liste mot kr 3, - i frimerker. Tor Einar A ndersen

Andresbakken 14, 2323 Ingeberg

#### Spill

Spill til Spectrum 48 K. Følgende spill selges: Inca Curse kr 30,-. Spy Hunter kr 40,-, Blue Max kr 60,-, Hungry Horace kr 30,-, Inventions I kr 20,-, Beamrider kr 60,-, Embassy Assault kr 35,-. Flight Simulation kr 50,- eller samlet kr 300,-. Kun originaler. Hvis samlet, Pitfall Il gratis. Jan Krey, Østgaardsgt. 17 F 0474 Oslo 4

Tlf.: (02) 37 09 34

### Bytting av spill

Ønsker å bytte spill med ZX Spectrum 48 K eiere. Frank Anne, Spjeldvangen 7090 Støren

### Spectrum

1 år gammel med interface 1, microdrive med 19 cartridge, 19 spill på kassetter og 7 bøker. Selges for kr 3 000,-. R.øar Pettersen, Nygdrdsviksv. 34 A 5031 Laksevåg

### Spill byttes/selges

Spectrum-eier med mange spill selger også Winter Games. jeg er meget interessert i å kjøpe/bytte/selge spill til Spectrum 48/ 16 K. Er det noen som har noen gode originaler så kontakt meg. Har selv Rambo, Manic-M, A view to a kill, Frank B. Boxing, Jet Set Willy I/II, Underworld  $+$  fler.

Jim Levin, Rødsand 9390 Skrolsvik Tlf.: (089) 54 1 19 el. (089) 54 269

### ZX Spectrum 48 K

m/kassettspiller kjøpes . Jeg betaler inntil kr 1 500,-. Skriv eller ring til: Jan Roger Oshaug, Osankrysset 8300 Svolvær Tlf.: (088) 71 381

### ZX Spectrum gratis

Får du hos meg for kr 1 600,- med interfa- Prissjokk<br>ce og spillene: Rambo, Stop the Express, Dragon 64 med kassettspiller, datablace og spillene: Rambo, Stop the Express,

Tlf.: (089) 54 119

### Spill

Originalspill til salgs for Spectrum 48 K. Daley Thømpson's Supertest kr 100,- og Way of the Exploding Fist  $kr 100,$ -. Begge **Dragon selges** for kr 180,-

Stig E. Bjerke, 2857 Skreia Tlf.: (061) 63 407

### ZX 81

ZX 81 til salgs for kr 700,-, med følger Basic og en programbok . Yngve Eliassen, 8460 Hanøy

Elite, Impossible Mission og Zen Assembler selges for kr 100,-pr. stk. Ram Turbo interface selges for kr 200,-. Sindre Barstad, Boks 87 6036 Mauseidvåg Tlf.: (071) 90 265

### Spill til Spectrum 48 K. Følgende spill sel- Kontakt med Dragon-eiere

ges: Inca Curse kr 30,-, Spy Hunter kr Ønsker kontakt med eiere og brukere av 40,-, Blue Max kr 60,-, Hungry Hørace kr 30.-lnventions I kr 20,-, Beamrider kr Svenn-Ole Hansen 60,-, Embassy Assault kr 35,-, Flight Si- Nordbergvegen 43 B mulation kr 50,- eller samlet kr 300,-. (Kun originaler). Hvis samlet, Pitfall II  $TIf.: (031)$  65 419 gratis.

Jan Krey, Østgaardsgt. 17 F 0474 Oslo 4 Tlf.: (02) 37 09 34

### Bytte

Jeg ønsker å bytte programmer med andre Spectrum-eiere. Jeg selger også Ghostbusters, Chiller og Flip Flap for kr 75,-pr. spill.

Jørgen A ndersen, Kløvervn. 22 2400 Elverum

### ZX-Spectrum 48 K selges

for kr l 000,-, inkl. 2 bøker og noen spill. Endre Simensen Sandsværvn. 226, 3600 Kongsberg

### 16K Spectrum til salgs

Den er helt ny med kassettspiller, instruksjonskassett, instruksjonsbøker, joystick og 50 spill. Selges til høystbydende over kr l 000,-. Tor Kvi/haugsvik

Lahamer, 4280 Skudeneshavn Tlf.: (047) 59 437

### DRAGON

Dragon 32, kassettspiller, 2 joysticks, 4 originale spill, 3 bøker, 2 blader. for alt sammen er prisen kr 1 500,-. Er verdt kr 3 800.

Øyvind Evensen Betzy Kjelsbergs vei 162 a 3000 Drammen Tl/.: (03) 82 43 21

#### Dragon 32

Lite brukt Dragon 32 m/ca. 30 spill selges kr l 500,- grunnet overgang til større maskin.

Sondre Noraberg 3840 Seljord Tlf.: (036) 50 035

Frank B. Boxing, Manic Miner, Sabre der, spill, nytteprogrammer (Forth, Edi-Wulf, Pit Fall Il, H .E.R.O., Fred, Ye are tor assembler, Tekstbehandling, Databakungfu, Blue Max, Exploding Fist, R-aid se, Lydmodul (for å få 3 stemmer og forover Moskow, Flight Simulation m.m. skjellige lydeffekter)), kassettholder og *Michael Levin, Rødsand* manualer selges. Ny pris kr 6 000,-. Selmanualer selges. Ny pris kr 6 000,-. Sel-9390 Skrolsvik ges til en sjokkpris av kun kr 2000,- pga.<br>
Tlf.: (089) 54 119 oppkjøring.

> Kay Morten Myrbekk Husbyberga 6, 7500 Stjørdal Tl/�: (07) 82 77 69 e. kl. 1500

Dragon selges billig pga. ombytting til større maskin. En del ekstrautstyr, som bl.a. computavoice (Talesynt), Black Sanctum (adv.), Quest (Strategi), Easy Programming for the Dragon (Bok), Morocco GP (BiJspill), Berserk (Skytespill), div. kabler. Selges for kr 2 000,-. Harald Eilertsen Spectrum eiere<br>Elite, Impossible Mission og Zen As- Tlf. (07) 98 38 31

### Dragon diskettstasjon

Komplett diskettstasjon til Dragon 32 ønskes kjøpt rimelig + spill byttes. Pål Dahle, Dale 1620 Gressvik

Dragon 32/64. 1 740 Borgenhaugen

#### Dragon

Jeg selger Delta Dos + Flex + div . bøker for kr 700,-. Tlf.: (032) 72 197 e. kl. 1500

#### Hallo,

alle med Dragon. Jeg ønsker kontakt med andre Dragon-eiere som vil bytte spill, Poker Tips 0.1. Jeg vil også selge disse spillene (originaler): Golf (Microdeal), Cythbert in the Cooler, Morocco Grand Prix, Death Cruise, UXB, Castle Adventure, Quest, Black Sanctum for kr 75,- pr . stk.

Øystein Mikkelsen Tømmervn. 20, 2400 Elverum

### Abonner nål

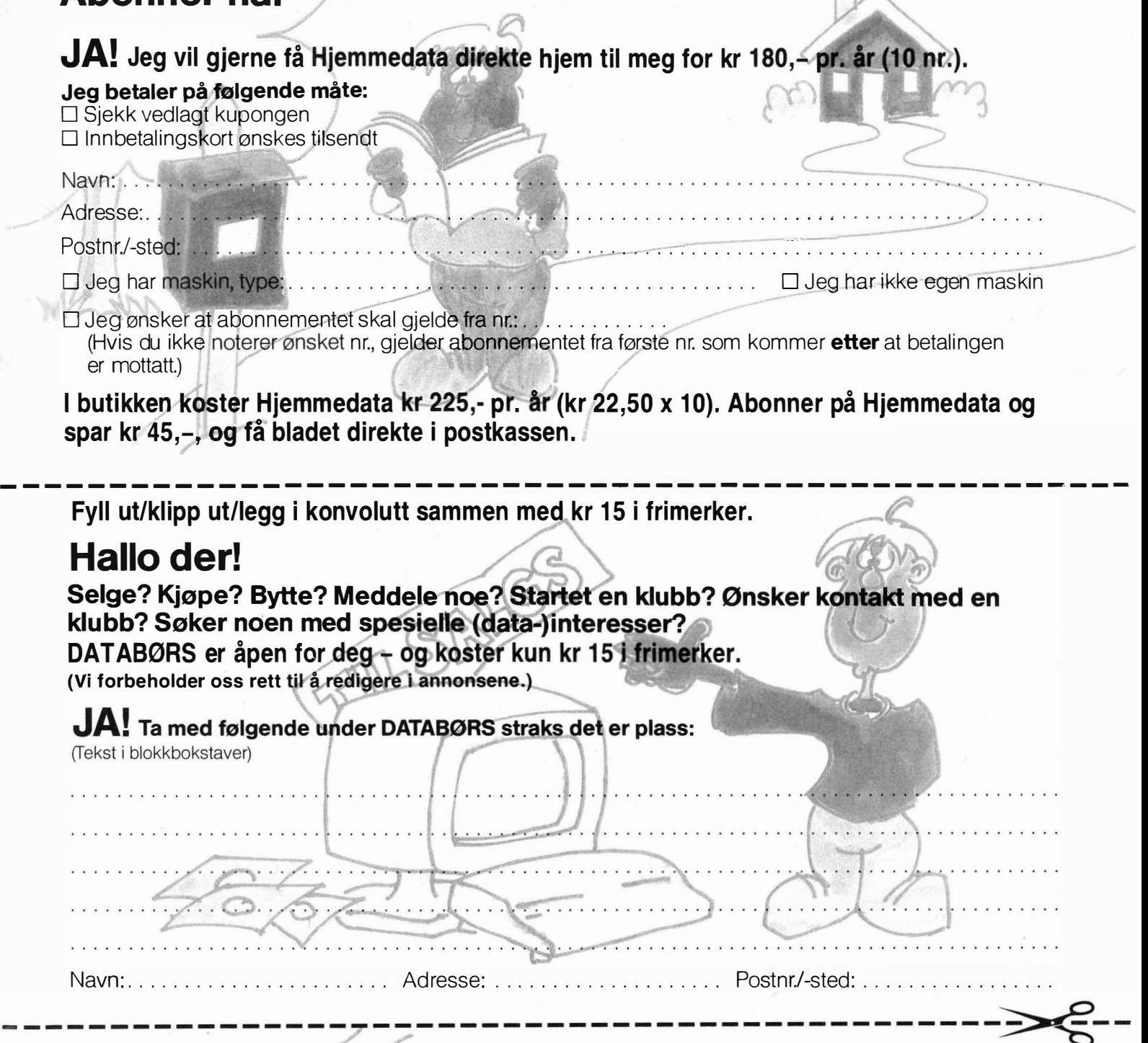

### Tidligere nummer av Hjemmedata

Mangler du «gamle» nummer av Hjemmedata? Bruk denne kupongen og bestill enkeltnummer av Hjemmedata til løssalgspris.  $ec$ Ved bestilling av tre blader eller mer, får du 20% rabatt. Kryss av bladene du vil bestille, og send inn: pris Årgang  $\overline{2}$ 3  $\overline{4}$ 5 6 \  $\overline{7}$ 8 11  $\mathbf{1}$ pr nr 1 983  $kr - 14, \Box$  $kr 15, -$ D 1 984

D

 $\cdot$ 

C.

: UA

 $\sqrt{2}$ 

**NORTHERN** 

 $\cdot$ 

. . . .

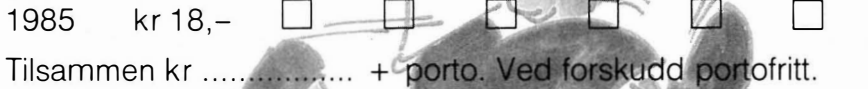

Navn:  $\sim$   $\sim$ Adresse:

Postnr./sted:

POSTKORT

Kan sendes ufrankert i Norge. Adressaten vil betale portoen.

### SVARSENDING

Avtale nr 101112/019

NB-FORLAG **Grefsen** 

0409 Oslo 4

# NY BOK FRA NB-FORLAG Alt om MSX-Basic  $NB$ -forlag Kjelsåsveien 51D, 0488 Oslo 4

-�------ --------------------- --------- ---------

### Bestill tidligere nummer av Hjemmedata — mye godt og nyttig lesestoff og referanseartikler.

### Nr. 1 1983

-

Test Commodore 64, Sharp MZ 700 Databaser i USA Datakriminalitet Den beste menigens navn (Jon Bing) EDB camps Tande-P Programmeringssprog Råd om computerkjøp

Nr. 2 1983 Test: TIKI 100, Spectravideo 318/328 EDB-folk - arbeidsfri heten fortropp Pac-Man til to kroner døgnet Databaser i USA Hjemmedatabasen (CBM 64) Nybegynneren spiller opp

#### Nr. I 1984

Test: Micro Bee, Colour Genie War Games Alan Turing Robin & professors Hood (Jon Bing) Nybegynneren spiller igjen Hjemmedatabasen (SVI)

### Nr. 2 1984

Test: Adam, Dragon 64 Programmeringssprog til CBM 64 Kopiering forbudt<br>Kvinner og data<br>IBM PC/HP 150 Hakk ikke på hackeren Tande-P Vizawrite (CBM 64) Regneark for Spectrum Hjemmedatabase på diskett (CBM 64/SVI) Hvordan ikke kjøpe computer

#### Nr. 3 1 984

Test: Sord MS, spillemaskiner BASIC-kurs (1) Magpie til CBM 64 Intervju med Jon Bing Fremtidens TV-spill Sjakk og computere

Test: BBC mod B, Laser 200 Vi går på datakurs Falc til Sord MS Online med modem WordStar Programmer til Dragon 64 The Hobbit Hjemmedatabasen utvidet (SVI)

### Nr. 5 1984

Nr. 4 1984

Test: Atari 600 XL, Sanyo MBC OS-9 Flight Simulator Il Valhalla Hjemmecomputere - leketøy? Diskoperativsystemer Hjemmedatabasen Sharp MZ-700

Nr. 6 1984 Test: Osborne I Broker EP44 **ZX Spectrum** Basic F til Sord MS

Lode Runner CP/M og Unix Hvordan virker CP/M? Nr. 7 1984 Test Sord IS11, Casio FP-1000 Nybegynneren spiller Kopiering forbudt

### Hvor går skolen? C Oxford Pascal (CBM 64) Summer Garnes (CBM 64)

Nr. 8 1984

Test: Sinclair QL, Apricot CBM 64-klubben på CompuServe (1) T-mann (Jon Bing) Pascal Elektroniske regneark Codefax (CBM 64)

### Nr. 9 1984

Test: Electron, Kaypro 4 Lisp<br>Elektrokonsults database ABC-skolen Utvid til CP/M-maskin CBM 64-klubben på CompuServe (2)

Nr. 10 1984 Test: Sharp lommecomputere, TRS 80 mod 100<br>Spill eller virkelighet EDB skolen Datastartdisketten Logo<br>Skrivertest CP/M-skrivemaskin

### Databaseprogram Nr. 11 1984

Test: Amstrad CPC464, Memotech MT500 Lag en elektronisk oppslagstavle Eventyrspill i farger QL's Super Basic EDB-skolen ZX Spectrum <sup>+</sup> Brother M-1009 skriver

### Nr. I 1985

Test: Enterprise 64, Epson PX8, Osborne 4 Vixen QL-chess QL's programmer Elektr. konferanser på The Source (1) Quick Disk til Sharp MZ-700 Search & Find (CP/M) Supersort (CP1M) Seihosha GP-50S skriver (Spectrum) Spilltester (CBM 64)

### Nr.21 985

Test: Macintosh, Spectravideo 728 Vizastar (CBM 64) MSX - en ny standard Sinclair QL's muligheter Samliv med Osborne 1 Behov for en computer?

Nr.31 985 Test: Sharp MZ-800, West PC-800 dBasell-kurs (1) Regskap i dataalderen CBasic Forbrukere eller dilletanter CP/M-tips C<br>The Source (2)<br>Practicalc (CBM 64)

Nr. 4 1 985

Test: Sony Hit Bit, Yashica YC64, Olivetti M21 , Compaq Spriter på CBM 64 Hva er ASCII Mer om MSX-standarden Quick Disk Drive (CBM 64) Tasword 2, Omnicalc 2, Masterfile

Nr. 5 1 985 Test: Bondwell B2, Apricot Fl RS232 SPED Sprite editor (CBM 64) "Jackintosh" Atari ST Miniskriver fra Epson Spectravideo Express

Nr. 6 1 985 Test: Bondwell B14, Commodore PC Robotteknologi Er mikrocomputere brukbare? Epsons arkmater Epsons skjønnskriverkort Mikroprosessorsystem Fix (CP1M) Kontoret på stranden

#### Nr. 7 1 985

Test: Epson QX-16, Amstrad CPC664 Musikk og computere Stavenrogrammer Pack og Crypt **Flysimulatorer** Tips og rutiner

Nr. 8 1 985

Test: X'press, Multitech PC Lommecomputere Sharp PC-1450, HP-41CX Epson LX-80 skriver Relasjonsdatabaser Juss og computere Triton Quick Disk Eventyrspill-generator Quill

Nr. 9 1985 Test: Atari 520ST, Amstrad CPC6128 <sup>P</sup>ascalkurs starter Mastercode Assembler CBM 64

Nr. 10/11 1985

Boblehukommelse

Test: Commodore 128, Toshiba T1100 Dataterminal arbeidsmiljø Test: Facit og Terminaler Perfect Writer Skriver-installer WordStar Yamaha CX5M i praksis

Serier som har gått over flere nummer:

Anne & Marie tester maskiner 1/83 - 6/83 Hjemmedataleksikon 1/83 - 7/84 Basic-kurs 3/84 - 10/84 dBasell-kurs fra 3/85 - 1 1185 Tegneserien fra 2183 - Mikroprosessorsystem fra 6/85 -Tips og rutiner fra 7/85 - Pascalkurs fra 9/85 -

I tillegg kommer mange programlistinger, til alle hjemmecomputere. Samt de faste spaltene. Ved bestilling bruk kupongen på kupongsiden. Porto er allerede betalt.

## **Databøker**

### De beste databøkene fra Bernard Babani forlag i London kan nå bestilles fra NB-forlag. Utvid dine kunnskaper - les!

An Introduction to Programming the Amstrad CPC464

I

Amstrad CPC464 med Locomotive Basic er en kraftig og allsidig computer, og denne boken er skrevet for at du skal få mest mulig utfra denne kombinasjonen. Boken er ment som et supplement til brukermanualen, og inneholder en mengde nyttige programmeringstips og rutiner. 144 sider **kr 58.-**

### How to write Amstrad CPC464 Games programs

Lag dine egne spill hvor du utnytter Amstrads gode grafikk. Spill-eksemplene begynner med det enkle og ender opp med et tre-dimensjonalt spill. Ved å arbeide seg gjennom programmene, vil du på kort tid få bedre forståelse av Locomotive Basic, og hvordan lage dine egne programmer. Viktig lesning for alle Amstrad-eiere. 144 sider **kr 65,-**

### Secrets of the Commodore 64

Gir informasjon om muligheter utover dem forklart i brukermanualen. Boken viser mange nyttige programmerings-teknikker og korte rutiner som du kan bygge inn i dine egne programmer. Den inneholder også et sett maskinkode-rutiner du kan legge inn i maskinen, og som gjør f.eks. høyoppløselig grafikk og musikk lettere å programmere.

128 sider **kr 52,—** 

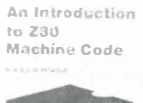

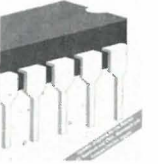

### An Introduction to Z80 Machine Code Boken tar for seg det grunnleggende ved mikro-

prosessorer og maskin kode-programmering, uten at det forutsettes forhåndskunnskaper hos leseren. M i kroprosessoren Z80 er brukt i mange hjemmecomputere, og enkle programeksempler er gitt for flere av disse. Assemblerprogrammering er ikke så vanskelig som du t ror.

### 144 sider **kr** 58.—

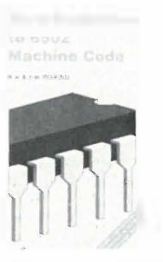

An Introduction to 6502 Machine Code Det er ikke forutsatt noen kjennskap til mikroprosessorer eller maskinkode. Emner som behandles: Assembler-sprog og assemblere, registere og hukommelse, binære og heksadesimale tallsystemer, adresseringmodi og instruksjonssettet, samt blanding av maskinkode og Basic: Programeksempler for. Commodore 64, Vic 20, BBC, Electron og Oric 1/Atmos. 112 sider  $^{\circ}$ kr 52, $-$ 

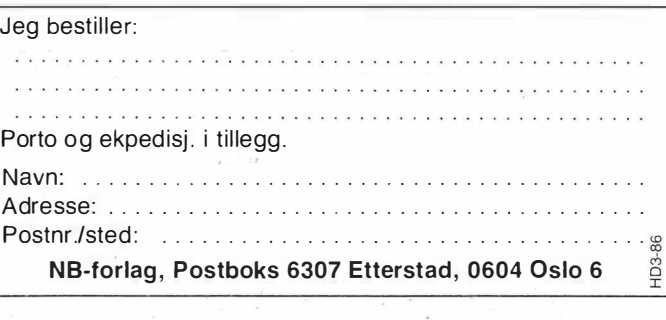

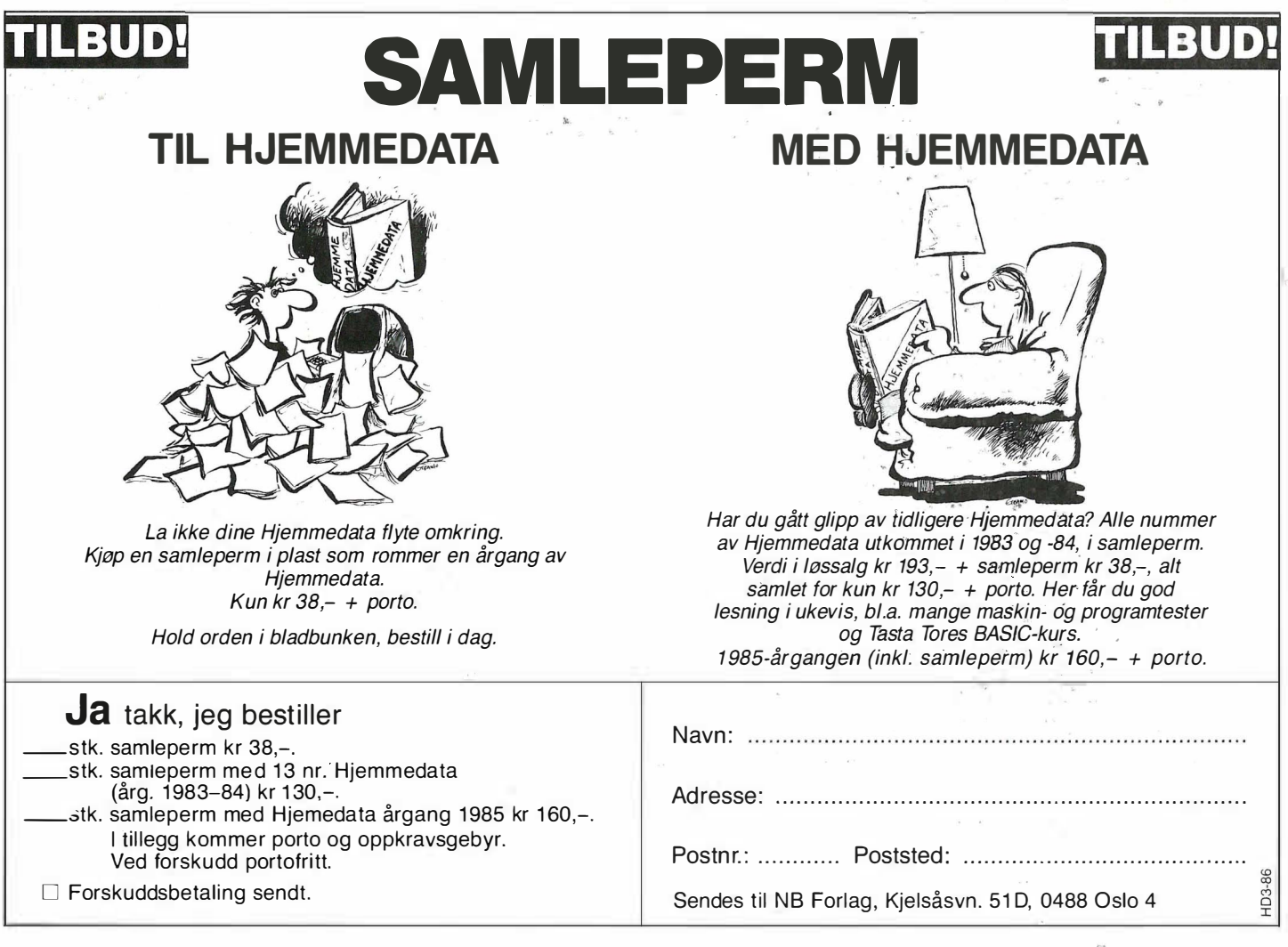

 $\blacktriangledown$ 

### Dobbel så rask CP/M som IBM PC

De fleste som kjenner meg, vet at jeg nå holder på med Steve Ciarcias SB-180 datamaskin levert i byggesett fra Micromint. Dette lille kretskortet med sin Hitachi 641 80 mikroprosessor, koster Basic benchmark 5 unna kun 30% tregere enn en Olivetti SP, og er over dobbelt så hurtig som en IBM PC. Diskaksessen med hurtige TEC diskettstasjoner er mildest sagt forbløffende - du nærmer deg hastigheten enkelte hard-disker på MS-DOS systemer greier. Dataoverføririgsraten er selvsagt langt lavere - men det er ofte ikke så viktig når man bare skal lagre eller hente små tekstfiler. Denne lille juvelen av en datamaskin kjører ZCPR3 - en CP/M-klone av et operativsystem lage av Echelon i California, og mer eller mindre fritt vilt (public domaih). ZCPR3 kan du få til å lage navngitte filkata10ger på diskene, du kan lage shell og menysystemer som på Unix (hvis du har god fantasi, og finner ut av en noe kryptisk instruksjonsbok!), og sist men ikke minst - hele <<innmaten», altså BDOS og CCP delen av operativsystemet, er skrevet i Z-80 kode slik at det tar liten plass og er langt raskere enn CP/M som er kodet med 8080 i tankene .

Fy til dem som ennå ikke har funnet ut at Hitachi 64180 er en Z-80 kompatibel prosessor . Hva du ikke kunne vite, er at Hitachi 641 80 er utstyrt med klokke, to timerkretser, hvorav den ene kan generere pulser, to DMA kanaler med 1.5 M/s overføringshastighet mot både hukommelse og I/O, to fullt implementerte serieporier, en high-speed serieport for prosessor-prosessor kommunikasjon, interrupt-controller, dynamisk RAM refresh, buss-grensesnitt for både Intel og Motorolas periferikretser, pluss selvsagt en Memory Management Unit som gir 5 12 kB med RAM til en CP/M kompatibel prosessor. Alt dette i en liten chip, som løper på 6 MHz, og som gjør unna de mest brukte Z-80 instruksjonene på færre klokkesykler enn forbildet. Den har også 8 bits multiply med 16 bits resultat instruksjon, som muliggjør mer effektive matterutiner, samt en rekke instruksjoner som er litt mer spesielle og relatert til det faktum at denne lille edelstenen bare trekker 50 mW. (Til sammenligning trekker en vanlig logikkrets ofte 20 ganger så mye!)

En gammel hardware-entusiast som meg blir selvsagt bløt rundt hjerterøttene av slike spesifikasjoner, og da Steve Ciarcia i BYTE rasket sammen et byggesett, bestilte jeg sporenstreks flere stykker . Av en eller annen grunn virker disse kortene og programvaren med en gang du slår på strømforsyningen sammensettingen av maskinen var en av mine mest positive dataopplevelser overhode. Mer om kortet i en artikkelserie for de av Hjemmedatas lesere som er lei av å vente på sine IBM PC'er og som ikke har råd til en Olivetti SP.

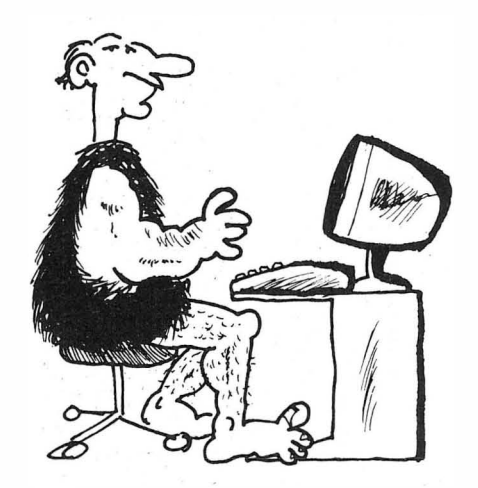

-BARE FNIS DERE ! DET ER FAKTISK GANSKE VIKTIG FOR<br>MEG Å KOMME I STEMNIN Å KOMME I STEMNING NAR JEG SKAL SPILLE HULESPILL..!

### Proporsjonal Sans Serif

Dessverre er det ikke plass til å fortelle om alt det nye som har sneket seg inn dørene her i det siste - jeg må bare kort fortelle at Ivar Brennhovd fra Norsk Marconi (Epson), stakk innom her en kveld med en bunke skrivere, og jeg fikk anledning til å gjenoppfriske minnene med Epsons ljlle P80X - som skriver skjønnskrift på 'bussen til byen raskere enn flere typehjulsskrivere jeg kan komme på. Jeg har nå koblet opp en Epson FX80 + med et NLQ skjønnskriftkort og kan bare si at jeg er imponert. + 'en betyr at du kan koble arkmater til uten problemer, samt velge skriftstørrelse fra frontpandet i tillegg til med de vanlige kontrollkodene . Nå virker selvsagt ikke dette - de små bokstavene som det skal være plass til 1 32 av i bredde insisterer på å starte på ny linje etter bare 80! 132 får du på vanlig måte med kontrollkoder. Akk, og jeg som trodde jeg skulle slippe å ha tre versjoner av min favoritt-tekstbehandler installert for forskjellige printstørrelser !

Ellers så jeg på den skinnende blanke FX-85 som har skjønnskrift innebygget, og fortet meg tilbake il FX-80 + med NLQ-kort. Det viser seg at FX-85 ikke har proporsjonalskrift, ikke har Sans Serif typer, og ikke kan programmeres til å mikrojustere teksten. Den har dog en penere skjønnskrift («Roman») enn NLQ-kortet, men jeg liker Sans Serif - det er det nermeste jeg kommer helvetica light som er de typene jeg liker best. Når vi først snakker om typer - jeg skulle likt å ha Century Schoolbook fordi den er den mest lettleste - men den er vanskelig for matriseskrivere . Ellers var FX-85 et hyggelig bekjentskap den er rimeligere enn en FX-80 + med NLQ, og siden ikke alle har like god smak som meg, vil den nok finne et større marked enn forgjengeren. (Hm...)

### Olivettis grafikkort

Av andre mer « matnyttige» maskiner har jeg sett på en Olivetti SP de siste ukene. Lars Velle fra Professional Systems'møtte opp dagen etter at jeg ringte ham, og monterte opp maskinen på jobben i løpet av minutter. Grei og hyggelig var han også. Noen dager enere ville vi gj erne ha litt høyere oppløsning på fargeskjermen, og fikk vite at «det fantes et kort». Det kom i posten to dager etter, med utførlige instruksjoner. Så skulle det vise seg at alle de små bryterne nede i maskinen ikke skulle settes «for PC type computer» - SP'en er ikke en PC i Olivettis øyne. Bryterne settes annerledes, men kortet gir en mørk skjerm. Så viser det seg at boot-ROM'en som jeg i god tro (les: i henhold til bruksanvisningen) byttet, ikke skulle byttes.

Så satte jeg de gamle inn igjen - og skjermen rullet verre en vårt gamle sort-hvitt tv som har overlevd helt siden 1960. (Ja - det var da: det kom tv til Oslo.) Lars kunne bare beklage, og kom og hentet hele maskinen. Dagen etterpå var han tilbake - med en ny maskin med ny monitor og denne virket. Endelig! trodde vi. Men så viste det seg at det ikke var så lett å aksessere dette grafikkortet - Olivetti hadde noen spesielle koder... Våre standard programpakker har ennå ikke klart det, men Lars Velle virker som en , pålitelig kar , og lar det seg gjøre, vel så får vi det nok til. Inntil videre er Olivetti'en en rask, relativt stillegående PC som kjører ringer rundt en AT.

Gutta på jobben var derimot ikke helt overentusiastiske over fargeskjermen. Den flimret mente de - så jeg ringte til salgssjefen for Sperry. På «Kontor 85» hadde jeg sett en Sperry PC med fargeskj erm som virket meget stabil - men som hadde «duse og litt rare» farger. Hvitt var liksom skittengrått – men den flimret ikke. Han ble glad over denne

rosen, men ennå har vi ikke sett noe til SPERR Y. De har tydeligvis endel å lære av ProfessionalSystems når det gjelder service.

### Når service mangler

Det er rart med service - man merker den ikke når den er der , men du verden som hårene reiser seg når den mangler ! Det verste skrekkens eksempel kan tjene som avslutning for månedens betraktninger. Jobben skulle kjøpe en Hewlett-Paekard HP-9000 datamaskin til bruk i et viktig utviklingsprosjekt for et medisinsk instrument til flere millioner enn jeg har ferieuker .

Det var med andre ord ganske viktig for oss å få maskinen til rett tid. Vi planla også å utvikle programvare som ville gjør en slik maskin til en del av et system som HP nok ville selge noen dusin av i året. Men har vi sett maskinen? Nei. Tross iherdig oppfølging, hvor vi har trukket på alt vi har av gamle bekjentskaper, er fortsatt ikke maskinen levert. Det rare var at den ble lovet i løpet av denne uken - de sa de hadde den i Norge, og at det bare var et spørsmål om å frakte den til oss. Vi frykter nå at en større kunde ha snappet den opp forran nesen vår - HP er troende til slikt. Når vi fortalte vi skulle ha en slik maskin? I oktober! Tenker denne historien varmer neste gang du skjeller ut Jartrikken fordi den er 5 minutter forsinket!

Neste måned skal jeg fortelle om en bunke nyttige programmer fra Elektrokonsult (de med databasen i Drammen) som gjør det mulig å bedrive tekstbehandling på profesjonelt nivå (det vil etter min mening si nivået over Word Perfeet!) for en billig penge på både CP /M og MS-DOS maskiner. Nå står innredningen av vårt nye fotostudio for tur, så det er slutt for denne gang.

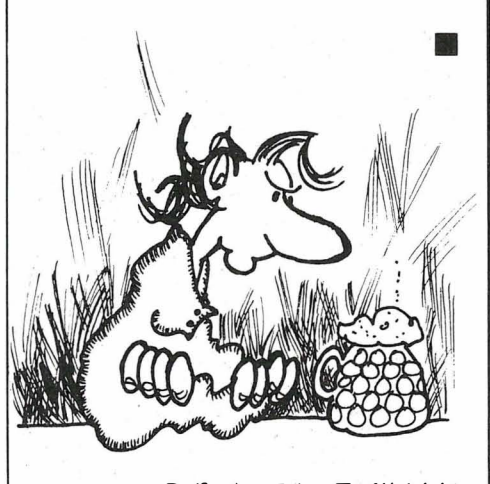

- DET ER <u>DIREKTE MISTENKELIG</u><br>AT METTE BLIR GRAVID....! JEG SOM HAR HJEMMEDATA<br>SOM HOBBY...  $HOBBY...$ 

Fortsatt fra side 5

 $\sqrt{1-\frac{3}{2}}$ 

 $\ddot{\phantom{a}}$ 

ket mangler noen av LOTUS 123's bedre finesser . Men fungerer gjør det. Meget bra til og med. Noe av poenget med de to programmene regneark og tekstbehandling er å kunne flytte data mellom dem med noen grad av eleganse. Dessverre for tekstbehandleren fungerer den med spesielle koder i tekstfilene . Dette er et problem også når du skal overføre ting du har skrevet over modem, eller til en annen maskin på andre måter. Det er kommet en ny versjon som delvis løser dette problemet, bortsett fra at den ikke skjønner stort av Æ, ø og Å, som oversettes til andre bokstaver. Vedkommende i andre enden av modemlinjen får en morsom jobb når teksten skal oversettes.

Superealc følger ikke med når maskinen leveres. Det gjør derimot Locomotive Basic, den raske kraftige Basic'en Amstrad har satset på til sine maskiner, sammen med Digital Researeh Logo, en fullt utbygt versjon av Logo.

### Kommunikasjon

Er et stikkord idag. Maskinen har (med en spesiell liten boks som skrus fast til bakplaten) både RS232 og Centronics tilkoblinger. Med RS232 følger mulighetene for nettverk, modem, og tilkobling til andre maskiner. Modemprogram følger ikke med, men flere programmer finnes allment tilgjengelig (public domain) bl.a. Modem7 (eller Xmodem). Kommunikasjon mot en annen maskin går bra med PIP (følger med), men man må i noen tilfeller huske på at PIP PUN: = EOF: (noen filer har ikke CP /M slutt-på-fil merke) kan brukes for å avslutte en filoverføring hvor mottagermaskinen henger.

Bondwell har to programmer, RS232R og RS232T som muliggjør all slags overføring maskiner imellom uten å måtte tenke på slikt. Dette programmet tar også programmer, «.COM-filer», uten problemer. Digi-Data, Bondwellimportøren, kan kanskje hjelpe hvis noen kommer i vanskeligheter. Ellers må nevnes at CP /M'en som leveres med maskinen, mangler endel av de standardrutinene som vanligvis følger. Om dette er en forglemmelse, eller om det er gjort av økonomiske hensyn, vites ikke, men like irriterende er det på en maskin som i utgangspunktet virker så bra.

### $RAM$  disk  $=$  GROM-disk!

RAM disken er et funn. Grunnen er at man her bruker noe ekstra hukommelse i maskinen som om det var en diskettstasjon. Programmene ser ikke forskjell, men det gjør du - maskinhukommelse er mange ganger raskere enn selv den raskeste hard-disk. Nå kjører jeg selvsagt med RAM disk selv her jeg sitter - noe annet ville vært utenkelig når man holder på med datajonglering og har dårlig tid, så jeg vet hvor nyttig den er. Her skjer tungvinte skrive og leseoperasjoner fortere enn man tør håpe, og innholdet forsvinner ikke ved maskinreset. (Det finnes mulighet for en liten RAM disk også på CPC 6128 .)

### Alt i alt

For å summere opp - dette er en glimrende maskin, med RAM-disk og CP/M 3.0 (med 61 kB til programmer. Men den har en masse knapper med tekst på som bare betyr noe i ett program, en skjerm som har for høy kontrast, men som kan reverseres til sort på grønt, og en litt treg skriver , men som har god kvalitet på skriften. Prisen tatt i betraktning får man mye for pengene. Og er man ikke fornøyd med Loeoseript, kan man bruke WordStar installert for den store skjermen med 32 linjer.

Vil man ha et rimelig anlegg uten altfor mye fiksfakserier, komplett uten en masse utstyr og utgifter i tillegg til hva maskinen koster, er dette et godt alternativ. Ukomplisert og liketil å koble opp og ta i bruk. Loeoseript som riktignok ikke er det raskeste testbehandlingsprogrammet vi har sett, er bra og med mange muligheter, og ikke minst lett å sette seg inn i. Og liker man ikke det, kan alle programmer som er blitt laget for CP/M brukes. Tross konkurranse etterhvert fra mer fasjonable MS-DOS maskiner til omtrent samme pris - riktignok uten skriver - tror vi maskinen absolutt har et marked hos privatpersoner og mindre bedrifter som har behov for et rimelig anlegg til tekstbehandling og enkle kontorrutiner .

CPU : Z80, 4MHz RAM: 256K, 61K TPA, disk 112K Skjerm: 14", grønn/sort, 90x32 tegn Diskettst: 180K, evt. 720K Op. syst.: CP/M 3.0 Skriver: 90 tegn/s, NLQ 20 tegn/s Pris: kr 8 950,- inkl mva Importør: Informasjonssystemer as, Oslo •  $\blacktriangledown$ 

Tross enkelte små unøyaktigheter er inntrykket positivt. Kurset er pedagogisk lagt opp, og den medfølgende disketten gjør at du prøver ut funksjonene i praksis underveis. Lurer du på hvordan dokumentene skal se ut når du har jobbet med dem etter instrukser fra boken, kan du slå opp i fasitfilene som også ligger på disketten .

For bedrifter er det en billig måte å gi sine ansatte opplæring, men også privatpersoner vil kanskje finne at investeringen på tusen kroner svarer seg. Det er alltid vanskelig å komme j gang med tekstbehandlingsprogrammet når man er fersk og nettopp har fått PC'en eller CP 1M-computeren inn døren. - Det er ikke bare WordStar du kan lære deg, men også andre programmer som dB aseIII, Lotus 1-2-3, Kmann, Framework , Multiplan, Word Perfect og flere andre. Veiledning gis pr telefon, men den er ikke gratis - prøv derfor først to ganger før du gir opp.

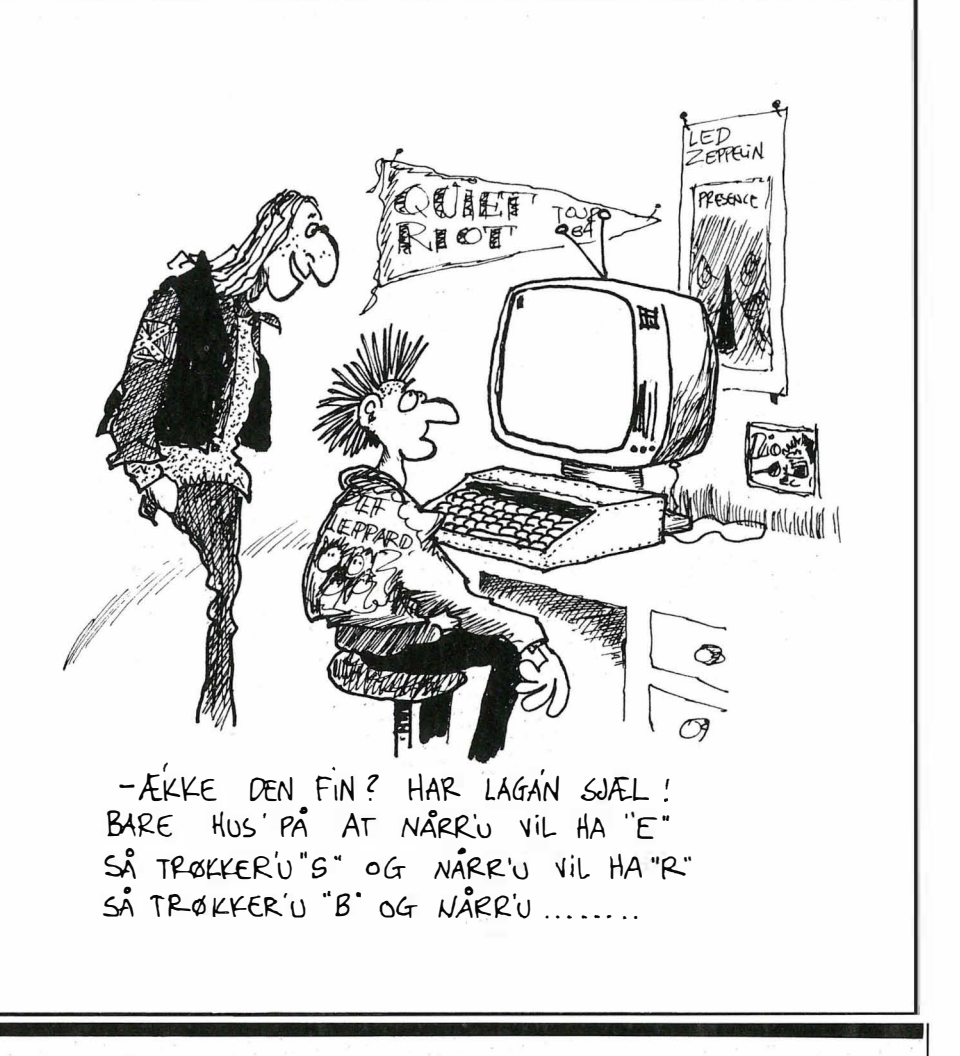

**Packy** 

Spillet kan minne litt om Pac man, og går ut på å spise epler, appelsiner, bananer og jordbær uten å komme bort i hodeskallene. Treffer du en av hodeskallene, vil du miste ett av dine tre liv. Du styrer med joystick og får et nytt brett når alle eplene er oppspist. (Musikken er hentet fra Amstrad Computer User mai/85 .)

 $\bullet$ 

Du skriver først inn del l og saver denne, deretter del 2 som saves like etter del 1. Deretter loader du del l; og skriver RUN . Del 2 vil da bli loadet inn automa-

for Amstrad CPC-464

tisk. Packy bruker  $6,7$  kB – og NB! Ikke forandre på linjenumrene. God fornøyelse . Stein Sebakk Kjøkkelvikveien 72 5073 Skålevikneset som får tilsendt kr 300.

```
20 ' <del>*****************</del><br>30 ' <del>**</del> aapningsbilde <del>**</del>
40 ' *******************
50 MODE I : PEN l 
60 LOCATE 14,1:PRINT"CPC SOFTWARE" 5 CLEAR:GOSUB 260<br>70 TAG:PLOT 218,368:PRINT"presenterer";: 10 RESTORE 1580:DN SQ(2) GOSUB 1450 310 SYMBOL 205,56,124,246,254,254,254,12
THE TAGOFF 1 218, SOSTER THE PRESENT CHARGES TO THEN LOCATE 13, 18:PEN 3:PRIN 4,56 'appelsin<br>Tagorf :"I:PEN 2:PRINT scichR$(10)| 320 SYMBOL 206<br>T"Din score :"I:PEN 2:PRINT scichR$(10)| 320 SYMBOL 206
90 LOCATE 8,6:PRINT a$;a$;a$;" ";STRING TAB(50);:PEN 3:PRINT"Du kom til brett nr       'jordbaer
$(4,a$);" ";a$;a$;" ";a$;" ";a$;" ";a .'"|:PEN 2:PR 330 SYMBOL 207,1,1,3,7,30,60,248,224
$;"  ";a$  '<br>100 LOCATE 8,7:PRINT a$;" ";a$;" 180 LOCATE 10,24:PRINT"Trykk SPACE for 8 340 SYMBOL 208,4,8,126,255,251,255,2<br>100 LOCATE 8,7:PRINT a$;" ";a$;" 180 LOCATE 10,24:PRINT"Trykk SPACE for 8 340 SYMBOL 208,4,8,126,2
100 LOCATE 8,7:PRINT a$;" ";a$;" ";a$;" 180 LOCATE 10,24:PRINT"Trykk SPACE for § 340 SYMBOL<br>"ia$;" ";a$;" ";a$;" ";a$;" " pill":PLOT 138,14:TAG:PRINT"vent for in§ 02 'eple;"<br>ia$:" ";a$ strikksjoner"|:TAGOFF
; a$ ; " ";a$ t r ukaJ one r " I : TA�OFF 3�0 SYMBOL 2 09,6 0 , 126, 1 �3 , 1�3, 2 ��,36 , 36, 
110 LOCATE 8,8:PRINT a$;" ";a$;" ";a$;" <sup>190</sup> 1=1<br>";a$;" ";a$;" ";a$;a$;" ";a$;" " 200 IF INKEY$=" "THEN 220
 ";a$ ; " ";a$ ; " ";a$;a$ ; " ";a$ ; " " 200 lF INKEV.- " • THEN 220 360 SYMBOL 2 30,0 , 1 1 �, 132 , 1 00,20, 148,99,0 
; a$ 210 1-1+1 : I F l < l eOO THEN 200 ELSE 1 2 40 : SYMBOL .231 ,0,2�, 16�,37 , 3 7 , 1 6� , 2 e,O:SYMB 
1 20 LOCATE 8,9:P RINT a$ ; a$ ; a$ ; " ";S TRIN 220 CLEAR : OOTO 380 OL 23 2,0,20 7 , 40 , 4 6 , 2 00,72,47,0 
, 230 ' .. *********************** 370 RE TURN G$ (4, a$ ) ;" U
                               " ; a \ i"
a$<br>130 LOCATE 8,10:PRINT a$;"
130 LUCATE 8,10:PRINT a$;"<br>a$;" ";a$;"  "a$;" ";a$;"<br>140 LOCATE 8,11:PRINT a$;"
aS ; .. Il ; a$ ; a$ ; " "; a$ ; Il "; a$ ; Il " ; a$ , 60 ' p .c opp 420 CLS . 
280 SYMBOL 202 , �0 , 1 2 6 , 2��,23 1 , 2 3 1 , 2 3 1 , 66 430 I NK O,O:BORDER O:PEN 4 
1 50 PEN l 
160 LOCATE 11, 14: PRINT CHR$(164); "1985
 , 66 ' p ac ned 440 PR I NT STRINGSt20,20 9 1 11 60 LOCATE 11, 14: PR I NT CHR$ ( 1 64 ) ;" 
290 SYMBOL 2 03,60 , 1 2 7,2 �2 , 22 4 , 224 , 2� 2, 12 4�0 FOR i -2 TO 2 2 : LOCATE 1 , i:PRINT C HR.( 
Stein Sebak
170 LOCATE 16, 24: PRINT" Loading..."
180 CHAIN MERGE" 'packy"
```

```
T"Din score :",:PEN 2:PRINT scjCHR$(10), 320 SYMBOL 206,56,126,94,118,60,40,56,16<br>TAB(50),:PEN 3:PRINT"Du kom til brett nr      'jordbaer
                           240' ** def l nerer tegnene ** 3BO ' *********************** 
     ";a$ ; " , 2eO ' *********************** 390 ' ** setter opp s k j erm ** 
.. ";a$ 260 SYMBOL AFTER 200 400 ' *************"******" ; a$; Il 
de: ";as 200 SYMBOL AFTER 200;"<br>";as;" ";as;" "; 270 SYMBOL 201,66,66,231,231,231,255,126 410 MODE O;<br>";as;" ";as" ,60 'pac opp"<br>"zeo symeo! ??"
                           300 SYMBOL 204,60,254,63,7,7,63,254,60
```

```
7,60 ' p ac hoy re 2 09 ) : LOCATE 2 0 , i:PRINT C HR$ ( 209 ) ; : NEXT i 
.... : .
                                                                                     . 
                                                                                    •
                                                                                     •
```
Fortsatt fra side 20

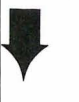

1 1 30 GOSUB 1 420

1140 LOCATE x,y:PRINT CHR\$(pac) 1150 ' \*\*\*\*\*\*\*\*\*\*\*\*\*\*\* 1160 ' \*\* nytt brett \*\*

\*\* instruksjoner \*\*

MØRFI FARRIKKI

 $\mathcal{F}$ 

39

":IF e=8 THEN e=0:brett=brett+1:gj=

ke, likhetstegn og så verdien. Du skal ikke angi hvilken datatype konstanten tilhører, det finner Pascal ut selv. Husk å angi desimalpunktum dersom konstanten skal være REAL selv om den ikke skal inneholde desimaler (desima $ler = 0$ ).

Merk: I dette tilfellet ble konstanten PI global, siden den er deklarert «utenfor» alle prosedyrer og funksjoner . Men det er naturligvis ingen ting i veien for å deklarere PI innenfor prosedyren(e) som skal bruke den. Eksempel:

FUNCTION RAD\_TILGRA (INN : REAL) : REAL; **CONST**  $PI = 3.141592654;$ BEGIN

RAD\_TIL\_GRA :=  $INN$  \* 180.0 / PI; END;

FUNCTION GRA\_\_TIL\_\_RAD (INN : REAL) : REAL; **CONST** 

PI = 3.141592654; BEGIN  $GRA$  TIL RAD := INN  $^{\circ}$  PI / 180; END;

Rekkefølgen på deklareringer i programmer (eller prosedyrer/funksjoner) ser da slik ut:

I .Hode PROGRAM ... 2. Konstantdeklarasjoner CONST .. . 3. Typedeklarasjoner TYPE ...<br>4. Variabeldeklarasjoner VAR ... 4. Variabeldeklarasjoner 5.Prosedyrer og funksjoner 6. Programgruppe

PROCEDURE, FUNCTION ... BEGIN ... END.

A propos omregning mellom grader og radianer: Med disse funksjonene vil en multiplikasjon og en divisjon utføres hver gang vi skal konvertere. En annen løsning er å regne ut divisjonen først, og senere bare multiplisere med det resultatet. I store sammenhenger vil det gå fortere. Eksempel:

PROGRAM MATTE (INPUT,OUTPUT); CONST  $PI = 3.141592654;$ RAD\_TIL\_GRA = 57.29577951;  $(* 180.0 / P1)$ GRA\_TIL\_RAD = 0.017453292;  $(° P1 / 180.0 °)$ BEGIN WRITELN (SIN (GRA\_TIL\_RAD \* 90.0) : 15 : 10); WRITELN (RAD\_TIL\_GRA \* PI); END.

Legg merke til at jeg brukte (\* og \*) rundt kommentarer, i stedet for klammeparenteser som i forrige leksjon. De fleste Pascal-versjoner tillater dette. Hvis din Pascal ikke tillater det, må du erstatte (\* med venstre klammeparentes (eller liten æ) og \*) med høyre klammeparentes (eller liten å). For fremtiden vil jeg bruke (\* og \*) for kommentarer, for å unngå problematikken med at klammeparentesene noen ganger er erstattet med norske tegn.

Vi sees i neste nummer , da står følgende for tur: Definisjon av egne skalare typer,  $\dots$ " •

 $\mu$ 

460 PRINT STRING\$ (20.209) I 470 brett=1 :mi ss=3 : sc=0 480 IF brett>1 THEN dodn=3 ELSE dodn=10 490 FOR i=1 TO dodn<br>500 GOSUB 690 500 GOSUB 690<br>510 PEN 4:LOC 510 PEN 4: LOCATE  $x, y:$  PRINT CHR\$ (209)<br>520 NEXT i NEXT i 530 GOSUB 690 540 PEN 9:LOCATE  $x, y$ : PRINT CHR\$ (205)<br>550 FOR  $i = 1$  TO 3 550 FOR i=1 TO 3<br>560 GOSUB 690 560 GOSUB 690<br>570 PEN 3:LOC 570 PEN 3:LOCATE  $x, y:$ PRINT CHR $$(206)$ <br>580 NEXT i 580 NEXT i<br>590 FOR i= 590 FOR i=l TO 5 600 GOSUB 690<br>610 PEN 1:LOC PEN 1:LOCATE x,y:PRINT CHR\$(207) 620 NEXT i 630 FOR i=l TO 8 640 GOSUB 690 PEN 12: LOCATE x, y: PRINT CHR\$(208) 660 NEXT 1 670 GOSUB 690 6BO GOTO 750 690 RANDOM IZE TIME : x=INT ( RND (1) \* 18) + 2 : y=  $INT ( RND (1) # 20) + 2$ 695 IF x=10 AND y=10 THEN 690 700 RETURN 710 PEN 1<br>720 ' \*\*\*\*\*\*\*\*\*\*\*\*\*\*\*\*\*\*\*\*\*\*\*\*\*\*\* 720 ' <del>\*\*\*\*\*\*\*\*\*\*\*\*\*\*\*\*\*\*\*\*\*\*\*\*\*</del><br>730 ' <del>\*\*</del> her begynner spillet <del>\*\*</del> 740 **\* \*\*\*\*\*\*\*\*\*\*\*\*\*\*\*\*\*\*\*\*\*\*\*\*** 750 IF brett>l THEN 770 ELSE RESTORE 750 Kallene misser du et av tre liv." : FOR i=l TO 3 : READ note : SOUND l , note , 30, 3+i:NEXT i:SOUND 1,239,70,7 760 DATA 478,358,284<br>770 PEN 1 770 PEN 1<br>780 IF brett=1 THEN LOCATE 2,25:PRINT CH 1400 ' <del>\*\* skriver ut poeng \*\*</del><br>R\$(203);" ";CHR\$(203);" ";CHR\$(203);:LOC 1410 ' <del>\*\*\*\*\*\*\*\*\*\*\*\*\*\*\*\*\*\*\*\*\*</del> 1170 ' \*\*\*\*\*\*\*\*\*\*\*\*\*\*\* 1180 LOCATE  $\alpha$ , oy:PRINT" ":LOCATE  $x$ ,  $y$ :PR<br>INT" ":IF es<sup>g</sup> THEN es<sup>o:</sup>brettsbrett+1:ois 0: j=0: sc=sc+300: GOSUB 1420: GOSUB 1200: GO TO 480 1 1 90 GOTO 980 1 2 00 FOR i -478 TO 63 STEP -20: S0UND 1 , i, 10, 5:NEXT l : RETURN 1210 ' \*\*\*\*\*\*\*\*\*\*\*\*\*\*\*\*\*\*\* 1230 ' \*\*\*\*\*\*\*\*\*\*\*\*\*\*\*\*\*\* 1 240 MODE O 1260 LOCATE 3,4: PRINT " Poengforklaring 1270 PEN 12: LOCATE 10,8: PRINT CHR\$(208) 1280 PEN 1:LOCATE 10.11: PRINT CHR\$(207) 1290 PEN 3:LOCATE 10, 14: PRINT CHR\$(206) 1300 PEN 9:LOCATE 10, 17:PRINT CHR\$(205) 1310 y=5:PEN 11 1 320 FOR i=l TO 4 : y=y+3 1 330 FOR x�2 TO 9 : LOCATE x,y:PRINT CHRS ( 203 ) : LOCATE x-l ,y:PRINT" ":FOR t=l TO 1 OO : NEXT t,x 1 340 IF i=l THEN LOCATE 14,8: PRINT " 50 p. " ELSE IF i =2 THEN LOCATE 13, ll:PRINT"1 0 O p." ELSE IF i=3 THEN LOCATE 13,14:PRIN T"150 p." EL SE LOCATE 13, 17: PRINT" 200 p." 1 350 NEXT i 1360 PEN 8:LOCATE 1,22:PRINT"Styr med JO YSTICK.":PRINT"Hvis du treffer hodes  $1370 i=1$ 1380 IF 1>1500 THEN 50 ELSE IF INKEY \*= " " THEN 220 ELSE 1=1+1:GOTO 1380<br>1390 ' \*\*\*\*\*\*\*\*\*\*\*\*\*\*\*\*\*\*\*\*\*\*\* ATE 11,25:FOR i=230 TO 232:PRINT CHR\$(i) 1420 sc\$=STR\$(sc):sc\$=MID\$(sc\$,2)<br>1430 LOCATE (20+(sc)9)+(sc)99)+(s;} j : NEXT : LOCAT 1 430 LOCATE ( 20 + ( sc > 9 ) + ( s c > 99 ) + ( sc > 999)+ (sc) 9999) ), 25: PEN 1: PRINT sc\$; 790 x = 10:y=10: o x =10: o y=10 1 440 RE TURN 800 ' \*\*\*\*\*\*\*\*\*\*\*\*\*\*\*\*\*\*\*\*\*\* 810 ' \*\* sjekker joystick \*\* 820 \* \*\*\*\*\*\*\*\*\*\*\*\*\*\*\*\*\*\*\*\*\*\* 830  $qj = j$ ;  $j = JQY(0)$  $840$  IF  $j = 0$  THEN  $j = gj$ 850 IF  $j = 1$  THEN  $y = y - 1$ : pac=201 860 IF j=2 THEN y=y+1:pac=202 870 IF j=8 THEN x=x+1:pac=203 880 IF j=4 THEN x=x-1:pac=204 890 IF j)8 OR j=6 OR j=5 THEN j=0:GOTO 8 1530 pn=ROUND(125000/f) 40 900 tx= ( x -0. 5)\*32 : t y=407-y\*16 910 ' \*\*\*\*\*\*\*\*\*\*\*\*\*\*\*\*\*\*\*\*\*\*\*\*\*\*\*\*\* 920 ' \*\* sjekker om du traff noe \*\* 930 ' \*\*\*\*\*\*\*\*\*\*\*\*\*\*\*\*\*\*\*\*\*\*\*\*\*\*\*\*\* 940 IF TEST (tx, ty) =9 THEN sc=sc+200: GOTO 1 1 20 950 IF TEST( $tx, ty$ ) =3 THEN  $sc=st+150:60T0$ 1120 960 IF TEST(tx,ty)=1 THEN sc=sc+100:GOTO 1620 DATA 6,20,8,20,10,20,12,20,13,20,4, 1 1 20 970 IF TEST $(t \times, t \times) = 12$  THEN sc=sc+50:e=e+ l : GOTO 1 1 20 980 IF TEST (tx, ty) = 4 THEN 1040 990 LOCATE ox, oy: PRINT" 1 000 CALL 8<BD 19 1010 PEN 11: LOCATE x,y : PRINT C HRS (pac ) :P EN 1 1020 ox = x: 0y = y 1 030 aOTO 830 1040 miss=miss-1:LOCATE ox,oy:PRINT" "<br>1050 ' <del>\*\*\*\*\*\*\*\*\*\*\*\*\*\*\*\*\*\*\*\*\*\*\*\*\*\*\*\*\*</del> 1060 ' \*\* skriver ut antall miss \*\* 1 070 • \*\*\*\*\*\*\*\*\*\*\*\*\*\*\*\*\*\*\*\*\*\*\*\*\*\*\*\* 1080 IF miss=2 THEN LOCATE 6.25: PRINT" " ELSE IF miss=1 THEN LOCATE 4.25:PRINT" ELSE IF miss=0 THEN LOCATE 2,25: PRINT" " : aOTO 111 0 1 090 9J -O : J - O 1100 FOR 1 -63 TO 47S STEP 10: S0UND l,i,l ,5:NEXT l : aOTO 790 1110 LOCATE 5, 9:PEN 1: PRINT : LOCATE 5, 10: PRINT" GAME OVER ": LOCATE 5, 11: PRINT" ": FOR 1=478 TO 63  $STEP -10:50U$ ND 1,1,10,15:NEXT 1:FOR 1=1 TO 500:NEXT 1: GOTO 10 1120 ENT 1, 10, -10, 1: SOUND 1, 284, 20, 5, 0, 1 : IF  $\leq$  > 99999 THEN  $\leq$ =0 1460 ' \*\* musikk: BACH! 1470 ' \*\*\*\*\*\*\*\*\*\*\*\*\*\*\*\*\*\*\*\*\*\* 1 480 t empo= 0 .6 1490 **0**=0 1500 RESTORE 1 580 1510 READ p, d: IF p =- 1 THEN RESTORE 1580: o=o+1:IF o>2 THEN 1490 ELSE 1510  $1520 f = 440*(2^{\circ} (p+((p-10)/12)))$ 1540 SOUND 1, pn, d\*tempo, 15, 1, 0, 0 1550 SOUND 4, pn/2, d\*tempo, 15, 1, 0, 0 1 560 ON SQ (l) GOSUB 1510 1 570 RETURN 1 580 DATA 1,80 , 4,80 , 8 , 80 , 9 , 80,0,80 , 161 ,4 0,8,80,6 , aO , 6 , 80,5 , 80,4, aC , 3 , 4 0 1 590 DATA 2 , 40 , 1,40,0 , 40 , - 4,40 , 1,40,6,40 ,4,80,3,80 1 600 DATA 1,80 , 4,80 , 8 , 20 , 6,20,8,20 1610 DATA 1 3 , 20,8,20 , 4 , 20 , 3 , 20,4,20 20,6,20 1 630 DATA 8 , 20 , 9 , 20,3 , 20 , 4 , 20 , 6 , 20 , 8,20 1 640 DATA 6,20 , 4,20 , 3,20,4,20,6,20,8,20 1 650 DATA 9,20 , 11,20,9 , 20,8,20,6 , 20,8 , 20 1 660 DATA 9,20 , 11,20 , 13, 20 , 1 4 , 20 , 11,20,9 , 20 1670 DATA 8, 20, 10, 20, 12, 20, 13, 20, 15, 20, 1 6, 20, 13, 20 1 680 DATA 11,20,9 , 20 , 12, 20 , 13, 20 , 15,20 , 1 6 , 20 1690 DATA 18, 20, 15, 20, 8, 20, 15, 20, 13, 20, 1 5 , 20 1 700 DATA 16,20 , 1 8 , 20 , 16, 20 , 15, 20 , 13, 20, 12, 20 , 13, 40,8 , 40,4,40 , 1,40 1710 DATA -1,- 1

!

• • •  $\cdot \cdot \cdot$ .

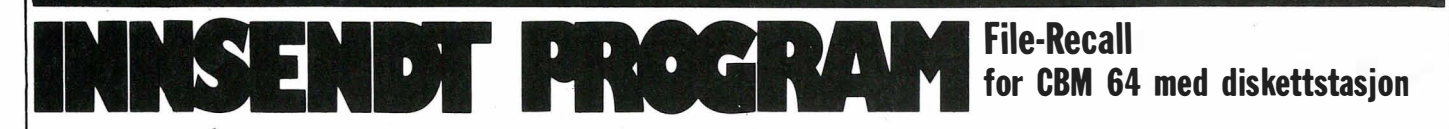

Programmet finner igjen filer som er visket ut på en diskett, for så å gjenopprette dem på nytt. For å finne igjen en slettet fil, trykker du menyvalg 1, som gir deg en utvidet directory. Filene som er markert DEL, er filer som er visket ut, og som kan gjenopprettes på nytt.

bli spurt om type fil i en undermeny, om du ikke får tilbake filen. det er en programfil, sekvensiell fil osv.

Det er klart at programmet har sine be- Linneaveien 13B grensninger, særlig hvis det er skrevet 1450 Nesodden

Gjenoppretting av en fil gjør du med mye data til disketten, etter at en fil er menyvalg 2 og navnet på filen. Du vil og slettet. Det er da store muligheter for at Takk til Eric Jacobsen som får tilsendt kr 200.

1 REM \*\*\*\*\*\*\*\*\* FILE-REC \*\*\*\*\*\*\*\*\*  $\le$  REM  $\ast$   $\qquad$   $\qquad$   $\q$ 3 REM \* LAGET AV ERIK JACOBSEN 4 R EI"! \* \* 5 REM \* 6 REM \* \* \* 7 REM \*\*\*\*\*\*\*\*\*\*\*\*\*\*\*\*\* \*\*\* \*\*\*\*\* \*\*\* 8 REM 9 REM \*\* MENY \*\* 10 POKE53281,8:POKE53280,8:PRINTCHR\$(147 ;. ,C H R \$( 1 44 ) 100 PRINT" I 3CD I SPC ISELECTI SPC IOPTIONS: " : PRINT: PRINT 110 PRINT"I SPC IDISPLAYI SPC IDELETEDI SPC IO DEL ) [ SPC IF ILES..... 1" 120 PRINT"I CD II SPC IRECALLI SPC IDELETEDI SP  $C$  IF ILES.............2" 125 PRINT "I CD II SPC IQUIT................  $\ldots\ldots\ldots\ldots$ 3" : PRINT: PRINT 130 INPUTCH: IFCH(10RCH)3 THEN130 140 ONCHGOSUB 1030,2030,3000 150 GOT0 100 225 IFF<>0THEN2300 1000 REM \*\* DISK-DIRECTORY \*\* 1030 PRINT "I CLS II SPC ID I SPLAYI SPC IDELETED [ SPC IF ILES : " : PR INT 1040 OPEN1,3,15,"I" 1050 OPEN2,8,2,"#" 1060 PRINT#1, "UII SPC 12I SPC 10I SPC 118I SPC J 1 " 1070 GET#2, NT\$, NS\$ 1 0 80 I F NT\$= " " THENNT\$ = C HR\$( O ;' 1090 IFNS\$=""THENNS\$=CHR\$K0) l 100 | NT-ASC( NT\$) : NS-ASC( NS\$) | 111 0 FORJ =OT07 1120 GET#2.TY\$:TY=ASC(TY\$+CHR\$(0))  $1130$  NA\$=CHR\$(34): GET#2, I\$, I\$ 1140 F2=0:FORI=0T015:GET#2, I\$: IF I\$=CHR\$( 1 6 0 ;' ANOF2=OTHE��AS=NA \$ +CHR\$( 3 4 ) : F 2 = 1 1150 NA\$=NA\$+I\$| 1160 NEXTI: NA\$=NA\$+CHR\$(34) 1170 FOR I=0T08:GET#2, I\$:NEXTI 1180 GET#2, LB\$, HB\$, I\$, I\$ 1 1 80 BL =255 \*AS C( HB\$+C HR\$( 0 » +ASCC LB\$+CHR  $$(0)$ 1200 IFLEN( NA\$) =2THENJ=8:GOTO1280 1210 IFTY=0THENPRINT""; 1220 PRINTRIGHT\$( "[ 3SPC ]" + STR \$( BL ) , 4 ) ; " " ; LEFTS( 1···lA\$·+ "[ SPC l "" 1 8 >; "[ SPC J ." ; 1230 IFTY=0THENPRINT"DEL" 1240 IF(TYAND7)=1THENPRINT"SEQ" 1250 IF(TYAND7) = 2 THENPR INT"PRG" 1260 IF(TYAND7)=3THENPRINT"USR" 1270 IF(TYAND7)=4THENPRINT"REL" 1280 NEXTJ 1 2 90 I F NT = O ANONS =255 THENCLOS E 2 : CLOSE l : P R INT: RETURN 1300 PRINT#1, "UII SPC 12I SPC 10"; NT; NS 1 3 10 GOTO I 0 70 2000 REM \*\* GJENOPPRETT UTVISKET FIL \*\*

2030 | INPUT" [ CU II SPC IF ILE[ SPC INAME " # N# 2035 L=LEN( N\$) : IFL( 16THENN\$=N\$+CHR\$( 160) : G O T0 2 0 3 5 2040 PRINT"[CD]ORIGINAL[SPC]FILETYPE?" 5049 PR INT 2050 PRINT"SEQL SPC 1->LSPC 11" 2060 PRINT "PRGESPC 1- >ESPC 12" 2070 PRINT "USRI SPC 1->I SPC 13" 2080 PRINT"RELI SPC 1- X SPC 14" 2080 I NPUTF T : I F F T< 1 0RFT > 4THEt- - l2 080 2 100, FT#=CHR#( 128 +FT) 2110 OPEN1,8,15 2120 OPEN2,8,2,"#" 2130 OT\$=CHR\$(18): OT=18: OS\$=CHR\$(1): OS = 1 2 140 PR INT# 1, "U II SPC J2I SPC J0I SPC J18I SPC J 1 I l 2150 GET#2, NT\$, NS\$:: DI\$="":F=0  $2160$  IFNT\$=""THENNT\$=CHR\$(0) 2 1 70 I FHS \$ = " " TH E N�SS=CHR \$( O) 2 180 INT=ASC( NT\$) ; NS=ASC( NS\$) 2190 FORI=0T0253:GET#2, I\$: IF I\$= " "THENI\$=  $CHR$(0)$ 2200 01\$ = 0 1 \$ + 1\$ 2210 NEXTI 2220 FOR I = 1T0237 2230 IFMID\$(DI\$,I,16)=N\$THENP=I:F=1:I=25 5 2240 NEXTI 2250 IFF<>0THEN2300 2260 IFNT=0ANDNS=255THÉNPRINT"[CLS][SPC] FILE[ SPC INOT[ SPC IFOUND " : CLOSE2 : CLOSE 1 : RE TURN 2270 O T\$=NT\$ : OT=NT = OS\$=HS \$ : O S =NS 2280 PRINT#1,"U1";2;0;NT;NS 2280 GOT02 1 50 2300 WI\$=LEFT\$(DI\$, P-4) 2 3 10 W2 \$=M I O \$( O I S"P- 2) 2320 WR\$ = W1 \$ + FT\$ + W2 \$ 2 :325 PR HHtt 1, " B -P[ SPC 12[ SPC lØ[ SPC lO I l 2330 PRINT#2, NT\$; NS\$; WR\$; 2340 PRINT#1, "U2"; 2; 0; OT; OS 2350 CLOSE2:CLOSE1:PRINT"[CLS]":RETURN 3000 REM \*\* AVSLUTT \*\* ':::0 1 0 :::;\SEA 7- 38

READY .

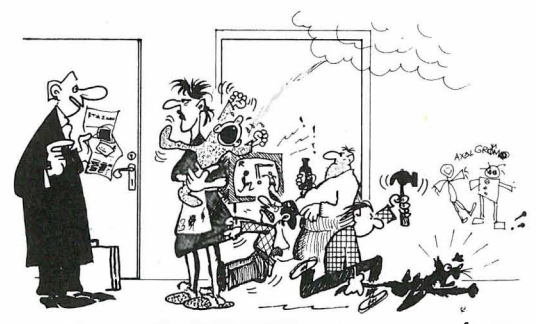

-MED EN SLIK TEKSTSEHANDLINGSMÅSKIN KAN DE TA PÅ DEM!<br>FULL SEKRETÆRJOBB, OG UTFØRE DEN I DERES EGET HJEM!

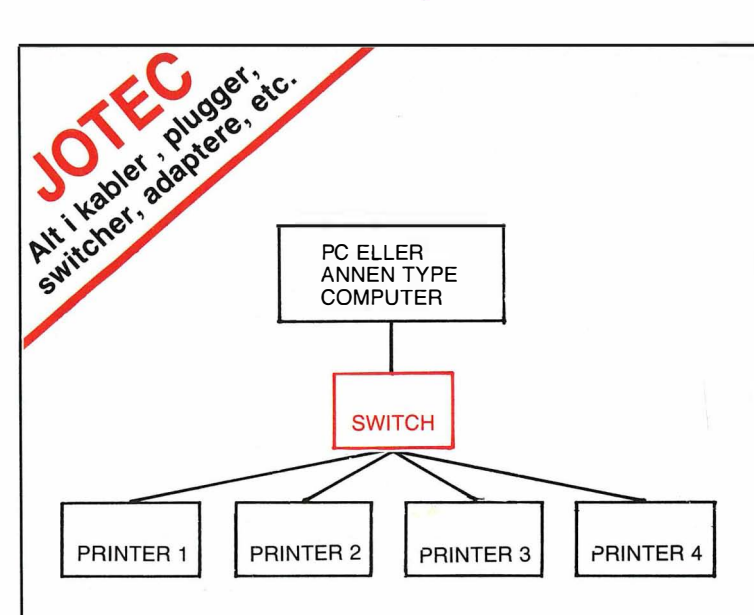

JOTEC ELECTRONICS AlS ØSTERDALSGT. 1k, 0658 OSLO 6 TLF.: (02)19 05 48

Vi best. ......... stk. DATASWITCH à kr 1290,- (ekskl. mva. og frakt) av typen  $\Box$  RS232  $\Box$  Parallell (sett kryss)

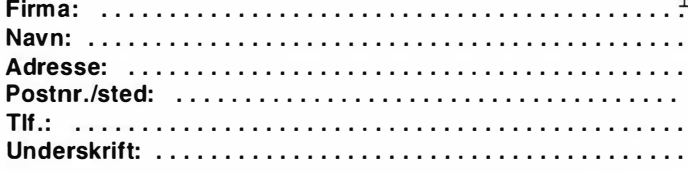

II

## DU KAN HA OPPTIL 4 SKRIVERE MOT DIN PC HVIS DU HAR JOTEC'S **DATASWITCH**

Istedetfor å kjøpe kostbare ekstrakort til din PC, kan du investere i en bryter som deler 1 utgang (RS232 eller parallell) mot fire skrivere.

Vi kan også levere dataswitch til coax, twinax, OB-9, DB-15, DB-37, IEEE, telphone sack etc.

Vi leverer PC parallell-kabel for kr 175,-

200 kabelvarianter på lager

Pin to pin Centronic for kr 290,-

### «BEST COMPUTER VALUE OF THE YEAR» \*

## **JACKINTOSH**

### InfoWorld: Arets computerkjøp.

### Fordi...

D3-86

...... ..

Data & Kontorutstyr, P.b. 290, 4580 Lyngdal

Hukommelse: 524 K RAM, 16 K ROM Diskettstasjon: 360 K, 10 M Harddisk DMA overføringshastighet: 10 Mbits pr.sek. Prossesor: Motorola 68000 Klokkefrekvens: 8 MHz Skjermoppløsning: 640x400 monochrome, 320x200, 16 farger Justerbart tastatur: Tastetrykk, repetering + mye mer

## For kr 10 750,- \*\* komplett PC. Tekstbehandlingsprogram, Logo og Basic.<br>\*\* Prisen er inkl. diskettstasjon og monitor<br>\* Atari 520ST fikk

\* \* Prisen er inkl. diskettstasjon og monitor eks. mva.

\* Atari 520ST fikk prisen «Mest Computer for<br>Pengene» av det amerikanske<br>datatidsskriftet InfoWorld. Pengene» av det amerikanske datatidsskriftet InfoWorld.

HD3-86

informac

o ostace to clock of the

Postiti Iseai

Adersse.

Nayn.

### $\blacksquare$  Av John Bårdsgaard $\blacksquare$

# Terminal • og tekstbehandler <sup>I</sup>AS-slønelse

Small is Beautiful heter det. Microscribe Ltd. er et firma som tydeligvis satser på dette motto. Vi har nettopp mottatt til testing en av Microscribes knøttsmå datamaskiner, modell 300. Den er ikke stort større enn enn AS-format, men har tross det et display som viser 8 linjer à 40 karakterer. Hva kan den brukes til?

Egentlig dreier det seg om en terminal for tekstbehandling og kommunikasjon. Maskinen kan ikke benyttes som datamaskin i den forstand at den kan programmeres av brukeren. Derimot kan maskinen benyttes som Dec VT52 terminal. Microscribes maskiner er først og fremst utviklet med tanke på profesjonelle brukere.

Allikevel, en slik maskin kan også gjøre nytten for de brukergrupper som utelukkende arbeider med tekst og som like mye har behov for utstyr som er lett og lite av omfang. Tar man dette utgangspunkt, blir det selvfølgelig først og fremst det lille tastaturet som blir nåløyet. Vil det fungere bra nok for brukere som ikke kan la seg sinke av tungvinte løsninger. Likeledes kan man tenke seg studenter som en aktuell brukergruppe: Med Microscribe 300 kan man alltid ha en terminal tilgjengelig for å ta forelesningsnotater. (Hvem har ikke fortvilt over uleselige notater i en hektisk eksamenstid?) Og da blir det viktig at tastaturet er bra nok til å holde tritt med det tempo som kreves .

### Bra display

Som kjent er ikke LCD-skjermen uten videre en god løsning. Problemene oppstår gjerne når hverken lysforhold eller synsvinkel er gunstig. Når det gjelder Microscribe 300, må vi si at disse problemene er overkommelige. Litt uvant er det at man må regulere kontrasten for å tilpasse synsvinkelen - med kontrolltasten. Reguleringsmulighetene er imidlertid såpass gode at vi hittil ikke

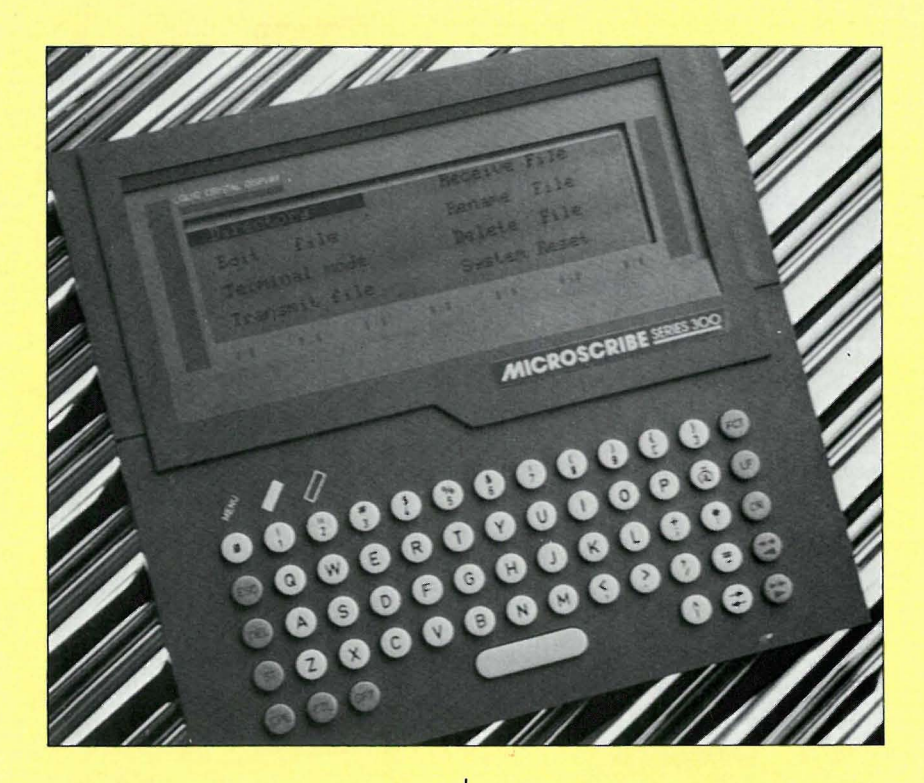

har hatt problemer.

Vi har benyttet maskinen under svært varierende forhold, fra påskefjellet til vanlig rom-belysning. Og overalt har skjermen vært godt lesbar. Det eneste vi har å bemerke er at markøren alltid vil stå på nederste linje under redigering av tekst.

Videre finner vi det noe vanskelig å arbeide med tekst når skjermen er satt opp til å vise 80 tegn pr linje. Man mister oversikten og må rulle skjermen hele tiden. Langt å foretrekke er derfor 40-tegns modus, hvor hele teksten er synlig uten rulling sidelengs.

### Lagringskapasitet

Maskinen finnes i to utgaver. Den rimeligste modellen har 5 kB - eller ca 5 000 tegn - stort minne for selve teksten. Den andre modellen rommer 29 kB . l og med at prisforskjellen på disse to modellene bare er 900 kr (ekskl mva), vil nok de aller fleste velge den største.

Man kan ha lagret opptil 30 filer samti-, dig. For de som synes at dette antallet er unødvendig høyt, er det av interesse å vite at man i tillegg til vanlige tekstfiler

kan operere med en såkalt «keyword command» filer. Poenget med disse er at de er tenkt brukt til strenger med tekst eller kommandoer man benytter jevnlig. Dreier det seg om en innloggingssekvens, kan den da med letthet overføres ved noen få tastetrykk.

### I Bruk

Det er enkelt å komme i gang med Microscribe 300. Manualen er som en manual bør være: kort og konsis, på 28 sider, med oversiktlig lay-out og en presis sprogføring. Et utførlig stikkordregister gjør det lett å finne frem. Manualen er på engelsk. Derimot er programmenyene som ligger i maskinen, oversatt til norsk. Egentlig er vel det noe unødvendig. l og med at manualen er på engelsk, blir det heller en liten ulempe at menyene ikke benytter de samme - engelske betegnelsene. De norske bokstavene står på vanlig plass på tastaturet.

### **Tekstbehandling**

Etter ca et kvarter med manualen kan man nok til å bruke de aller fleste tekstbehandlingsfunksjonene i maskinen. Når man skal bedømme tekstbehand-

lingsmulighetene, må man selvsagt ta i betraktning at det her dreier seg om en liten bærbar maskin. Da er det ikke særlig relevant å sammenligne med f.eks. Word Perfeet eller andre full-size systemer. Det man kan forvente å finne i et slikt minisystem, er da de enkleste - og mest brukte - redigeringsmuligheter.

Bortsett fra de vanlige slettefunksjonene for et tegn, har den en del redigeringsfunksjoner som hentes frem ved å trykke på en av de numeriske tastene etter å ha trykket FCT-tasten. En funksjonslinje vises med syv ulike opsjoner, hver navngitt med fire bokstaver, nok til at man får hjelp til å huske hva de enkelte opsjoner står for.

### Kommunikasjon

I likhet med tekstbehandlingen, er det enkelt å både sette seg inn i og bruke kommunikasjonsdelen. Imidlertid, et ankepunkt bør anføres. For den ikke datakyndige bruker er det et betydelig handicap at skriveropsjonen ikke har fått et eget kapittel i manualen.

Forøvrig er både opsjonene og innstillingsmulighetene bra nok både før utskrift og kommunikasjon generelt. Utskrift skjer ved at man gjennom RS232-utgangen kobler til en skriver med standard RS232 grensesnitt, samt at man stiller inn parametrene riktig. Vi prøvde dette mot en Brother HR-5 og hadde ingen problemer.

### Tastaturet

Det store spørsmålet, når maskinen er så liten, blir naturligvis, hvordan fungerer det lille tastaturet? Tastaturet som i bredde bare måler 15 cm, består av små runde taster med tilsynelatende tilstrek kelig mellomrom. Etterhvert som vi har skrevet denne omtalen, har vi blitt ganske fortrolig med de små tastene. Allikevel er feilprosenten noe større, og tempo lavere enn på andre maskiner. Men det går ganske greit. Viktig - for noen - er det at tastaturet er relativt stille i bruk. Man hører riktignok et klikk for hver tast som slås inn, men ikke verre enn at man med god samvittighet kan klikke i vei under en forelesning uten at sidemannen sender deg altfor irriterte blikk.

### Konklusjon

Alt i alt synes vi Microscribe 300 var et morsomt bekjentskap. Maskinen er enkel og grei å bruke, og dersom man finner at den lille størrelsen er et avgjørende pluss, vil man nok bli rimelig fornøyd også med tastaturet - etter en stund. Poenget med en liten maskin er bl.a. at man kan ha den for hånden over

alt. Da er det viktig at maskinen er robust bygget og kan fungere et rimelig antall timer på batterier. Microscribe tilfredsstiller begge disse krav.

Bruksanvisningen angir at man kan klare seg opptil 50 timer når batteriene er fulladet. Ved å trykke på en statusknapp på tastaturet ser en hvor mye strøm - i prosent - det er igjen på batteriene, samt øvrige nyttige opplysninger som f.eks. hvor mye plass det er igjen i memory osv. Det tar 16 timer å lade batteriene til 1 00% nivå. Sannsynligvis noe lengre dersom man benytter maskinen mens ladingen pågår. Lader er ekstrautstyr ! Når det gjelder dette med de lovede 50 timer, er vår erfaring generelt at man er nærmere sannheten ved å dele dette tall på to. Visse indikasjoner under utprøvingen tyder på et denne regel også gjelder for Microscribes produkter.

Microscribe 320 Skjerm: 8 linjer à 40 tegn Hukommelse : 34K, disp. for tekst 29K Grensesnitt: RS232 Størrelse: 193mm x 181mm, høyde 1 5mm og 40mm (bak) Vekt: 800 gram Pris: Kr 6 650,- ekskl. mva. Importør: EURODATA, Boks 82, 1415 Oppegård •

•

### Det lønner seg å bli medlem av Den Norske<br>Det lønner seg å bli medlem av Den Norske D A T A KLU BBEN <sup>I</sup>

#### HVEM BØR MELDE SEG INN I DEN NORSKE DATAKLUBBEN? Alle hjemmedataentusiaster

- uansett alder
- uansett kjønn
- som er interessert i
- spill
- brukerprogrammer - programmering

### HVA FÅR DU VED INNMELDING?

- Fordelaktig velkomsttilbud
- 3 måneders gratis abonnement på HJEMMEDATA OG PC MICRODATA

### HVILKE FORDELER FÅR DU SOM MEDLEM?

- Månedens program hjem i postkassen hver fjerde uke
- Lave priser minst 30% under veiledende
- Gode tilbud på maskiner og tilleggsutstyr
- Tilbud på datalitteratur på et språk du forstår
- Gratis medlemsblad hver måned

### HVA FINNER DU I MEbLEMSBLADET?

- Omtale av månedens program og ekstra program
- Rikholdig og tidsaktuelt programbibliotek
- Egen spalte for programmerings- og tekniske tips
- Spalte for medlemmenes egne programmer
- Stor vervekonkurranse

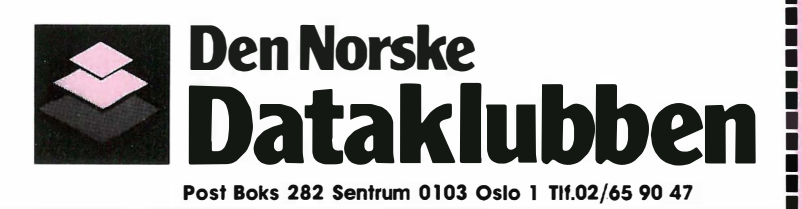

### HVILKE RETIIGHETER HAR DU?

- Du kan fritt avbestille månedens program
- Du velger selv når du vil kjøpe programmer
- Du kan verve nye medlemmer, og motta vervepremier
- Skadede programmer og programmer som ikke virker byttes omkostningsfritt

### HVILKE PLIKTER HAR DU SOM MEDLEM?

- Det eneste du forplikter deg til er å kjøpe 3 programmer i løpet av det første året du er medlem av Den Norske Dataklubben

### ••••••••••••••••••••••••••••

 $\bm{\mathsf{U}}$ A, jeg vil gjerne bli medlem. • Send meg et velkomst spill ( kassett).

• Navn: , ............... ....... ................... ........... ................ . • Adr.: .......... . ......... ....... . ..... ........ . . . . . ... .... . ................. .

• •

•

•

•

•

• Post nr./sted: ........................................................ .

• Fødselsdato/år: .......... ........... ................. ............... .

: Maskintype: ................... ..... ..... ................ ............. .

: Kassett/Diskett? Sett strek under!

• Sign.: .................. ............ ....... ............... ....... ......... . . • Foresattes underskrift hvis under 18 år.

• Send kupongen idag til Den Norske Dataklubben • Post Boks 282 Sentrum 0103 Qslo 1

HD3-86

# **Fribryting**

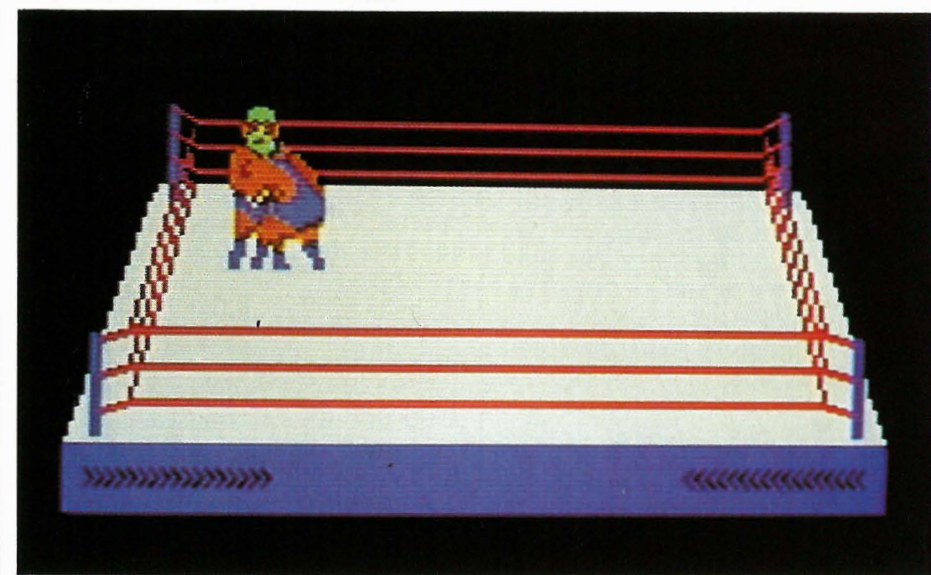

De som har anledning til å se Sky Chanel, kjenner til amerikansk fribryting med alle de sprø brytestjernene. Sporten er sånn passe primitiv  $-$  men som action-spill egner den seg ypperlig.

Melbourne House har i Rock'n Wrestle gjort en god jobb med å lage en realistisk tredimensjonal lekegrind for disse folkeforlystelsens gladiatorer. Har du sett fribryting på tv, kjenner du mesteparten av spillet og reglene allerede. Spillet har alle ingrediensene. De smågale originalene i fantasifulle drakter som kaster kjøtt (og flesk) rundt i bryteringen, slenger motstanderen i tauene,

løfter ham over hodet, hopper fra hjørnet som Superfly (men man bør helst lande på motstanderen) osv.

Av grepene nevnes «Pile driver» hvor motstanderen slippes i canvasen med hodet først, «Body slam» hvor alt sammen treffer gulvet samtidig, «Back breaker» hvor kneet brukes effektivt osv. Slag under beltested eller spark når motstanderen ligger nede sjenerer heller ikke. Ingen frøkensport dette.

Joysticken brukes flittig. Den har mange funksjoner alt etter hvordan du holder motstanderen eller blir holdt, slenger ham i tauene osv. Spillet kan spilles av en eller to spillere, med tastaturet eller joystick . Spiller du alene møter du ti brytere som hver må nedlegges innen en viss tid. Spiller du mot en venn, må du legge motstanderen i gulvet to ganger før gong-gongen slår . Spillet anbefales for alle som har sansen for action-spill.

A nmeldereksemplar fra Scandomatic as CBM 64, Amstrad, Spectrum Kassett kr 148,-

### SH

# Farlige motstandere

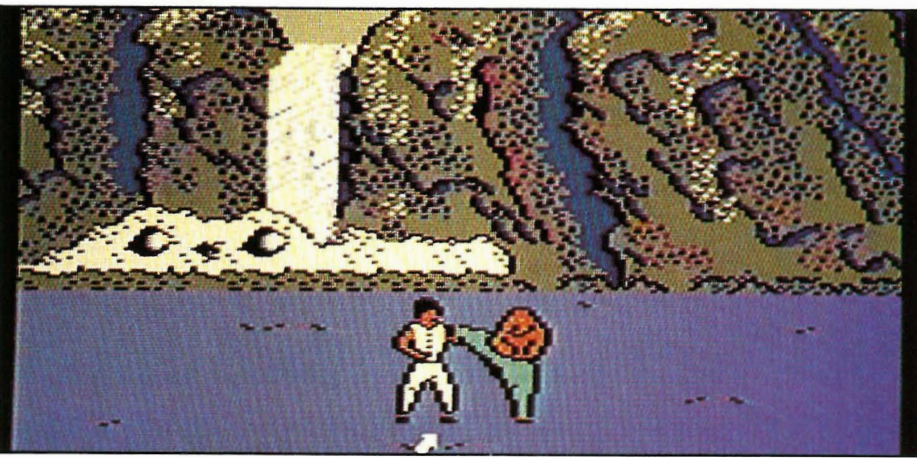

I Vie ar Kung Fu står Oolong overfor noen av de verste motstandere man kan møte i en slåsskamp, de beste Kung Fu utøverne gjennom historien. Men han er ikke forsvarsløs.

Med 16 forskjellige bevegelser: blokkeringer, sprang, hopp, spark og slag i forskjellige arter og former, er han i stand til både forsvare seg mot, og nedkjempe sine motstandere. Men det kreves hard trening og stor grad av selvbeherskelse.

Motstanderne har farlige våpen og kan alle triks . Ti skal du møte og nedkjempe før du kan kalle deg Grand Master . Det blir du neppe første kvelden. Du må finne motstanderens svake punkter og sette inn motangrepet der . Første motstander er Buchu som blant annet kan angripe ved å nærmest fly gjennom luften. Allikevel tar det ikke lang tid før 00 long finner hans svake punkter, for så å beseire Buchu ved en rekke raske «Flying Kick».

Neste motstander er en kvinnelig kriger , ekspert i å kaste den lille taggete stjernen. Treff av denne kan raskt sette 00 long ut av spill. Pole, har kjeppen som sitt våpen. Han bruker den utrolig effektivt. Det kreves skikkelig spenst for her må man være i konstant bevegelse for ikke å bli slaktet på null komma null. Livsfarlig. Den ene motstanderen etter den andre. Slik fortsetter det i rask rekkefølge. Vi skal ikke røpe for mye, men vi vil advare mot senere motstandere som møter rustet med sverd. Oolong ikke har andre våpen en sin egen kropp .

Spillet er joystick-styrt , og er sikkert en av joystick-produsentenes beste allierte. Med 16 forskjellige bevegelser skal Oolong kunne nedkjempe sine motstandere . Egentlig er det bare 8 mulige bevegelser på en joystick, men alle bevegelsene kan kombineres med trykk på skyteknappen som gir joystickens bevegelse en annen funksjon. Bevegelsene Oolong gjør står godt i samsvar med joystickens, og er logiske slik at de læres etter en tids øvelse. Spillet anbefales.

A nmeldereksemplar fra Combase, Lillestrøm.

Truls Paulsen

mest populære spillene

Markedet for computerspill er tydelig-<br>
vis ikke dødt i Norge. Spill selges uan-2 vis ikke dødt i Norge. Spill selges uan-<br>sett årstid, og flere importører lever av 3 sett årstid, og flere importører lever av 3<br>å selge slike produkter. Her er en over- 4 å selge slike produkter. Her er en over-<br>sikt over de mest kjøpte spillene i mars. s sikt over de mest kjøpte spillene i mars.<br>Listen er satt sammen av salgstall fra ca  $6$ Listen er satt sammen av salgstall fra ca  $6/200$  for handler e spredt over hele landet. 200 forhandlere spredt over hele landet.<br>Uridium som i øyeblikket topper listen,  $\begin{array}{c} 8 \end{array}$ 

 $\mathbf{D}\mathbf{e}$ 

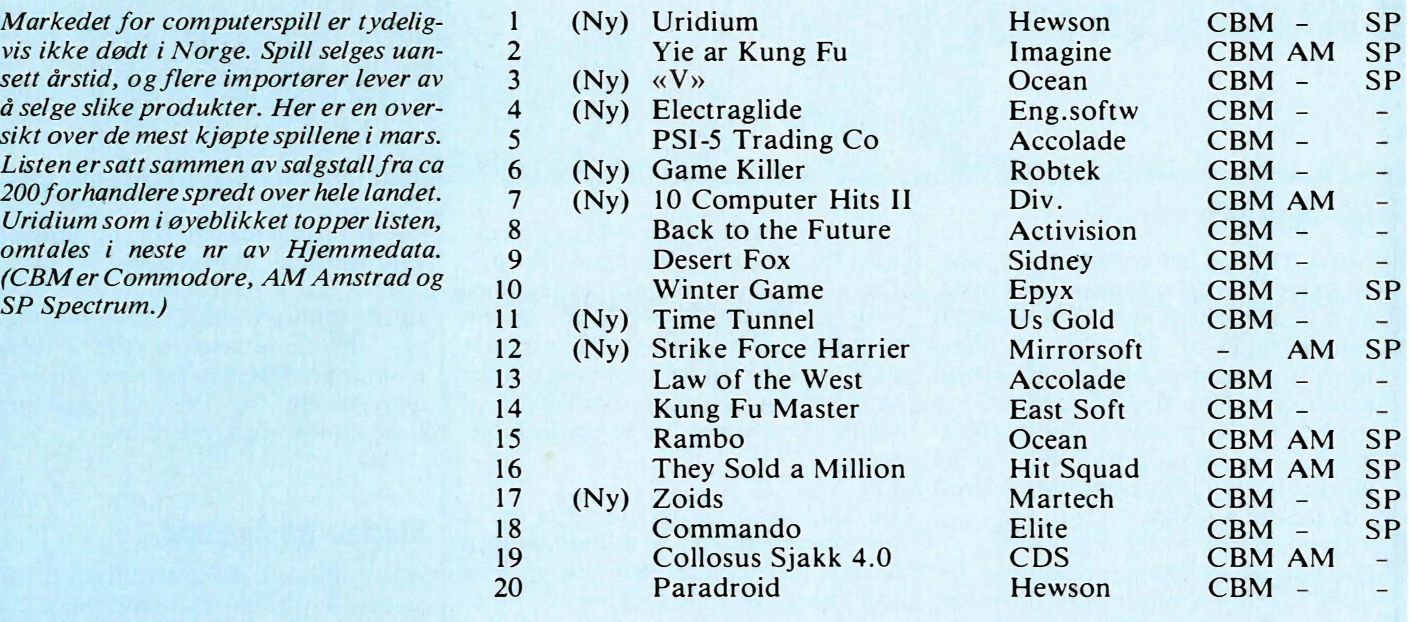

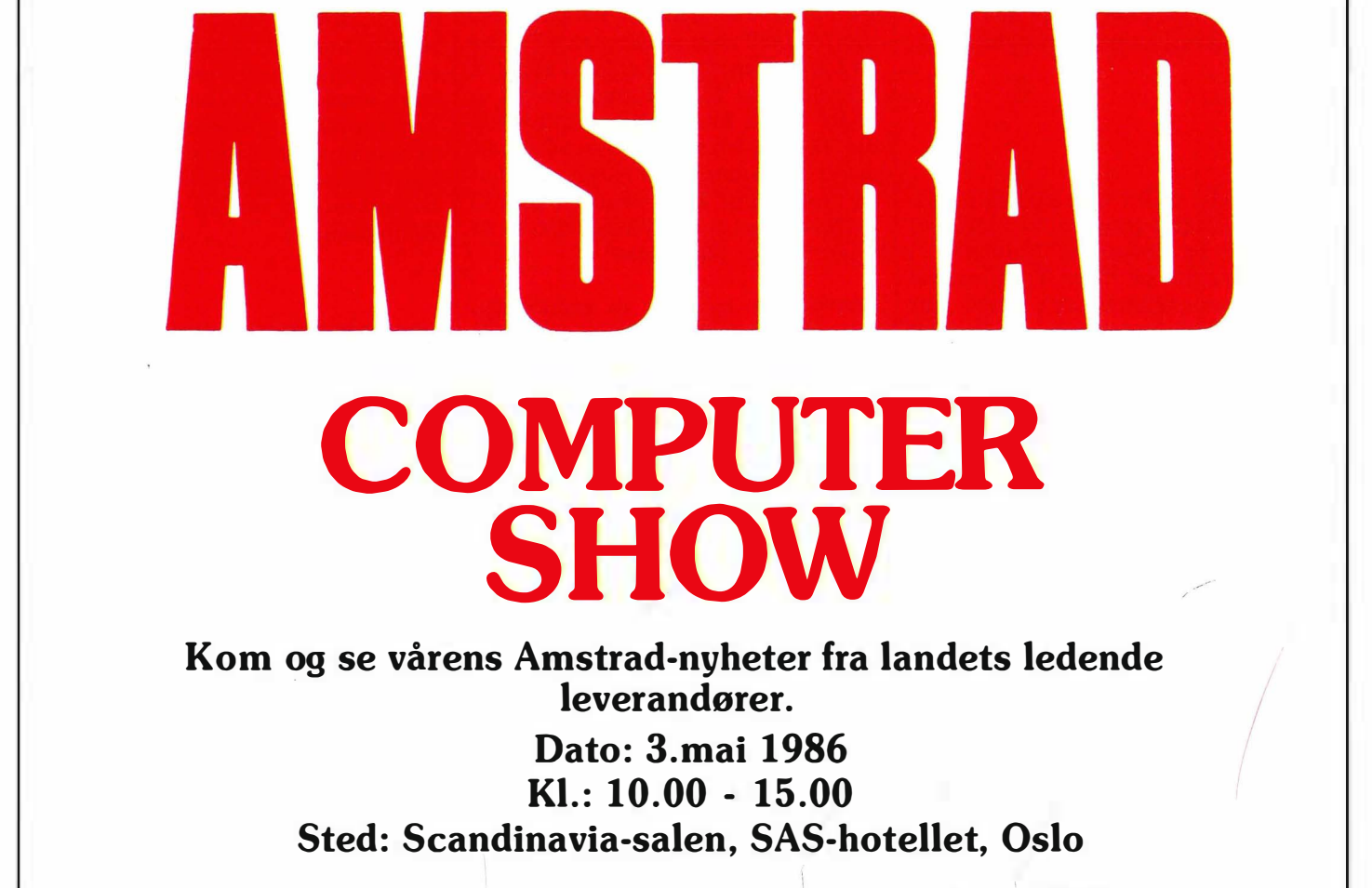

Fri entré.

Arr.: EMO A.S.

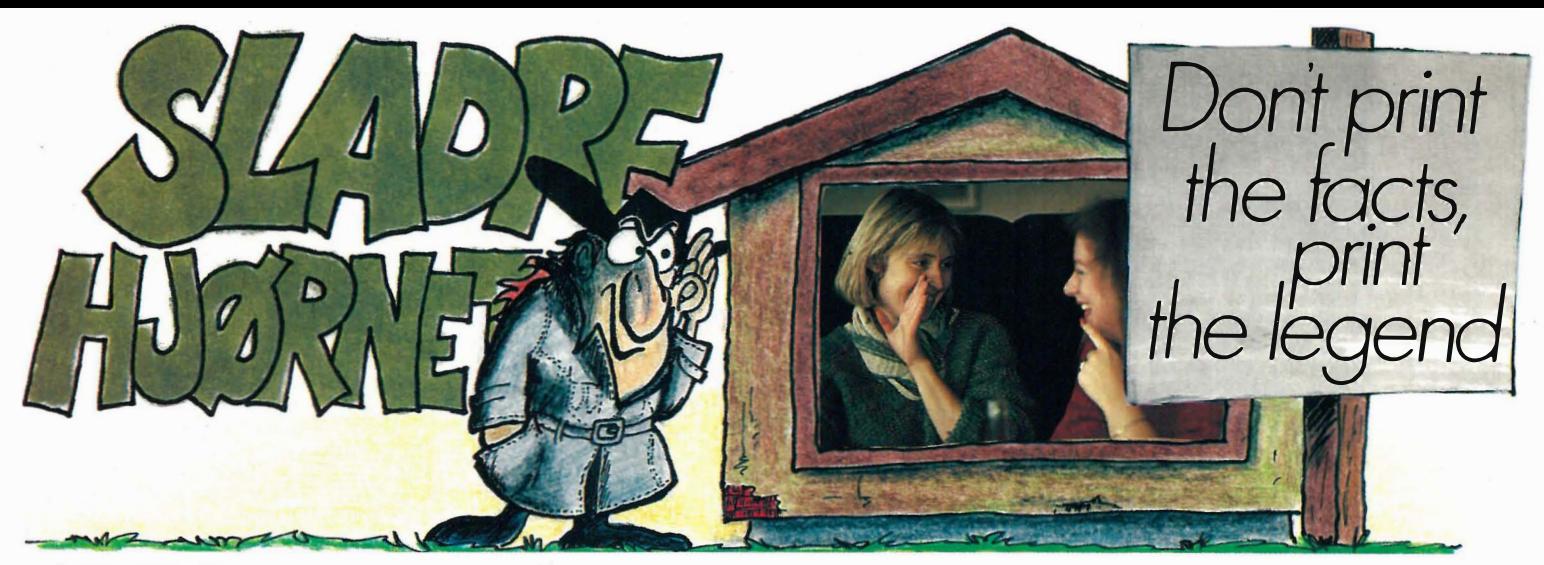

### For tippegale

Norsk Tipping har endelig laget tippekuponger i løpende bane og stortippere kan slippe å ansette egne sekretærer for håndutfylling av kuponger. Krampa har hittil stoppet mange gamblere med ambisjoner . Men med PC'er eller Commodore 64 og desslike er dette problemet løst. Og mange har kastet seg ut på markedet for å hjelpe computer-eiere å utnytte computeren.

De fleste selger enkle programmer for utfyllling av kuponger vha. skriveren. Andre lager kompliserte algoritmer som i tillegg skal beregne sannsynlighet og sikre kamper utfra innmatede kampresultater, spillerskader, månefase osv. Da trenger ikke tipperen tippe lenger . Så vi lurer bare på når alle vil levere likelydende kuponger fordi alle benytter computereberegnede systemer .

### **KTipp**

Vel, enkelte er litt mer ambisiøse enn bare det å lage et program som selges til tippegale pr postordre. SoftScript i Skien har satset på PC'er, Turbo-pascal og alle kommisjonærene i landet. Får man bare noen av kommisjnærene med på dette, har man gjort god butikk.

Systemet er et bra tilbud til kundene. Programmet holder styr på kundene i et eget register og systemene i et annet. Kundene får slevfølgelig lagt inn sine egne systemer. Tippere med store innsatser, skrivekrampe og så små premier at PC'en er fremtidsmusikk (eller ganske enkelt ikke er interessert i en computer), kan derfor bare ta med seg systemet og utgangsrekken til kommisjonæren på hjørnet. Resten tar PC'en seg av , og på få minutter er man ekspedert og kupongene klare for Hamar. Kommisjonæren skulle på et enkelt system ha plass til de fleste storkundene og mange av de små. Programmet kan også lagre utskriftresultatene på egne filer slik at brukeren på lørdag kan legge inn res ultatrekken og få listet ut alle vinnerrekkene. Dette kan også brukes til å maksimalisere systemet.

Selvfølgelig kan systemet kjøres på din egen PC - bare for dine egne systemer . Disketten er ikke kopibeskyttet, men inne i programmet er det gjemt en brukerkode som nærmest er umulig å finne og fjerne. Eventuelle kopier på avveier skulle derfor lett kunne tilbakeføres til kilden. En ide for andre programmerere .

Har du laget egne systemer eller har et favorittsystem, kan du ta kontakt med SoftScript ((035) 25 269) slik at disse kan koordineres med KTipp.

### Commodore i Nord-Norge

Nødskrik fra Nord-Norge har nådd våre ører . Commodore Norge vil trekke seg tilbake fra mange av forhandlerne som ikke kan vise resultater som Tanum på Karl Johan. Og det er klart at det er det vanskelig for bokhandleren på et midre sted å klare. Commodore-eiere som får problemer , eller som vil handle utstyr fra Commodore Norge, må derfor for å slippe å dra på dagsferder til butikken, bo i en av byene eller et av de større sentra i landsdelen.

Commodore har hatt en enestående, nærmest enerådende posisjon i hjemmemarkedeet i Norge. De har hatt en eventyrlig suksess med Commodore 64 - og oppfølgeren Commodore 1 28 var etterlengtet og er såvidt vi vet godt mottatt og selger bra. Commodore burde ta vare på denne posisjon og den goodwill de har i markedet ved å opprettholde et så godt utbygt forhandlernett som mulig.

Dette vil også Commodore Norge som sier at selvom antallet forhandlere foreløpig er skåret ned fra 430 til 250 og skal enda litt ned til 220, vil servicen bli like bra. For det er de passive forhandlerne som lukes ut. Forhandlere som vil fortsette med Commodores produkter, må etter Commodore Norges mening være aktive, dvs. selge, og vil få den støtte de måtte behøve fra importøren. Bokhandlere med data som attåtnæring sett computerne frem på disken, slå på strømmen og frist folk, så får dere beholde forhandlerstatusen og kundene sin forhandler.

Ellers minner vi om Commodore Norges «Hotline» telefon (02) 64 05 84, hvor Johnny Niska sitter og svarer på alle mulige (og umulige) spørsmål Commodore-eiere måtte ha.

### Sinclair og Amstrad

Amstrad solgte så bra at Sinclair til slutt ga opp. For et par uker siden ble Clives livsverk overtatt av Alan Sugar. Dette betyr at Informasjonssystemer som nå importerer Amstrad, kan få agenturet på Sinclair-maskinene (som Viking Mikrosystemer hadde) - hvis de vil. Dette vurderes nå hos Informasjonssystemer, så det er fortsatt uvisst om vi får se Spectrum 128 i butikken. Vi betviler at Informasjonssystemer i så fall vil være importøren. Når det gjelder ansvar for tidligere solgte maskiner, kan de med problemer fortsatt kontakte Viking. Man henvises da til et firma i Drammen som tar seg av servicen på computerne.

•

•

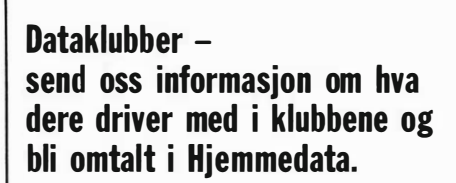

Mange savner en oversikt over dataklubber i Norge. Hjemmedata vil gjerne bringe en slik og også presentere klubber hver for seg. Vi oppfordrer derfor alle aktive klubber så snart som mulig å sende oss noen linjer med adresse, kontaktperson, telefon og interesseområde.

## Osborne 20 XT Norges beste PC-XT tilbud for 1500 kjøpere

<u>voyes</u>

ODD

Hva koster mindre enn OLIVETII M24, IBM PC, SCANVEST PC og har 10MB Hardisk inklusive i prisen? Hva er 100 % IBM PC-XT kompatibel og koster ca.

halvparten av IBM PC-XT? Hva leveres med alle nødvendige programmer inklusive i prisen?

Osbome 20 XT, som vanligvis koster kr. 29. 950,-\* har følgende som standard:

### Maskin: Software

- 256 kB hukommelse. Tekstbehandlingsprogram.
- Norsk tastatur.
- Parallell skrivertilkobling.
- Monokrom/alt . fargegrafikk tilkobling.
- 1 x 360 kB diskettstasjon.
- 10 Mb hardiskenhet.

\* Prisen er eks . MVA.

Skjerm er ikke inklusive i prisen. Monokrom skjerm kr. 2.100, -. 640 Kb RAM oppgradering til VP Planner kr. 2.290, -.

# Nor Sales as

### Forhandlere over hele Norge

### Lotus 123 kompatibelt program

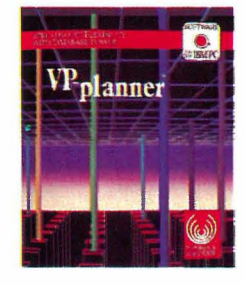

VP-Planner er en 100 % Lotus 123 klone og erstatter LOTUS 123. I tillegg kan VP-Planner lese/benytte D-base II/III filer/record.

# GRATIS \*

Telefon:

E. Fusted.

Adree

Navn.

- Kr. 18.950, -\*
- 
- Database/Arkivprogram.
- Grafikk/tegneprogram.
- MS-DOS  $2.X$ .
- GW Basic.

# PENGENES FREMTID ERSKORT.

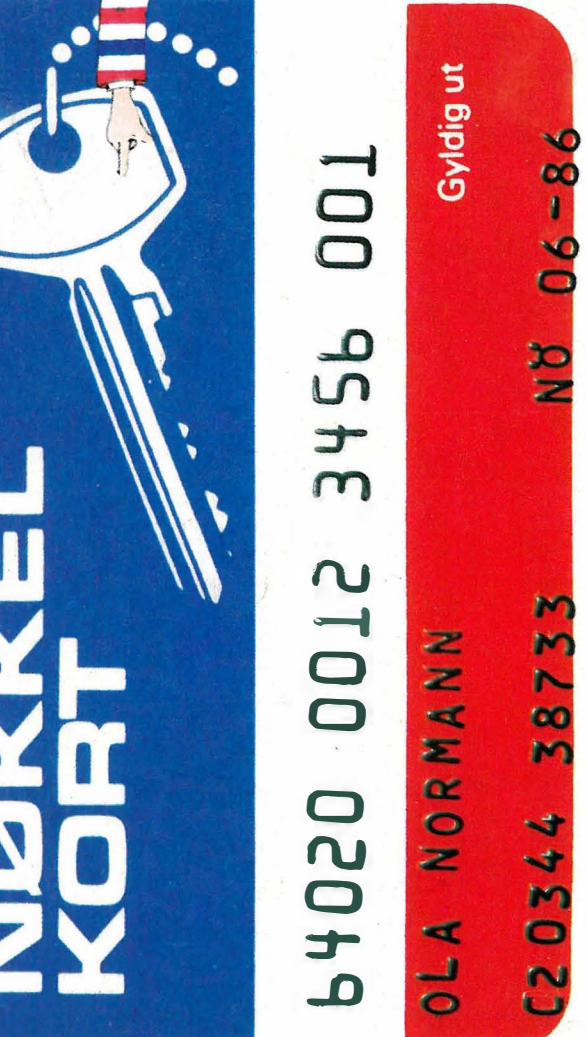

### Penger til disposisjon når du trenger det.

Nøkkelkort er et landsdekkende kredittkort. Med Nøkkelkort har du en fast kreditt som du kan bruke til hva du vil. Kontanter kan du ta ut på Posten - også på lørdager. Vår avtale med Postverket sikrer deg kontanter alle hverdager i uken, også på lørdager når andre banker holder stengt. Med Nøkkelkort er du helgardert.

Slå til på de gode tilbudene når de er der.

Mer enn 3000 brukersteder over hele landet ønsker deg velkommen med Nøkkelkort. De fleste store, kjente butikkkjeder i mange bransjer aksepterer ditt Nøkkelkort som betalingsmiddeL

### Kan brukes over hele Norden.

Nøkkelkort kan også brukes i Sverige, Danmark og Finland. Det reduserer behovet for kontanter når du er på reise. Du velger selv hvordan du betaler tilbake det du låner. Du velger selv betalingstakten. Det beste er å betale litt hver måned, men du kan gjeme ha inntil 3 betalingsfrie måneder i året. Du får kontoutdrag hver måned der du kan se hva du skylder.

### Det koster ingenting å ha Nøkkelkort.

Det koster ingenting å anskaffe, eller å ha Nøkkelkort. Men når du bruker det,

belaster vi 1,75% rente pr. måned for det du har lånt, og kr. 15, i fast gebyr. Husk rentene kan du trekke fra på selvan� givelsen.

Nøkkelkort - kjøpekraft når du ønsker

### SØKNAD OM NØKKELKORT

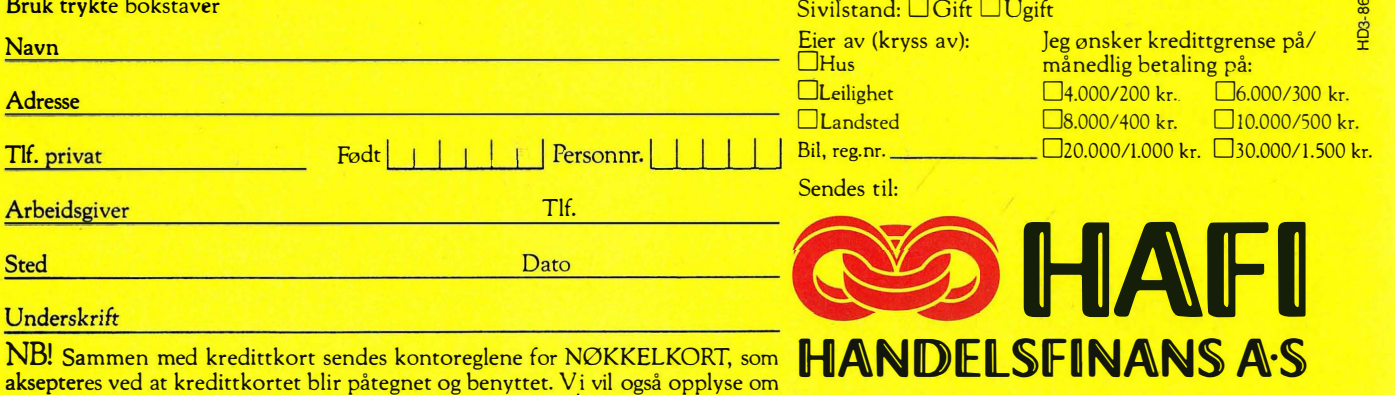

at alle som søker om NØKKELKORT blir kredittvurdert. Handelsfinans A/S, Boks 3030 Mariero, 4001 Stavanger.

Tlf . : (04) 58 05 80